# **CAPÍTULO I ANTECEDENTES**

### **1.1. PLANTEAMIENTO DEL PROBLEMA**

La U. E. Carmen Mealla en la actualidad está en funcionamiento, brindando educación a estudiantes del nivel primario en ambientes precarios, por el hecho de que esta escuela cuenta con 61 años de edad, haciendo que la misma ya sea obsoleta.

Las principales causas para que esta unidad educativa se encuentre en tales condiciones son los siguientes:

- En años anteriores no se contaba con un presupuesto para una Ampliación.
- En la actualidad se tiene en mente solucionar el problema, pero no se cuenta con el Diseño Estructural.

De mantenerse esta situación actual, en un tiempo no muy lejano la estructura podría colapsar, en el peor de los casos con alumnos dentro.

Por ello se plantea las siguientes alternativas de solución.

- Demoler las aulas existentes y construir uno nuevo más cómodo y amplio.
- Ampliar la U.E. Carmen Mealla
- Refaccionar las aulas existentes

## **1.1.1. FORMULACIÓN**

En consecuencia, con las alternativas de solución planteadas en la propuesta del proyecto, es posible realizar una Ampliación de la Escuela.

## **1.1.2.SISTEMATIZACIÓN**

La alternativa definida deberá ser la más apropiada técnicamente y económicamente.

Para el diseño se planteará estructura de sustentación aporticada de HºAº, para el entrepiso losa alivianada con viguetas pretensadas y para la cubierta calamina galvanizada con estructuras livianas para edificios con barras de acero de sección circular con su respectivo cielo falso.

## **1.2. UBICACIÓN**

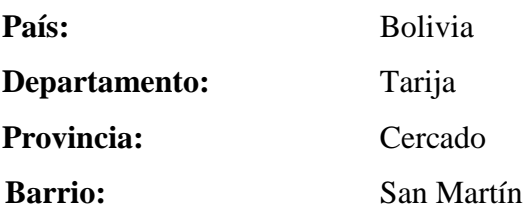

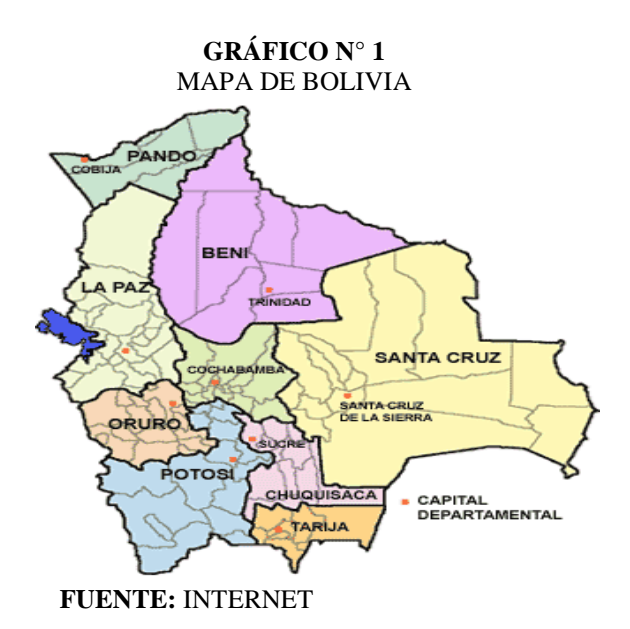

**GRÁFICO N° 2** MAPA DEL DEPARTAMENTO DE TARIJA

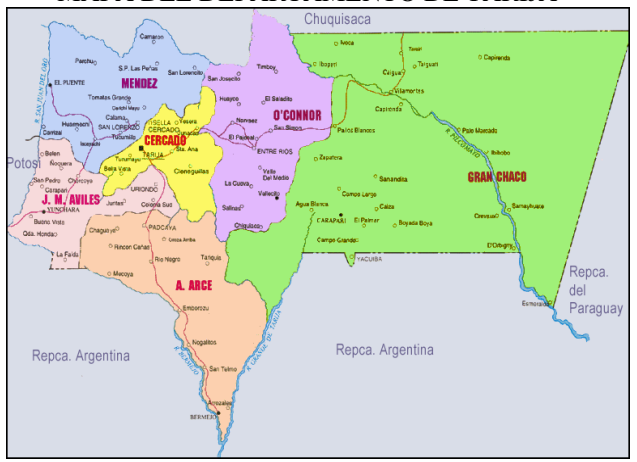

 **FUENTE:** INTERNET

**GRÁFICO N° 3** UBICACIÓN DEL PROYECTO

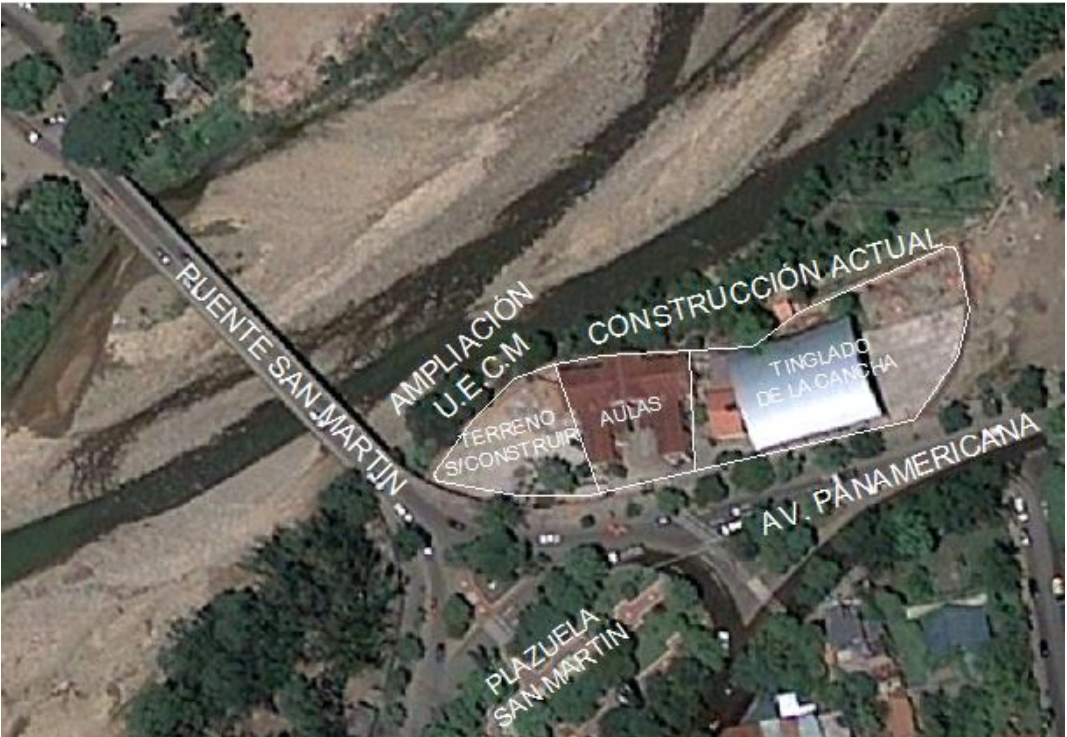

 **FUENTE**: GOOGLE EARTH

## **1.3. JUSTIFICACIÓN**

Las razones por las cuales se plantea la propuesta de Proyecto de Ingeniería Civil son las siguientes:

## **1.3.1. ACADÉMICA**

Profundizar y poner en práctica los conocimientos adquiridos en los años de formación universitaria.

## **1.3.2.METODOLÓGICA (TÉCNICA)**

Se aplicará el programa "CYPECAD versión 2011", para diseñar los elementos estructurales de HºAº y "SAP 2000 versión 14", para la obtención de solicitaciones que se requiera para la estructura de tinglado y cálculos manuales en planillas Excel.

## **1.3.3.SOCIAL**

La alternativa definida deberá beneficiar al barrio San Martín y los barrios aledaños, ya que el proyecto está orientado a brindar el siguiente beneficio:

Contribuir con el proyecto de Ingeniería de tal manera que las instituciones puedan buscar financiamiento y que el proyecto entre a la fase de ejecución.

## **1.4. OBJETIVOS**

## **1.4.1.OBJETIVO GENERAL**

Realizar el "Diseño Estructural de la Ampliación de la U.E. Carmen Mealla" conforme a los parámetros y limitaciones de la norma Boliviana CBH-87., que servirá de apoyo a la población estudiantil de los diferentes barrios del área de influencia.

## **1.4.2. OBJETIVOS ESPECÍFICOS**

-Realizar el diseño de elementos estructurales de celosía con barras de acero de sección circular mediante el reglamento SIRSOC 308 y la norma LRFD. Esto para la cubierta de calamina.

-Realizar las verificaciones correspondientes de elementos estructurales según la normativa CBH-87, comparando con el programa informático CYPECAD.

-Realizar el diseño de la escalera de HªAª.

-Realizar el presupuesto de la obra (presupuesto general, análisis de precios unitarios, cómputos métricos)

-Realizar la planificación (Ejecución del proyecto, diagrama de Gantt.)

## **1.5. ALCANCE DEL PROYECTO**

El proyecto contempla el Diseño Estructural de la Ampliación de la U.E. Carmen Mealla, en estricto cumpliendo los objetivos específicos del proyecto.

Así mismo, de manera referencial, se incluye la instalación sanitaria, eléctrica, agua potable, en la parte del presupuesto final.

# **CAPÍTULO II MARCO TEÓRICO**

#### **2.1. GENERALIDADES**

Todas las estructuras o elementos estructurales deben calcularse de forma que resistan con un grado de seguridad todas las cargas y deformaciones que intervienen durante su construcción donde el comportamiento sea de manera satisfactoria durante su uso normal y que presenten una durabilidad durante su existencia.

La aplicación de cargas a una estructura produce fuerzas y deformaciones en ella la determinación de estas fuerzas y deformaciones se llama análisis estructural.

El diseño estructural incluye un arreglo y dimensionamiento de las estructuras y sus partes, de tal manera que las mismas soportan satisfactoriamente las cargas colocadas sobre ella. En particular el diseño estructural implica lo siguiente: la disposición general de las estructuras, estudio de los posibles tipos o formas estructurales que representan soluciones factibles para ello se debe tener en cuenta las características de los materiales de construcción empleados en sus diferentes condiciones o disposiciones.

#### **2.2. ALTERNATIVAS DEL TIPO DE ESTRUCTURA**

**Se ha planteado con pórticos de hormigón armado, para el entrepiso losa alivianada con plastoformo y la cubierta con estructura metálica liviana de hierro redondo cuyo material de cubrición es calamina galvanizada.** 

En las alternativas planteadas se consideran los siguientes aspectos importantes:

- En el sitio escogido para el emplazamiento es el más adecuado.

- Plantear una estructura acorde a las características del sitio.

- Que la estructura obtenida se enmarque dentro de los parámetros económicos de los financiadores.

- Las alternativas de la propuesta deben proponer metodologías de construcción que se ajusten a las condiciones del sitio, de manera que los costos de los métodos empleados no influyan de manera significativa en el costo total del proyecto.

### **Descripción de alternativas:**

### **Para la losa de entrepiso**

### **Alternativa Nº1:** losa hormigón armado

Ventajas:

- Este tipo de losas son resistentes e incrementando su resistencia con una dosificación apropiada.
- No se requiere de mano calificada para el hormigonado.
- Se puede adecuar a distintas formas geométricas según el requerimiento o diseño arquitectónico, dependiendo al tipo de utilidad que brindará.
- El hormigonado se lo realiza rápido.

## Desventajas:

- Para el armado del encofrado se requiere mucha madera, donde se demora considerablemente en el avance de éste.
- El costo es mayor, ya que se requiere de mayor cantidad de materiales como los áridos, hierro, madera.
- El peso propio es considerable por ser un elemento macizo de hormigón armado, influyendo, en la carga permanente el cual demanda mayores solicitaciones.

**Alternativa Nº2:** losa alivianada con plastoformo

Ventajas:

- Es de menor costo puesto que no se requiere mucho material especialmente la madera
- El peso propio se ve disminuido, esto hace que las solicitaciones sean más pequeñas.
- Para el armado del encofrado no se requiere mucha madera como se necesita en la losa de hormigón armado, y el armado se lo realiza con mayor rapidez puesto que se utiliza viguetas, plastoformo.
- Las solicitaciones en la armadura reduce, puesto que se utiliza viguetas prefabricadas.

### Desventajas:

- En el armado de la losa se ve un poco complicado el subir las viguetas puesto que vienen con una longitud igual al espacio del ambiente.
- El plastoformo viene ya en dimensión estándar, y este debe adecuarse a las dimensiones de la losa lo cual lleva a pérdidas en la cantidad de plastoformo.
- **Para la cubierta**

### **Alternativa Nº1: cubierta de teja con estructura de madera**

Ventajas:

- Este tipo de cubiertas son estéticamente presentables.
- Se puede adecuar a distintas formas geométricas según el requerimiento o diseño arquitectónico.
- Hace ambientes frescos a los rayos del sol.

Desventajas:

- Son frágiles ante la presencia de carga del granizo.
- El peso propio es considerable en comparación con una cubierta de calamina.
- Requiere mucha madera.
- No avisan con sus deformaciones de la posibilidad de colapso.

**Alternativa Nº2:** cubierta de calamina con estructura de tinglado

Ventajas:

- Avisan con sus grandes deformaciones de la posibilidad de colapso.
- El material es homogéneo y de calidad controlada.
- Dan lugar a construcciones más ligeras.
- Se construyen con rapidez.
- Ocupan poco espacio y éste es utilizado al máximo.
- Permiten cubrir con facilidad grandes luces.
- Son de fácil desmontaje, manteniendo un cierto valor residual.

Desventajas:

- Desde el punto de vista estético, el acero, no presenta una gran ventaja.
- Un gran inconveniente es su fácil corrosión, lo que obliga a protegerlos permanentemente mediante pinturas o revestimientos, con un sobre costo.
- Su elevado coeficiente de dilatación térmica, hace que estas estructuras sean sensibles ante las variaciones de temperatura.

## **2.3. NORMAS Y REGLAMENTOS DE DISEÑO**

En Bolivia existe una Norma la cual se empleará para el diseño, siendo encargado el Ministerio de Urbanismo y Vivienda. (1987), "Norma Boliviana del Hormigón Armado CBH-87", la cual tiene su origen en el código Español, el cual sigue a la Escuela Europea.

Por lo tanto la Norma utilizada, y en la cual está basado el "Diseño Estructural del U.E. Carmen Mealla", es la Norma Boliviana del Hormigón Armado CBH-87, complementada con bibliografía de diferentes autores.

## **2.4.MATERIALES**

A continuación se describen los materiales empleados para la fabricación de las piezas de Hormigón Armado.

## **2.4.1.HORMIGÓN**

El hormigón en masa presenta una buena resistencia a la compresión, pero ofrece una escasa resistencia a tracción, por lo que resulta inadecuado para piezas que hayan de trabajar a tracción. Pero si se refuerza el hormigón en masa disponiendo de barras de acero en las zonas de tracción, el material resultante, llamado hormigón armado, está en condiciones de resistir los distintos esfuerzos que se presentan en las construcciones.

## **2.4.1.1. RESISTENCIA CARACTERÍSTICA DEL HORMIGÓN**

Es la característica fundamental del hormigón y de hecho la mayoría de sus cualidades crece paralelamente a la resistencia y se miden y controlan a través de ella. La resistencia característica del hormigón es un resultado de un control estadístico realizado con probetas de ensayo cuyo resultado sigue una curva de distribución de frecuencias (curva de Gauss); éste es un valor con un 95 % de probabilidad que ocurra.

Se emplea como probeta normalizada la cilíndrica de 15cm. de diámetro y 30 cm. de altura, curada a una humedad relativa no inferior al 95% y a 20  $\pm$  2 °C y rota en estado húmedo a los 28 días de edad.

Se adopta como resistencia característica del hormigón a compresión (*fck*), a la resistencia que alcanza el hormigón a los 28 días. Una manera de determinar la resistencia a compresión a "n" días, (ver cuadro nº1).

**CUADRO Nº 1** COEFICIENTES DE CONVERSIÓN DE RESISTENCIA A COMPRESIÓN RESPECTO A PROBETAS DEL MISMO TIPO

| Edad del hormigón (días)             |      | ۵Λ | 360 |
|--------------------------------------|------|----|-----|
| Cemento Portland común               | 0.65 |    |     |
| Cemento Portland de alta resistencia |      |    |     |

 **FUENTE:** NORMA BOLIVIANA DEL HORMIGÓN ARMADO CBH-87 La resistencia a compresión del proyecto (*fck*), en ningún caso será inferior a 12.5MPa

## **2.4.1.2. DIAGRAMA REAL TENSIÓN – DEFORMACIÓN**

El diagrama real, tensión-deformación, presenta formas generales del tipo

esquemáticamente mostrado en la siguiente (figura nº1):

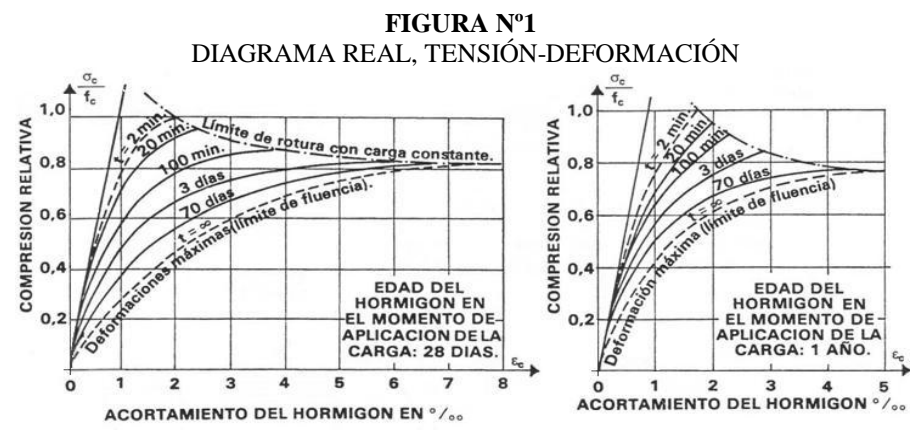

 **FUENTE:** NORMA BOLIVIANA DEL HORMIGÓN ARMADO CBH-87

Según la naturaleza de los constituyentes y la velocidad de deformación, la abscisa correspondiente a la máxima ordenada está comprendida entre 2 por mil y 2,5 por mil, el acortamiento último  $\varepsilon_{\text{cu}}$ , oscila alrededor de 3,5 por mil y la tensión última  $\sigma_{\text{cu}}$ , está comprendida entre 0,75 *fck* y 0,85 *fck*.

Dada la dificultad de la determinación del diagrama real, tensión-deformación del hormigón, a nivel de valores de cálculo, en la práctica se utiliza cualquiera de los diagramas simplificados, que se describen a continuación.

## **2.4.1.3. DIAGRAMA DE CÁLCULO TENSIÓN – DEFORMACIÓN**

Para el cálculo de secciones sometidas a solicitaciones normales en los estados límites últimos y de acuerdo al grado de precisión requerido y según la naturaleza del problema de que se trate, se puede adoptar uno de los diagramas convencionales siguientes, llamándose la atención respecto a que dichos diagramas no sirven para la determinación del módulo de deformación longitudinal:

**Diagrama Parábola-Rectángulo.-** Formado por una parábola de segundo grado y un segmento rectilíneo.

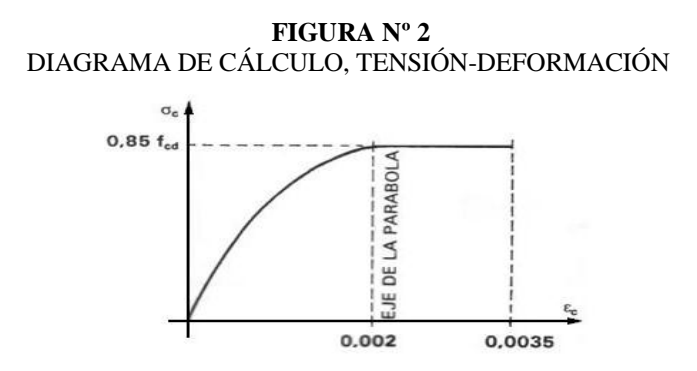

 **FUENTE:** NORMA BOLIVIANA DEL HORMIGÓN ARMADO CBH-87

El vértice de la parábola se encuentra en la abscisa 0.002 (deformación de rotura del hormigón a compresión simple) y el vértice extremo del rectángulo en la abscisa 0.0035 (deformación de rotura del hormigón, en flexión). La ordenada máxima de este diagrama corresponde a una compresión igual a 0,85 *fcd*. La ecuación de la parábola es:  $\sigma_c = 850 f_{cd} \cdot \varepsilon_c (1 - 250 \varepsilon_c)$  $\varepsilon_c$  = está expresado en fracción decimal

**Diagrama Rectangular.-** Formado por un rectángulo, cuya altura es igual a 0.80 x, siendo x la profundidad del eje neutro y la anchura 0.85 *fcd.*

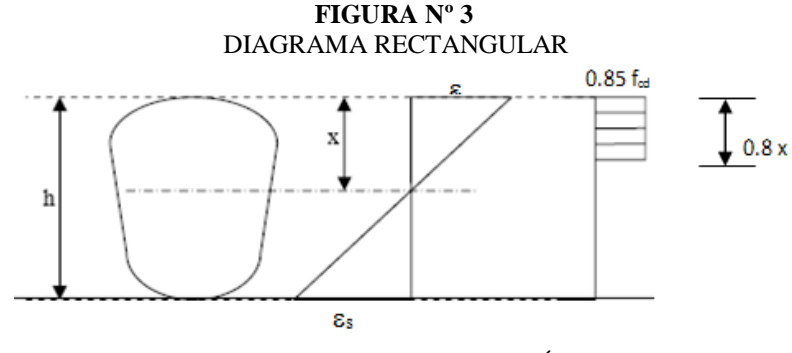

**FUENTE:** NORMA BOLIVIANA DEL HORMIGÓN ARMADO CBH-87

## **2.4.1.4. MÓDULO DE DEFORMACIÓN LONGITUDINAL**

Como valor medio del módulo secante de la deformación longitudinal del hormigón *Ecm*, se adoptará el dado por la siguiente expresión.

$$
E = 44000 \times \sqrt[3]{fck + 80}
$$

Normalmente, *fck(kg/cm<sup>2</sup> )* esta referido a la edad de 28 días y por consiguiente el valor de  $E(kg/cm^2)$  corresponde a dicha edad.

Cuando se trate de cargas duraderas o permanentes podrá tomarse como valor de *E:*

$$
E_H = \frac{2}{3}E
$$
 Para climas húmedos  $E_s = \frac{2}{5}E$  Para climas secos

Como el proyecto se encuentra en Tarija, se tomará un modulo de elasticidad para climas húmedos  $E_H = \frac{2}{3}E$  $=\frac{2}{3}E$ 

## **2.4.2.ARMADURA**

## **2.4.2.1.RESISTENCIA CARACTERÍSTICA**

La resistencia característica de acero *fyk* se define como el cuantil 5% del límite elástico en tracción (aparente  $f_y$  o convencional al 0.2%  $f_{0.2}$ )

## **2.4.2.2. CARACTERÍSTICAS GEOMÉTRICAS**

Los diámetros nominales en milímetros de las barras lisas y corrugadas que se utilizan en el proyecto y construcción de obras de hormigón armado, serán exclusivamente los siguientes, con las áreas en cm<sup>2</sup>. que se indican en la cuadro n°2.

**CUADRO Nº2** DIÁMETROS COMERCIALES DEL ACERO

| Diámetro<br>(mm)        |  |  |  |  |  |                                                                                         |
|-------------------------|--|--|--|--|--|-----------------------------------------------------------------------------------------|
| Area (cm <sup>2</sup> ) |  |  |  |  |  | 0,126   0,283   0,503   0,785   1,131   2,011   3,142   4,909   8,042   12,566   19,635 |

 **FUENTE:** NORMA BOLIVIANA DEL HORMIGÓN ARMADO CBH-87

#### **2.4.2.3. ANCLAJE DE LAS ARMADURAS**

El concepto de la longitud de anclaje de las barras conformadas y los alambres conformados solicitados a tracción se basa en la tensión de adherencia promedio que se logra en la longitud embebida de las barras o alambres. Este concepto exige que las armaduras tengan longitudes mínimas especificadas o que se prolonguen las distancias mínimas especificadas más allá de las secciones en las cuales la armadura está solicitada a las tensiones máximas. $\frac{1}{1}$ 

Jiménez Montoya dice" *la longitud de anclaje de una armadura es función de sus características geométricas de adherencia, de la resistencia del hormigón, y de la posición de la barra con respecto a la dirección del hormigónado, del esfuerzo en la armadura y de la forma del dispositivo de anclaje*".

Las fórmulas que se utilizan para calcular la longitud de anclaje por prolongación recta son:

$$
lb_1 = \frac{\phi * f_{yd}}{4 * \tau_{bu}}
$$

**Para aceros lisos.**

$$
\tau_{bu} = 0.90 * \sqrt{f_{cd}} (kgf/cm^2);
$$
\n $\tau_{bu} = 0.28 * \sqrt{f_{cd}} (MPA)$ 

**Para aceros corrugados**

$$
\tau_{_{bu}} = 0.90 * \sqrt[3]{f_{cd}^{2}} (kgf/cm^{2}); \qquad \tau_{_{bu}} = 0.40 * \sqrt[3]{f_{cd}^{2}} (MPA)
$$

**Cuando la armadura real es mayor que la necesaria.**

$$
lb = \frac{\phi * f_{yd} * As_{calc}}{4 * \tau_{bu} * As_{real}} \qquad \qquad lb \ge \begin{bmatrix} 0.30 * lb_1 \\ 10 * \phi \\ 15 cm \end{bmatrix}
$$

En el caso de que la armadura real colocada en la pieza sea mayor que la armadura necesaria determinada por el cálculo estructural (donde el esfuerzo de las barras no llega a

 $\ddot{\phantom{a}}$ 

<sup>&</sup>lt;sup>1</sup>Ver Hormigón Armado de Jiménez Montoya capítulo 9.5

la tensión de calculo) podemos recalcular el tamaño del anclaje en función de la relación de la armadura calculada y la armadura real colocada en la pieza.

Donde:

*Ø*=Diámetro de la armadura

*fyd*=Es la resistencia de cálculo de la armadura

*fcd*=Resistencia de cálculo del hormigón a compresión

*lb1*=Es el tamaño mínimo para la transmisión de la fuerza de cálculo al hormigón

 $\tau_{bu}$  = La tensión de adherencia desarrollada alrededor de la barra de acero

Para un contacto de 2 barras se deberá aumentar un 20% más de la longitud de anclaje y para un contacto de 3 barras o más se deberá aumentar un 33%.

El tamaño del anclaje rectilíneo puede ser disminuido en el caso de que la armadura termine en un gancho, una buena parte de la solicitación de la fuerza del arrancamiento será resistida por el gancho. Se adoptan las siguientes consideraciones.

## **Para aceros lisos**

$$
lb_{1} = lb - \Delta lb = (lb - 15 * \phi) \ge \begin{bmatrix} lb/3 \\ 10 * \phi \\ 15cm \end{bmatrix}
$$

## **Para aceros corrugados**

$$
lb_{1} = lb - \Delta lb = (lb - 10 \cdot \phi) \ge \begin{bmatrix} lb/3 \\ 10 \cdot \phi \\ 15cm \end{bmatrix}
$$

El tipo de anclaje empleado en los estribos no debe provocar un riesgo de hendimiento o desconchado del hormigón del recubrimiento. Son indispensables los anclajes por gancho (135° a 180°), en el caso de las barras lisas; los anclajes por patilla(90° a 135°), solo se admite para barras corrugadas.

Se considera que hay un anclaje total cuando las porciones curvas se prolongan a través de porciones rectilíneas de longitud por lo menos igual a:

- 5Ø o 50mm, a continuación de un arco de círculo de 135° o más.
- $\geq 10\%$  o 70mm, a continuación de un arco de círculo de 90°.

#### **2.4.2.4. EMPALME DE LAS ARMADURAS**

Las barras de acero se comercializan están entre 10 y 12m de largo cuando tenemos una pieza estructural de un mayor tamaño es necesario hacer un empalme para cubrir las solicitaciones determinadas en los diagramas. Otras veces se tiene la obra un pedazo de armadura que se lo puede reutilizar con las otras armaduras respectando los empalmes.

#### **2.4.2.5. EMPALME POR TRASLAPO O SOLAPO**

Es el tipo de empalme mas común no es utilizado en barras de acero cuyo diámetro sea mayor a 25mm y explícitamente prohibido utilizado en tirantes.

La idea básica es transferir esfuerzo de una barra para la otra por medio de la adherencia en un largo igual al largo del anclaje el mismo es corregido por un coeficiente Ψ que lleva en cuenta la cantidad de barras traccionadas empalmadas en la misma región. . 2

Ecuación para poder determinar el empalme por traslapo o solape

$$
lv = \psi * lb_{1}
$$

**Con ganchos para aceros lisos**

$$
lv = (\psi * l v - 15 * \phi) \ge \begin{bmatrix} 20cm \\ 15 * \phi \\ 0.50 * l b_1 \end{bmatrix}
$$

**Con ganchos para aceros corrugados**

$$
lv = (\psi * l v - 10 * \phi) \ge \begin{bmatrix} 20cm \\ 10 * \phi \\ 0.50 * l b_1 \end{bmatrix}
$$

Coeficiente  $\psi$ ; que multiplica el largo de anclaje rectilíneo depende de los siguientes factores:

Del porcentaje de barras empalmadas en la misma sección

 $\ddot{\phantom{a}}$  $2$ Ver Norma Boliviana de Hormigón Armado capítulo 12.2.2

- El largo del empalme también depende de la distancia "a" que es la distancia entre ejes de las barras empalmadas en la misma sección transversal
- También depende la distancia "b" que la distancia de la barra externa empalmada hasta la parte de la pieza

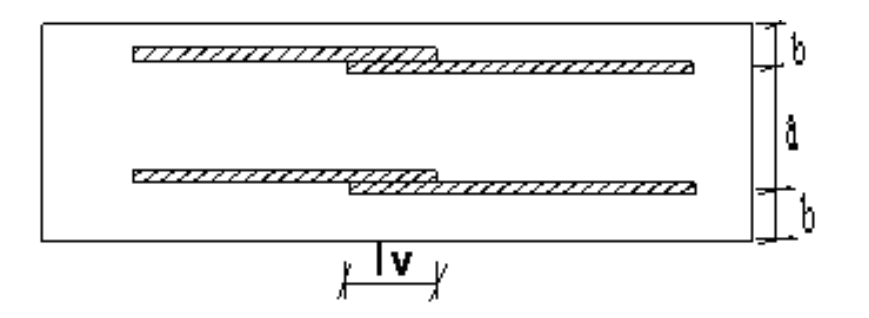

#### **CUADRO Nº3**

PARA OBTENER LOS COEFICIENTES Ψ

| <b>Distancia</b>       | <b>Distancia</b> | Porcentaje máximo de barras empalme |      |      |      |         |
|------------------------|------------------|-------------------------------------|------|------|------|---------|
|                        |                  | 20%                                 | 25%  | 33%  | 50%  | $>50\%$ |
| $a<10*0$               | $B < 5*O$        | 1.20                                | 1.40 | 1.60 | 1.80 | 2.00    |
| $a>10^{\ast}\emptyset$ | $b > 5*Q$        | 00.                                 | 00.1 | .20  | 0.30 | 1.40    |

**FUENTE:** HORMIGÓN ARMADO DE JIMÉNEZ MONTOYA

La norma también limita el porcentaje de los empalmes de las barras traccionadas en una misma sección transversal en función al tipo de solicitación.

Existen varios tipos de empalmes, pero solo nos limitamos al empalme por traslape porque es mas utilizado en nuestro proyecto.<sup>1</sup> La norma recomienda que el deslizamiento relativo de las armaduras empalmadas no rebase 0,1mm.

Para poder asegurar la transmisión del esfuerzo de una barra de acero a otra, es fundamental que el espesor del hormigón que exista alrededor del empalme sea lo suficiente. El valor mínimo que recomienda la norma Boliviana de hormigón armado para ese espesor, es de dos veces el diámetro de las barras.

### **2.4.2.6. DISTANCIA A LOS PARAMENTOS**

Se denomina recubrimiento geométrico de una barra, o simplemente recubrimiento, a la distancia libre entre su superficie y el paramento más próximo de la pieza. El objeto del recubrimiento es proteger las armaduras, tanto de la corrosión como de la acción del fuego, por ello es fundamental la buena compacidad del hormigón del recubrimiento, más aun que su espesor.

Las diferentes normas establecen para los recubrimientos unas limitaciones más o menos coincidentes con las que se recomienda a continuación:

a) Como norma general, cualquier barra debe quedar a una distancia libre del paramento más próximo igual o mayor a un diámetro y a los seis quintos del tamaño máximo del árido.

b) El valor máximo admisible para el recubrimiento de la capa exterior de armaduras es de cinco centímetros. Si es necesario disponer un mayor recubrimiento y salvo casos especiales de ambientes agresivos, conviene colocar una malla fina de reparto en medio del espesor del recubrimiento, para sujetar el hormigón del mismo.

El recubrimiento mínimo en cualquier caso deberá ser mayor que 1,5cm.

| ALCODAINILINTOS MINIMOS                              |                  |  |  |
|------------------------------------------------------|------------------|--|--|
| Para lozas y paredes en el interior de los edificios | 1.5cm            |  |  |
| Para lozas y paredes al aire libre                   | $1.5 \text{ cm}$ |  |  |
| Para vigas y pilares en el interior de edificios     | $1.5 \text{ cm}$ |  |  |
| Para vigas y pilares al aire libre                   | $2.0 \text{ cm}$ |  |  |
| Para piezas en contacto con el suelo                 | $3.0 \text{ cm}$ |  |  |
| Para un hormigón en un medio fuertemente agresivo    | $4.0 \text{ cm}$ |  |  |
| $\overline{1}$                                       |                  |  |  |

**CUADRO Nº 4** *DECUBRIMIENTOS MÍNIMOS* 

**FUENTE:** NORMA BOLIVIANA DEL HORMIGÓN ARMADO

## **2.4.2.7. DIAGRAMA REAL TENSIÓN – DEFORMACIÓN**

Diagrama característico tensión-deformación del acero, en tracción, es aquel que tiene la propiedad de que los valores de la tensión, correspondientes a deformaciones no mayores del 0.01, presentan un nivel de confianza del 95 % con respecto a los correspondientes valores obtenidos en ensayos de tracción.

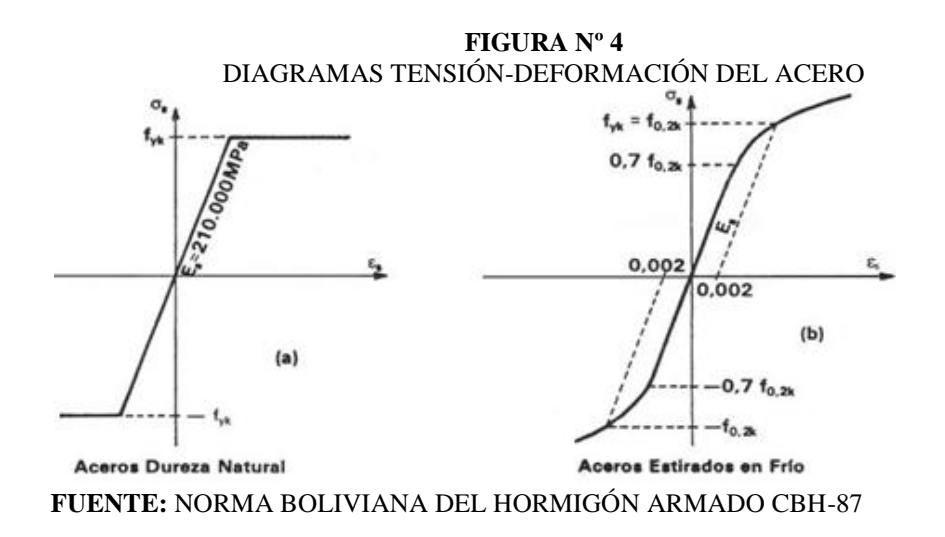

## **2.4.2.8. DIAGRAMA DE CÁLCULO DE TENSIÓN - DEFORMACIÓN**

Los diagramas de cálculo tensión-deformación del acero (en tracción o en compresión) se deducen de los diagramas de proyecto, mediante una afinidad oblicua, paralela a la recta de HOOKE de razón igual a:  $1/\gamma_s$ .

La deformación del acero en tracción se limita al valor 0.010, y la de compresión, al valor 0.0035. Los diagramas se presentan a continuación.

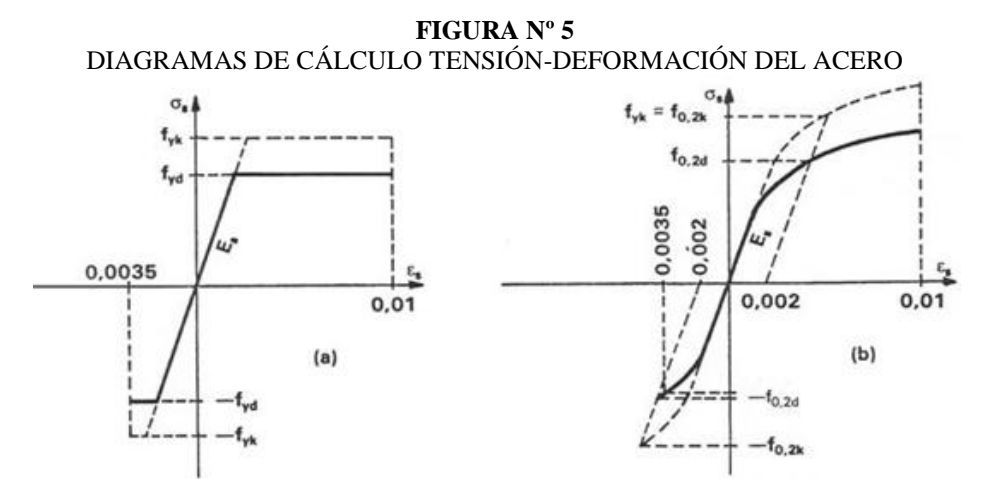

 **FUENTE:** NORMA BOLIVIANA DEL HORMIGÓN ARMADO CBH-87

## **2.4.2.9. MÓDULO DE DEFORMACIÓN LONGITUDINAL**

Para todas las armaduras tratadas en la Norma Boliviana del HºAº (CBH-87), como módulo de deformación longitudinal, se tomará

$$
E_s = 21000000
$$
 Tn/cm2.

## **2.5. BASES DE CÁLCULO**

## **2.5.1.CÁLCULO DE ESTRUCTURAS EN GENERAL**

En sentido estricto, el cálculo de una estructura consiste esencialmente en comprobar que se satisfacen las condiciones de equilibrio de esfuerzos y de compatibilidad de deformaciones. Pero en su sentido más amplio, el cálculo de una estructura incluye también la fase previa de establecimiento del tipo estructural. Este proceso se compone normalmente, cualquiera que sea el material constituyente de la estructura, de las siguientes etapas (figura 6):

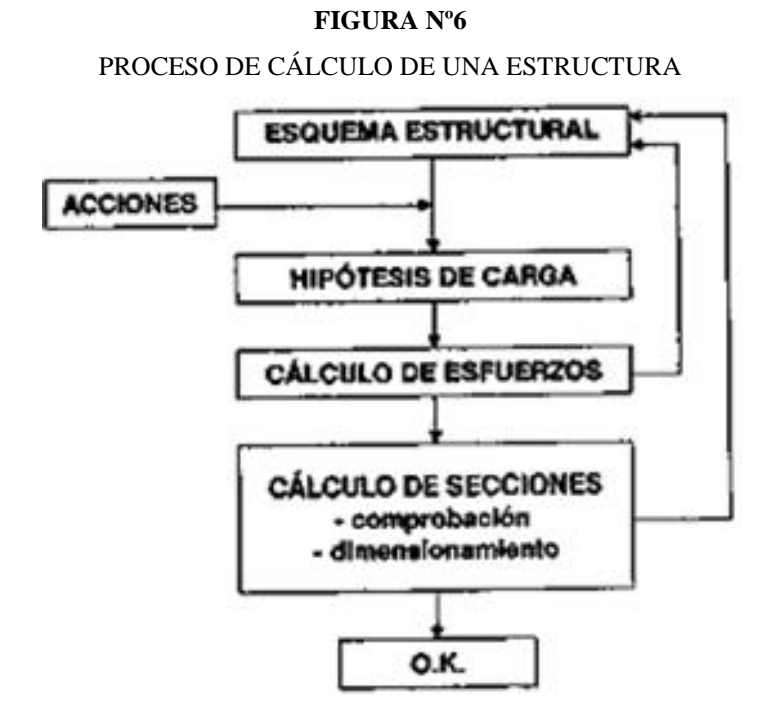

**FUENTE:** JIMÉNEZ MONTOYA, "HORMIGÓN ARMADO" (14ª EDICIÓN)

## **2.5.2. PROCESO DE CÁLCULO DEL PROYECTO.**

El proceso general de cálculo como se dijo anteriormente se regirá al Código del Ministerio de Urbanismo y Vivienda. (1987), "Norma Boliviana del Hormigón Armado". CBH-87, la cual tiene su origen en el código Español, la que emplea el método de los **estados límites últimos**.

En consecuencia, el proceso de cálculo básico consiste en:

1º Obtención del efecto *S<sup>d</sup>* de las acciones exteriores, relativo al estado límite en estudio, a partir de los valores ponderados de las acciones características.

 $2^{\circ}$  Obtención de las respuestas  $R_d$ , de la estructura, correspondiente al estado límite en estudio, a partir de los valores minorados de las características resistentes de los materiales.

3º El criterio de aceptación, consiste en la comprobación.

 $R_d \geq S_d$ 

Donde:

 $S_d$  = Valor de cálculo de la solicitación actuante

*R<sup>d</sup>* = Valor de cálculo de la resistencia de la estructura.

## **2.5.3.DOMINIOS DE DEFORMACIÓN**

Para el cálculo de la capacidad resistente de las secciones, se supone que el diagrama de deformaciones pasa por uno de los tres puntos, A, B o C, según la siguiente (figura nº7).

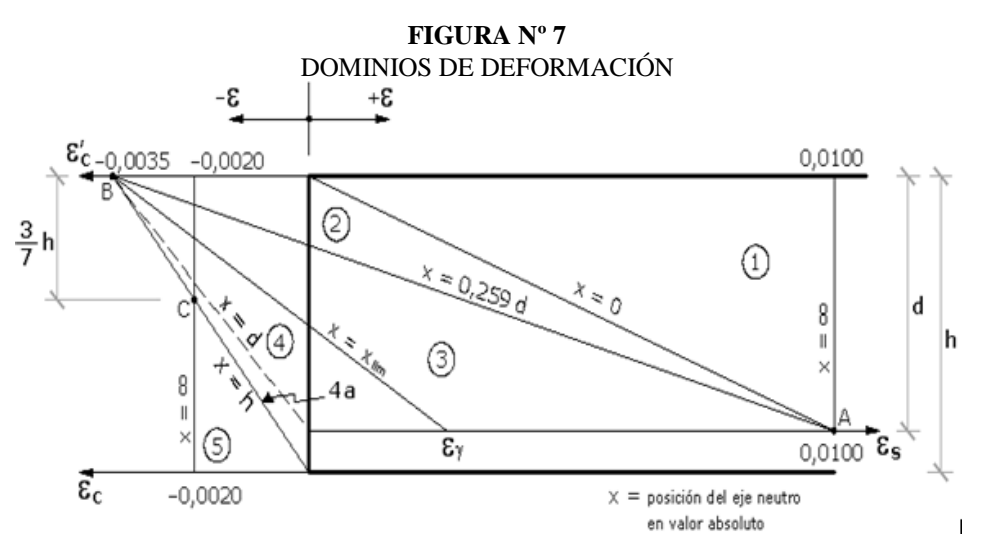

 **FUENTE:** NORMA BOLIVIANA DEL HORMIGÓN ARMADO CBH-87

Las deformaciones límites de las secciones, según la naturaleza de la solicitación, conducen a admitir los siguientes dominios:

**DOMINIO 1: Tracción simple o compuesta**. Toda la sección está en tracción. Las rectas de deformación giran alrededor del punto A correspondiente a un alargamiento del acero más traccionado, del 10 por mil.

**DOMINIO 2: Flexión simple o compuesta**. El acero llega a una deformación del 10 por mil y el hormigón no alcanza la deformación de rotura por flexión. Las rectas de deformación, giran alrededor del punto A.

**DOMINIO 3: Flexión simple o compuesta**. La resistencia de la zona de compresión todavía es aprovechada al máximo. Las rectas de deformación giran alrededor del punto B, correspondiente a la deformación de rotura por flexión de H<sup>o</sup>:  $\varepsilon_{cu} = 3.5$  por mil.

**DOMINIO 4: Flexión simple o compuesta**. Las rectas de deformación giran alrededor del punto B. El alargamiento de la armadura más traccionada está comprendido entre y y 0 y el hormigón alcanza la deformación máxima del 3,5 por mil.

**DOMINIO 4.a: Flexión compuesta**. Todas las armaduras están comprimidas y existe una pequeña zona de hormigón en tracción. Las rectas de deformación, giran alrededor del punto B.

**DOMINIO 5: Compresión simple o compuesta**. Ambos materiales trabajan a compresión. Las rectas de deformación giran alrededor del punto C, definido por la recta correspondiente a la deformación de rotura del hormigón por compresión:  $\varepsilon_{cu} = 2$  por mil.

## **2.5.4.MÉTODO DE LOS ESTADOS LÍMITES ÚLTIMOS**

La denominación de los estados límites últimos engloba todos aquellos correspondientes a una puesta de servicio de la estructura, ya sea por colapso o rotura de la misma o de una parte de ella. Los estados límites incluyen:

**- Estado límite de equilibrio.-** definido por la pérdida de estabilidad estática de una parte o del conjunto de la estructura, considerada como un cuerpo rígido.

**- Estados límites de agotamiento o de rotura.-** definidos por el agotamiento resistente o la deformación plástica excesiva de una o varias secciones de los elementos de la estructura.

**- Estado límite de inestabilidad o de pandeo.-** de una parte o del conjunto de la estructura.

**Estado límite de adherencia.-** caracterizado por la rotura de la adherencia entre las armaduras y el hormigón que las rodea.

**Estado límite de anclaje.-** caracterizado por el sedimento de un anclaje.

**Estado límite de fatiga.-** caracterizado por la rotura de alguno de los materiales de la estructura por efecto de la fatiga, bajo la acción de cargas dinámicas.

### **2.5.5.RESISTENCIA DE CÁCULO DE LOS MATERIALES**

Se considerará como resistencias de cálculo tanto para el hormigón como para el acero, el valor de la resistencia característica adoptada para el proyecto, dividido por un coeficiente de minoración*.*

$$
f_{cd} = f_{ck} / \gamma_c \qquad f_{yd} = f_{yk} / \gamma_s
$$

Donde:

- $f_{ck}$  = resistencia característica del hormigón a compresión. ( $f_{ck}$ =210 kg/cm2)
- *fyk* = límite elástico del acero. (*fyk =*4200 kg/cm2*)*

 $\chi_c$  = coeficiente de minoración. ( $\chi_c$  =1.5)

 $\gamma_s$  = coeficiente de minoración. ( $\gamma_s$  =1.15)

Para el hormigón cuando se trate de elementos hormigonados verticalmente, la resistencia de cálculo deberá reducirse además en un 10 %, para tener en cuenta la disminución de calidad que el hormigón de estas piezas experimenta por efecto de su modo de puesta en obra y compactación.

**CUADRO Nº 5** COEFICIENTES DE MINORACIÓN DE RESISTENCIA

| Material | Coeficiente básico  | Nivel de Control | Corrección |
|----------|---------------------|------------------|------------|
|          |                     | Reducido         | $+0.05$    |
| Acero    | $\gamma_{5} = 1.15$ | Normal           |            |
|          |                     | Intenso          | $-0.05$    |
|          |                     | Reducido         | $+0.05$    |
| Hormigón | $\gamma_c = 1.5$    | Normal           |            |
|          |                     | Intenso          | -0.05      |

 **FUENTE:** NORMA BOLIVIANA DEL HORMIGÓN ARMADO

**CUADRO Nº 6** COEFICIENTES DE PONDERACIÓN DE LAS ACCIONES

| Coeficiente básico | Nivel de control y daños previsibles                    | Corrección                        |         |
|--------------------|---------------------------------------------------------|-----------------------------------|---------|
| $v_f = 1.6$        | Nivel de control en la                                  | Reducido                          | $+0.20$ |
|                    | ejecución.<br>Daños previsibles en<br>caso de accidente | Normal                            |         |
|                    |                                                         | Intenso                           | $-0.10$ |
|                    |                                                         | Mínimos exclusivamente materiales | $-0.10$ |
|                    |                                                         | Medios                            |         |
|                    |                                                         | Muy importantes                   | $+0.20$ |

 **FUENTE:** NORMA BOLIVIANA DEL HORMIGÓN ARMADO

#### **2.5.6. ACCIONES**

Una acción es un conjunto de: fuerzas concentradas y repartidas, y deformaciones impuestas, o impedidas parcial o totalmente, debidas a una misma causa y que aplicadas a una estructura o elemento estructural, son capaces de producir en ella estados tensionales.

#### **Según su naturaleza, las acciones pueden ser de dos tipos:**

**1).-Acciones estáticas**: que son las que no engendran aceleración significativa sobre la estructura ni sobre ninguno de sus elementos.

**2).-Acciones dinámicas**: que engendran una aceleración significativa sobre la estructura.

#### **Las acciones se clasifican en dos grupos:**

**1).-Acciones directas:** están producidas por pesos u otras fuerzas aplicadas directamente a la estructura e independientes de las características resistentes y de deformación de la misma.

**2).-Acciones indirectas:** están originadas por fenómenos capaces de engendrar fuerzas de un modo indirecto, al imponer o impedir, total o parcialmente, deformaciones, o imprimir aceleraciones a la estructura, siendo por tanto, función de las características de deformación de la propia estructura.

## **2.5.6.1. SOBRECARGAS DE NIEVE**

Sobrecarga de nieve en una superficie de cubierta es el peso de la nieve que, en las condiciones climatológicas más desfavorables, puede acumularse sobre ella.

**Peso específico aparente de la nieve.-** El peso específico aparente de la nieve acumulada es muy variable, según las circunstancias, pudiendo servir de orientación los siguientes valores:

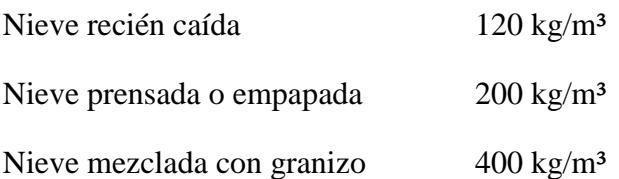

Como no se estudió las alturas de nieve en diferentes regiones de Bolivia, es por ello que para el diseño de cubierta se tomó una altura de h=5cm

### **2.5.6.2. SOBRECARGA DE VIENTO**

El viento de velocidad *v* (m/s) produce una presión dinámica *w* (kg/m²) en los puntos donde su velocidad se anula, de valor:  $w = v^2/16$ 

La presión dinámica que se considerará en el cálculo de un edificio, función de la altura de su coronación y de su situación topográfica, se da en el (cuadro nº7).

Se considera situación topográfica expuesta la de las costas, las crestas topográficas, los valles estrechos, los bordes de mesetas.

En casos especiales de situación topográfica muy expuesta, por ejemplo: en alta montaña, en desfiladeros, en acantilados, etc., pueden requerirse valores mayores, que se determinarán mediante estudio especial.

|                                                                          | Altura de coronación del |     | Velocidad            | Presión           |  |
|--------------------------------------------------------------------------|--------------------------|-----|----------------------|-------------------|--|
| edificio sobre el terreno<br>en m, cuando la situación<br>topográfica es | del viento               |     | <b>dinámica</b><br>w |                   |  |
| Normal                                                                   | <b>Expuesta</b>          | m/s | km/h                 | kg/m <sup>2</sup> |  |
| De 0 a 10                                                                |                          | 28  | 102                  | 50                |  |
| De 11 a 30                                                               |                          | 34  | 125                  | 75                |  |
| De 31 a 100                                                              | De 0 a 30                | 40  | 144                  | 100               |  |
| Mayor de 100                                                             | De 31 a 100              | 45  | 161                  | 125               |  |
|                                                                          | Mayor de 100             | 49  | 176                  | 150               |  |

**CUADRO Nº7** PRESIÓN DINÁMICA DEL VIENTO

#### **Coeficiente eólico de edificios de pisos**

En edificios de pisos, con forjados que conectan todas las fachadas a intervalos regulares, con huecos o ventanas pequeños practicables o herméticos, y compartimentados interiormente, para el análisis global de la estructura, bastará considerar coeficientes eólicos globales a barlovento y sotavento, aplicando la acción de viento a la superficie proyección del volumen edificado en un plano perpendicular a la acción de viento. Como coeficientes eólicos globales, podrán adoptarse los del (cuadro nº8)

**FUENTE:** NBE-AE/88 ACCIONES EN LA EDIFICACIÓN

#### **CUADRO Nº8**

#### COEFICIENTE EÓLICO

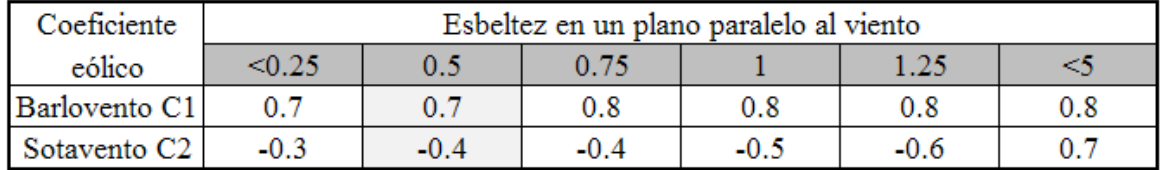

**FUENTE**: Documento Básico SE-AE Acciones en la edificación

Para el proyecto se consideró los siguientes coeficientes eólicos:

 $C_1$ = + 0.70 (barlovento) pared vertical lado sur

 $C_2$ = - 0.40 (sotavento) cubierta de una agua con una pendiente de 14 $\degree$ 

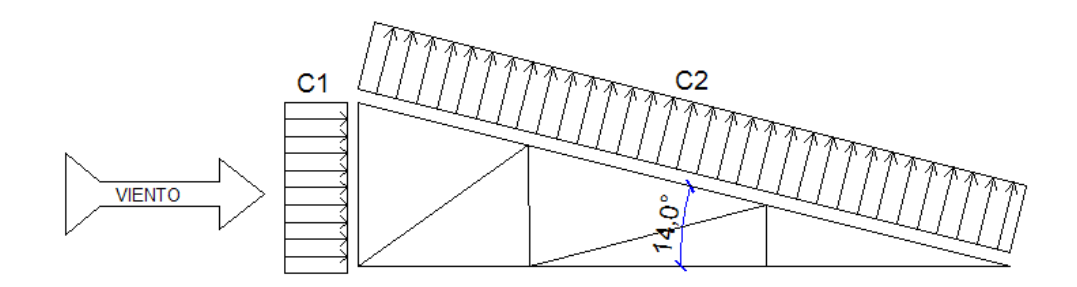

#### **2.5.6.3. SOBRECARGAS DE USO**

La sobrecarga de uso en un elemento resistente es el peso de todos los objetos que pueden gravitar sobre él por razón de su uso: personas, muebles, instalaciones amovibles, vehículos, etc.

Para cada parte de la estructura se elegirá un valor de sobrecarga de uso adecuado al destino que vaya a tener de acuerdo a los valores del siguiente (cuadro nº9).

#### **CUADRO Nº 9** SOBRECARGA DE USO

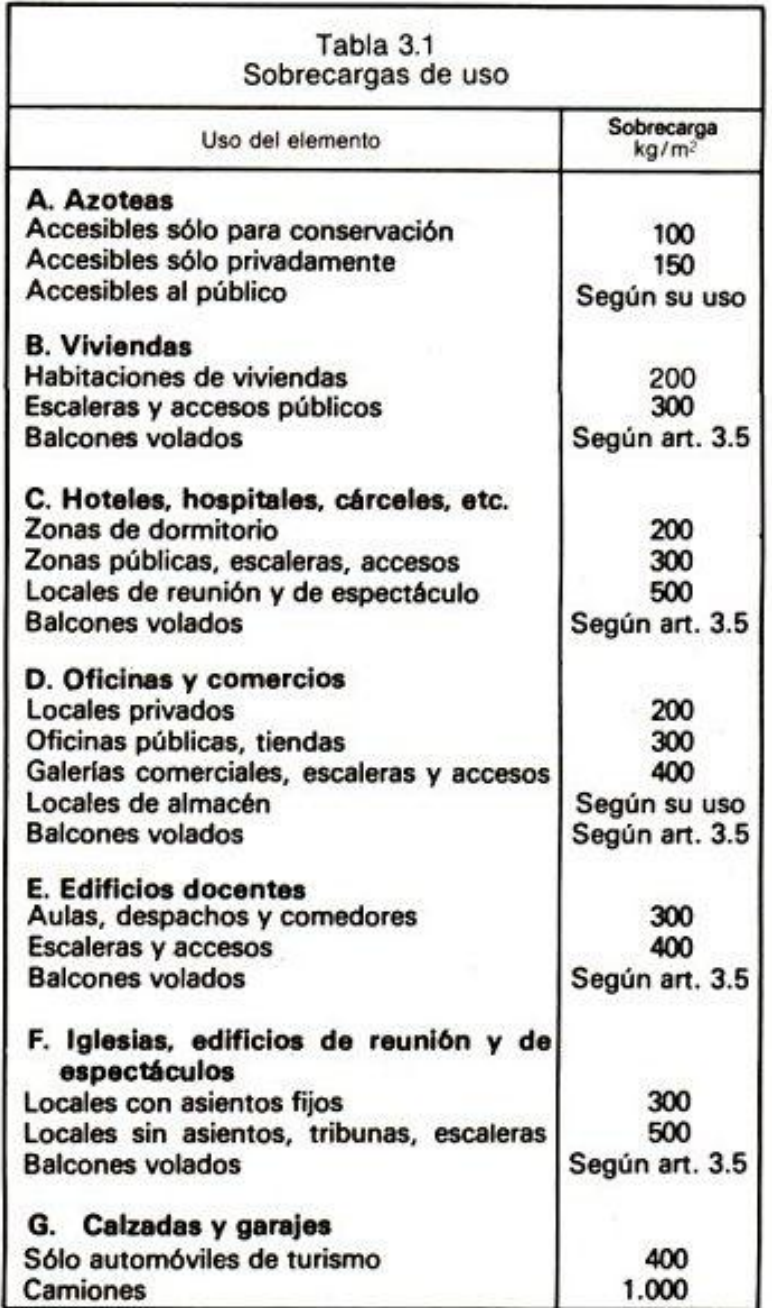

 **FUENTE**: NORMA NBE- AE-88 ACCIONES EN EDIFICACION

**Sobrecarga de balcones volados**.- Los balcones volados de toda clase de edificios se calcularán con una sobrecarga superficial, actuando en toda su área, igual al de las habitaciones con que comunican, más una sobrecarga lineal, actuando en sus bordes frontales, de 200 kg/m.

## **2.5.7. HIPÓTESIS DE CARGA MÁS DESFAVORABLE**

Cuando la reglamentación específica de las estructuras no indique otra cosa se aplicarán las hipótesis de carga enunciadas a continuación.

Para encontrar la hipótesis de carga más desfavorable correspondiente a cada caso, se procederá de la siguiente forma, partiendo de las acciones de cálculo. Para cada estado límite de que se trate, se consideraran las hipótesis de carga que a continuación se indican y se elegirá la que en cada caso, resulte más desfavorable. En cada hipótesis deberán tenerse en cuenta solamente aquellas acciones cuya actuación simultánea sea compatible.

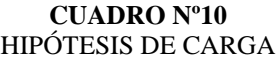

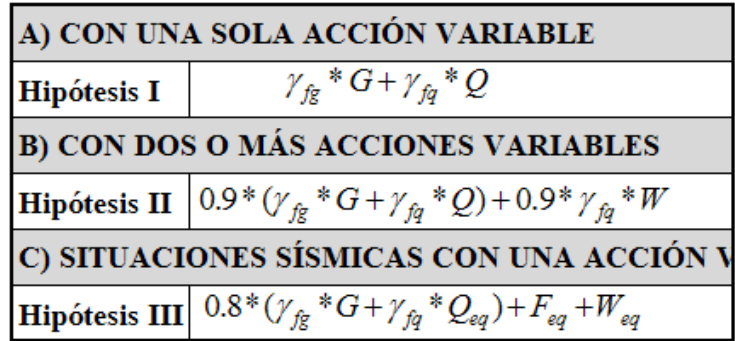

**FUENTE:** NORMA BOLIVIANA DEL HORMIGÓN ARMADO CBH-87

Donde:

*G*= Cargas permanentes, más las acciones indirectas con carácter permanente.

*Q*= Cargas variables, de explotación, de nieve, del terreno, más las acciones indirectas con carácter variable, excepto las sísmicas.

*Qeq*= Cargas variables, de explotación, de nieve, del terreno, más las acciones indirectas con carácter variable, durante la acción sísmica.

*W*= Carga del viento.

 $W_{eq}$ =Carga del viento, durante la acción sísmica. En general, se tomará  $W_{eq} = 0$ ., en situación topográfica muy expuesta al viento se adoptará:  $W_{eq} = 0.25W$ .

*Feq*=Acción sísmica.

## **2.6. ELEMENTOS ESTRUCTURALES**

# **2.6.1.ELEMENTOS LIVIANOS DE CELOSIA CON HIERRO REDONDO PARA LA CUBIERTA**

**- pendiente de agua de α=14º**

**- Material de cubrición.-** Calamina galvanizada mostrada en el gráfico nº4

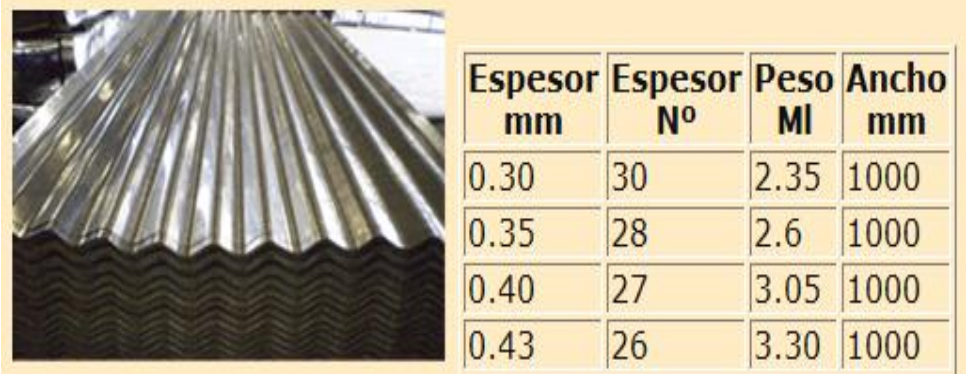

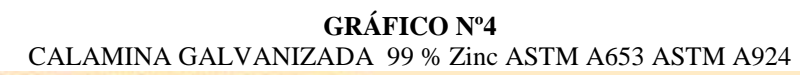

**-Acero.-** Se utilizará acero común: **ASTM A36** de las siguientes características:

*fy***= 2530 kg/cm<sup>2</sup>** (tensión del límite elástico) *fr***= 4080 kg/cm<sup>2</sup>** (tensión de rotura)

## **2.6.1.1. FORMAS SECCIONALES**

Son estructuras livianas de acero construidas con barras de sección circular, comúnmente denominados estructuras de hierro redondo, observe las siguientes figuras.

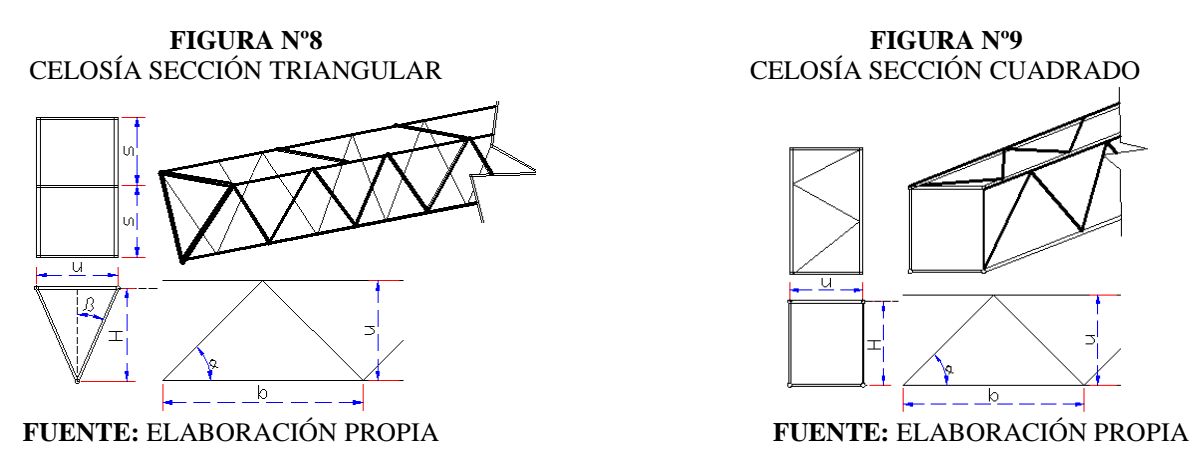

**FUENTE:** INTERNET

## **2.6.1.1.1. ESTIMACIÓN DEL PESO PROPIO**

**Encogimiento.- S**e refiere al acortamiento que experimenta una barra recta de longitud Lbarra. al realizar el sic sag para cada una de las caras del tinglado.

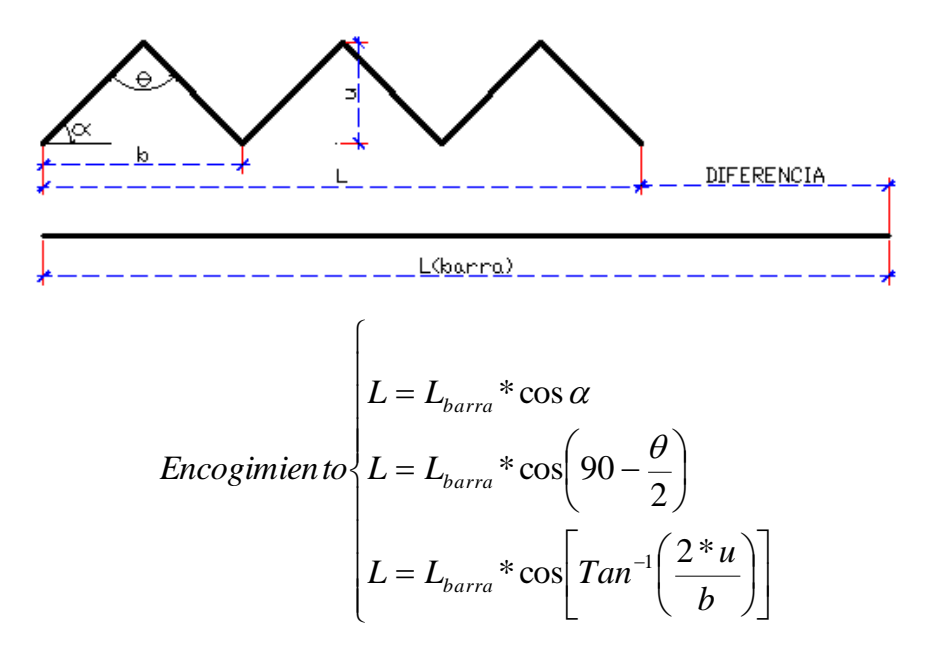

Donde:

- *u*: altura del reticulado
- *b*: base del reticulado
- *L*: longitud a la que se encoge una barra recta
- *Lbarra*: longitud de la barra recta

## **Peso por metro lineal de tinglado (Wtriangular) y (Wcuadrado)**

$$
W_{triangular} = \varpi_{P} \left( 3 + \frac{u}{s} \right) + \frac{2 * \varpi_{r}}{\cos(Tan^{-1} \frac{2u}{b})}
$$
 
$$
W_{cuadrado} = 4 * \left[ \varpi_{P} + \frac{\varpi_{r}}{\cos(Tan^{-1} \frac{2u}{b})} \right]
$$

*Wcuadrado*: peso total del tinglado cuadrado en kg/m.

*Wtriangular*: peso total del tinglado cuadrado en kg/m.

*wp*: peso nominal del hierro para la armadura principal en kg/m.

*w<sup>r</sup>* : peso nominal del hierro para el reticulado en kg/m.

#### **CUADRO Nº 11**  CARACTERÍSTICAS DEL HIERRO REDONDO

A= Area de la sección

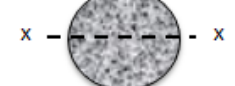

Ix= Momento de inercia de de sección

Wx= 2\*Ix /d. Módulo resistente de la sección, respecto a X

rx= (Ix/A)^1/2 Radio de giro de la sección

#### w= Peso por metro

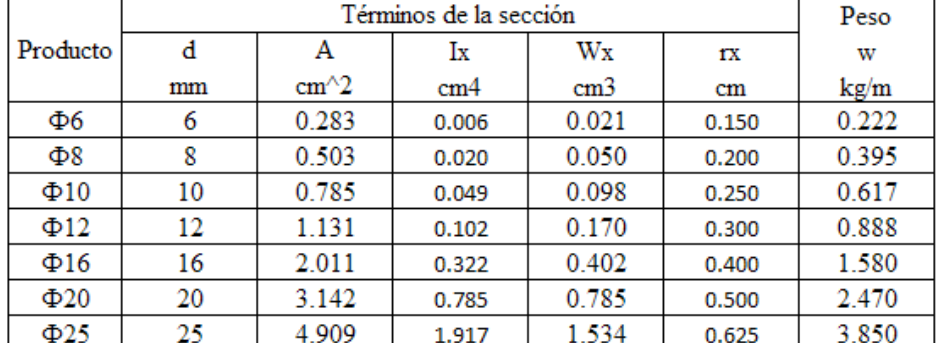

 **FUENTE:** DISEÑO DE ESTRUCTURAS DE ACERO – LRFD Mc. Cormac

#### **CUADRO Nº 12**

CARACTERÍSTICAS DE CELOSÍA DE SECCIÓN TRIANGULAR LADO "u"

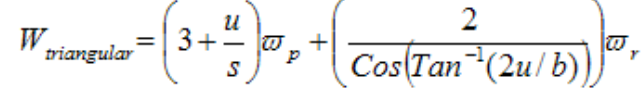

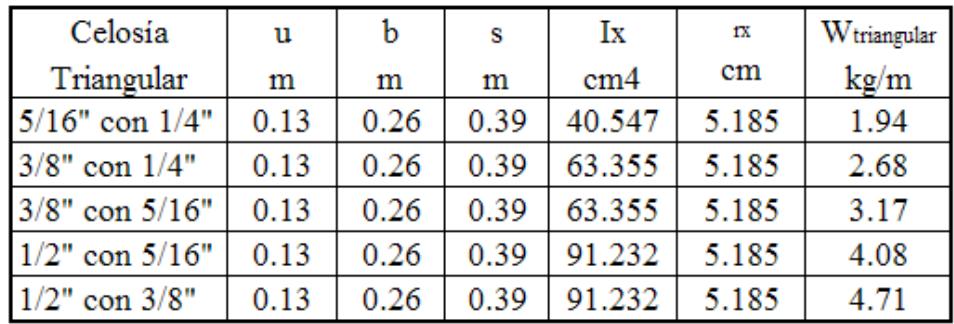

**FUENTE**: ELABORACIÓN PROPIA

**CUADRO Nº 13** CARACTERÍSTICAS DE CELOSÍA DE SECCIÓN CUADRADO (u = H)

$$
W_{cuadrado} = 4 \left[ \varpi_p + \frac{\varpi_r}{\cos(\tan^{-1}(2u/b)}) \right]
$$

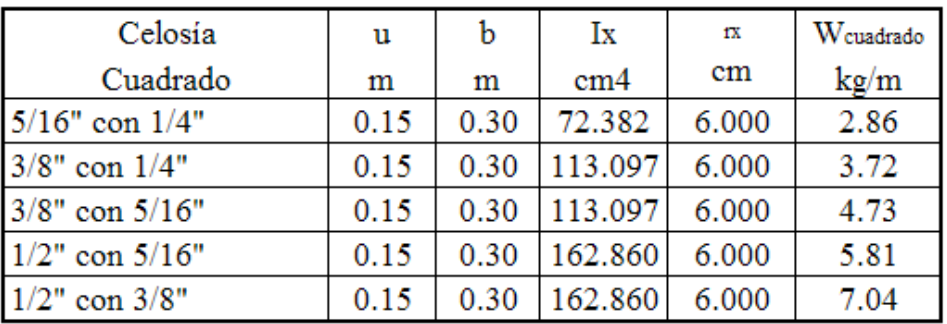

 **FUENTE**: ELABORACIÓN PROPIA

# **2.6.1.1.2. CÁLCULO DE SOLICITACIONES 2.6.1.1.2.1. DEBIDO A ESFUERZOS DE FLEXIÓN**

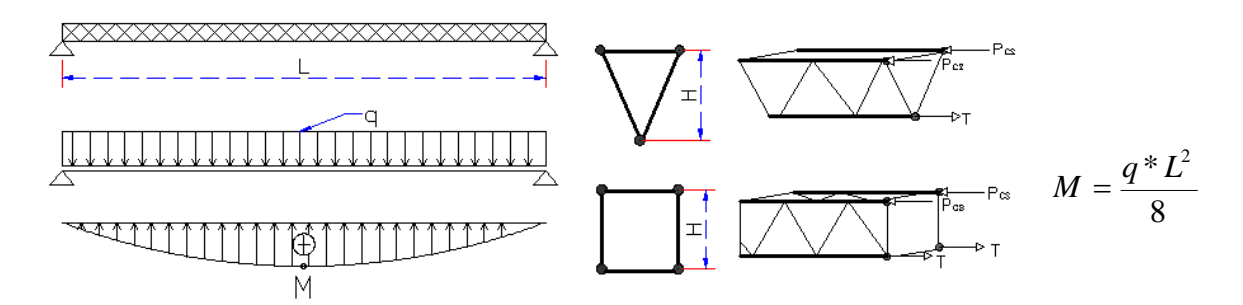

**-Fuerza normal de compresión en el cordón superior**

**Sección triangular** Sección cuadrado

$$
P_{cs} = \frac{M}{n * H} \qquad P_{cs} = T = \frac{M}{n * H}
$$

Donde:

*Pcs*: fuerza normal a compresión en el cordón superior

*M*: momento flexor máximo en centro luz

*n*: número de barras que componen el cordón superior (*n*=2)

*H*: altura de la sección, medida entre ejes de cordones

## **-Fuerza normal de tracción en el cordón inferior**

Una fuerza normal de tracción es positiva. El momento flector debe intervenir con su signo.

**Sección triangular** Sección cuadrado

$$
T = \frac{M}{n * H}
$$
  
n=1  

$$
T = \frac{M}{n * H}
$$
  
n=2

Donde:

T: fuerza normal de tracción en el cordón superior

## **2.6.1.1.2.2. DEBIDO A ESFUERZOS DE CORTE**

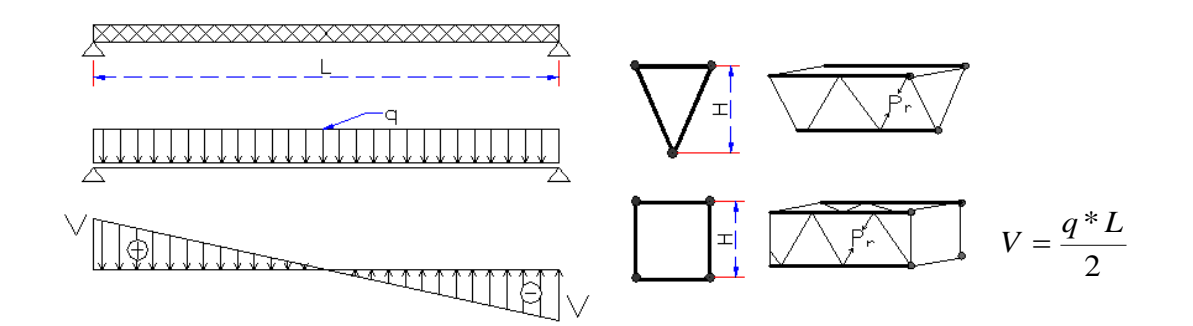

#### **-Fuerza normal de compresión en el reticulado**

Los esfuerzos axiles en los diagonales, originados por los esfuerzos de corte actuantes en la sección considerada, pueden calcularse mediante las siguientes fórmulas correspondientes:

Sección triangular Sección cuadrado

$$
P_r = \frac{V}{n * \text{Sen}(\alpha) * \text{Cos}(\beta)} \qquad P_r = \frac{V}{n * \text{Sen}(\alpha)}
$$

Donde:

*Pr*: fuerza normal de compresión en el reticulado

*V*: fuerza de corte máximo actuante en la sección considerada

*α*: ángulo entre la diagonal y el cordón inferior

*ß*: ángulo entre la diagonal de la sección y el eje Y-Y

 $n:$  número de planos en que existen reticulados  $n=2$ 

## **-La longitud real del diagonal ó reticulado:**

$$
\beta \neq 0
$$
  $Sd = \sqrt{\frac{b^2}{4} + \frac{u^2}{4} + H^2}$ 

$$
\beta = 0 \qquad \qquad \text{Sd} = \sqrt{\frac{b^2}{4} + H^2}
$$

### **2.6.1.1.2.3. DEBIDO A ESFUERZO AXIAL**

#### **-Fuerza normal de compresión en la armadura principal**

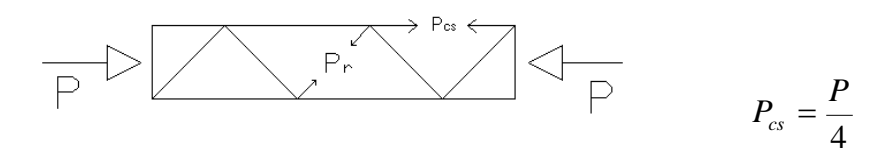

#### **-Fuerza normal de compresión en el reticulado**

"Se supone que la celosía está sometida a una fuerza cortante perpendicular al miembro igual o no menos que el 2% de la resistencia de diseño en compresión *фcP<sup>n</sup>* del miembro. Las fórmulas para columnas del LRFD se usan para diseñar la celosía de la manera usual. Las relaciones de esbeltez están limitadas a 140 para celosía simple y de 200 para celosía

$$
\text{doble.}^{\cdot 3} \qquad \qquad \text{Pr} = \frac{0.02 \cdot P}{2 \cdot \text{Sen}\alpha}
$$

## **2.6.1.2. DISEÑO DE MIEMBROS DE ACERO MÉTODO LRFD**

Dentro del análisis de miembros, se detallan fórmulas y procedimientos para el dimensionado de las piezas, según los estados que se presenten.

## **2.6.1.2.1. COMBINACIONES DE CARGA SEGÚN EL REGLAMENTO LRFD**

La nomenclatura a utilizarse en la especificación LRFD es la mostrada a continuación:

 $C<sub>arga</sub> Permanentes =  $D$$ 

Carga variable de piso  $= L$ 

Carga variables de techo = L*r*

Carga viento  $= W$ 

Carga por sismo  $=$  E

Carga de nieve  $= S$ 

Carga de lluvia o hielo sin incluir encharcamiento  $= R$ 

Se debe considerar para efectos del diseño estructural, la combinación de cargas que origine

 $\overline{a}$ <sup>3</sup> Mc. Cormac "Diseño de Estructuras de acero con L R F D-2<sup>da</sup> Edición" Pág. 178

los mayores resultados, es decir la combinación que produzca la mayor solicitación a la estructura en general o al miembro en particular.

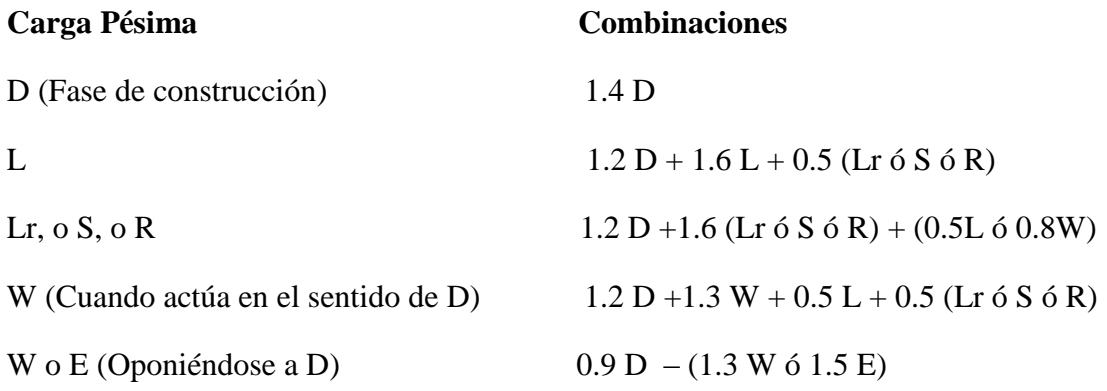

## **2.6.1.2.2. FACTOR DE RESISTENCIA** *Ф*

Toma en cuenta la dispersión estadística de la resistencia nominal para un tipo de esfuerzo en un elemento estructural, es menor que la unidad y sus valores para determinado tipo de solicitación estarán definidos por el comportamiento que se tenga del comportamiento real del miembro o la conexión considerada.

Algunos valores más importantes estos dados a continuación:

|      | 1101                                 |
|------|--------------------------------------|
|      | Tipo de esfuerzo                     |
| 0.9  | Sección total en tracción            |
| 0.75 | Sección neta de conexión en tracción |
| 0.9  | Miembros en flexión                  |
| 0.85 | Miembros en compresión axial         |
| 0.75 | Pernos en tracción                   |

**CUADRO Nº 14** FACTOR DE RESISTENCIA ф

 **FUENTE:** DISEÑO DE ESTRUCTURAS DE ACERO – LRFD Mc. Cormac

## **2.6.1.2.3. DISEÑO DE MIEMBROS A TRACCIÓN**

"El diseño de un miembro a tensión implica encontrar un miembro con áreas total y neta adecuadas. Si el miembro tiene una conexión atornillada, la selección de una sección transversal adecuada requiere tomar en cuenta el área perdida debido a los agujeros. Para un miembro con una sección transversal rectangular, los cálculos son relativamente directos. Sin embargo, si va a usarse un perfil laminado, el área por deducirse no puede

producirse de antemano porque el espesor del miembro en la localidad de los agujeros no se conoce."<sup>4</sup>

"Una consideración secundaria en el diseño de miembros en tensión es la esbeltez. Si un miembro estructural tiene una sección transversal pequeña en relación con su longitud, se dice que es esbelto. Una medida más precisa es la relación de esbeltez L/r, donde L es la longitud del miembro y r es el radio de giro mínimo del área de la sección transversal.

Aunque la esbeltez es crítica para la resistencia del miembro en compresión, ella no tiene importancia para un miembro en tensión. Sin embargo, en muchas situaciones es buena práctica limitar la esbeltez en miembros a tensión. Si la carga axial en un miembro esbelto en tensión se retira y se aplica pequeñas cargas transversales, vibraciones o deflexiones no deseadas pueden presentarse. Por ejemplo, esas condiciones podrían ocurrir en una barra de arriostramiento sometida a cargas de viento. Por esta razón, el AISC sugiere una relación máxima de esbeltez de 300."<sup>5</sup>

"Se trata sólo de un valor recomendado porque la esbeltez no tiene significación para miembros en tensión y el límite puede ser excedido cuando circunstancias especiales lo justifican."<sup>6</sup>

El problema central de todo diseño de miembros, incluido el diseño de miembros en tensión, es encontrar una sección transversal para la cual la suma de las cargas factorizadas no exceda la resistencia del miembro; es decir,

$$
\sum \gamma_i * Q_i \leq \phi * R_n
$$

Para miembros en tensión, esta expresión toma la forma

$$
P_u \leq \phi_t P_n
$$

Donde P<sup>u</sup> es la suma de las cargas factorizadas.

 $\overline{a}$ 

<sup>4</sup> William T. Segui "Diseño de Estructuras de acero con L R F D" Pág. 53

<sup>5</sup> William T. Segui "Diseño de Estructuras de acero con L R F D" Pág. 54

<sup>6</sup> William T. Segui "Diseño de Estructuras de acero con L R F D" Pág. 54.

#### **Condiciones a cumplir en elementos a tracción:**

**Condición nº1.-** Para prevenir fluencia

$$
f' = \frac{P_u}{A} \le \phi_t * F_y \qquad ; \qquad \phi_t = 0.90
$$

**Condición nº2.-** Para evitar la fractura

$$
f'' = \frac{P_u}{A_{crit}} \le \phi_t * F_u \qquad ; \quad A_{crit} = 0.85A \qquad \phi_t = 0.75
$$

**Condición nº3.-** Para limitar de esbeltez

$$
f''' = \frac{L}{r} \le 300
$$

## **2.6.1.2.4. DISEÑO DE MIEMBROS A COMPRESIÓN**

La relación entre cargas y resistencia toma la forma.

$$
P_u \leq \phi_c P_n
$$

Donde:

*Pu* Suma de las cargas factorizadas.

 $P_n$  = Resistencia nominal por compresión =  $A_g F_{cr}$ 

*Fcr* Esfuerzo crítico de pandeo.

 $\phi_c$  = Factor de resistencia para miembros en compresión  $\phi_c$  = 0.85

Parámetro de esbeltez.

$$
\lambda_c = \frac{KL}{r\pi} \sqrt{\frac{F_y}{E}}
$$

Puede entonces obtenerse una solución directa, evitándose así el enfoque de tanteos inherentes en el uso de la ecuación del módulo tangente. Si la frontera entre columnas elásticas e inelásticas se toma como  $\lambda_c = 1.5$ , las ecuaciones AISC para el esfuerzo crítico de pandeo pueden resumirse como sigue.

#### **FIGURA Nº 10**

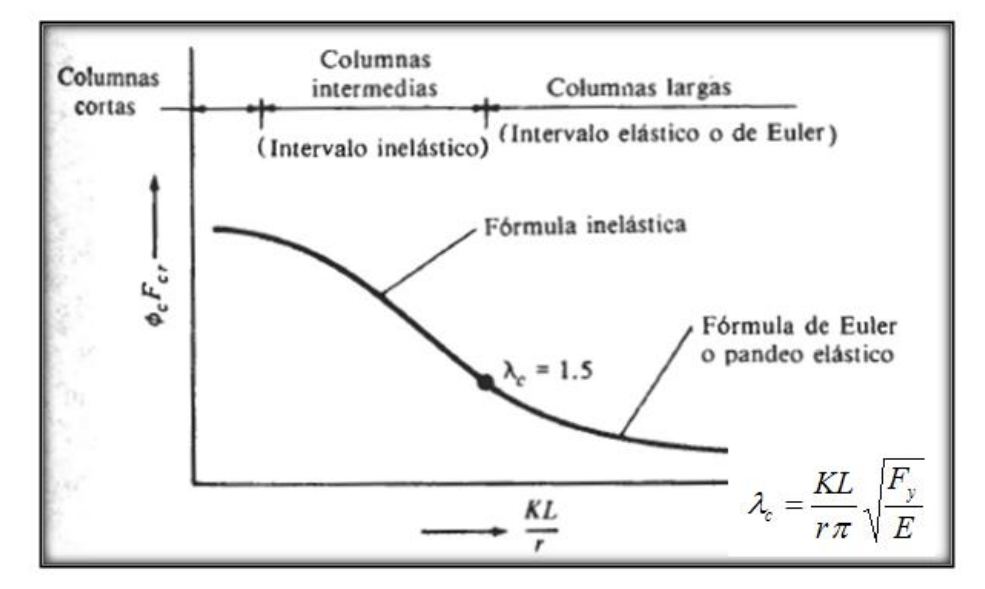

CURVA DE DISEÑO DE COLUMNAS LARGAS, INTERMEDIAS Y CORTAS

**FUENTE:** DISEÑO DE ESTRUCTURAS DE ACERO – LRFD Mc. Cormac

$$
\lambda_c = \frac{k * L}{\pi * r} \sqrt{\frac{f y}{E}}
$$

E:  $2100000 \text{ kg/cm}^2$ .

#### **Condiciones a cumplir en elementos a compresión:**

#### **Condición nº1**

$$
fa = \frac{Pu}{A} \le \phi_c * F_{cr} \quad ; \quad \phi_c = 0.85 \quad ; \quad \begin{cases} \text{Columns Inelásticas } \lambda_c \le 1.5 \rightarrow F_{cr} = (0.658^{\lambda_c^2})F_y \\ \text{Columns Elásticas } \lambda_c > 1.5 \rightarrow F_{cr} = \frac{0.877}{\lambda^2}F_y \end{cases}
$$

### **Condición nº2**

Para cordones

$$
\frac{KL}{r} \le 200
$$

Para reticulados

$$
\frac{KL}{r} \le 140
$$
## **2.6.2. LOSA ALIVIANADA**

Son estructuras limitadas por dos planos paralelos de separación h, siendo el espesor h pequeño frente a las otras dimensiones. Las mas comunes utilizadas en nuestro medio son la loas macizas y **alivianadas.**

#### **Dentro de las ventajas que el uso de viguetas T pretensadas ofrece podemos señalar**:

-La vigueta T de hormigón pretensado es el elemento más conocido y probado para todo tipo de losas. Es un producto de fabricación industrial con calidad garantizada y con características siempre uniformes que reemplaza a las viguetas de fabricación artesanal de hormigón armado común.

-Mayor resistencia, calidad y seguridad.

-Permite salvar grandes luces a un bajo costo.

-Aligeramiento y por tanto reducción del peso de la estructura.

-Reducción de materiales y mano de obra.

-De fácil colocación y manejo.

-Asesoramiento gratuito de las empresas que venden este producto.

-Este tipo de losa trabaja con viguetas de hormigón pretensado y están unidas monolíticamente, en la capa superior, con una losa de espesor mínimo.

-Para el complemento se colocan rellenos de plastoformo que, además de ser livianos, son aislantes térmicos y acústicos (véase figura nº11).

### **Mientras que sus características técnicas son:**

- Resistencia del hormigón de 350Kg/cm2.

- Tensión de rotura de la trenza de acero = 18 000kg/cm2.
- Plastoformo de 50cmx15cmx100cm.
- Separación entre viguetas c =0,58m.
- Canto de la bovedilla b=15cm.
- Espesor de la capa de compresión a=5cm.
- Ancho del nervio d=8 cm.
- Incremento del ancho del nervio 3cm.

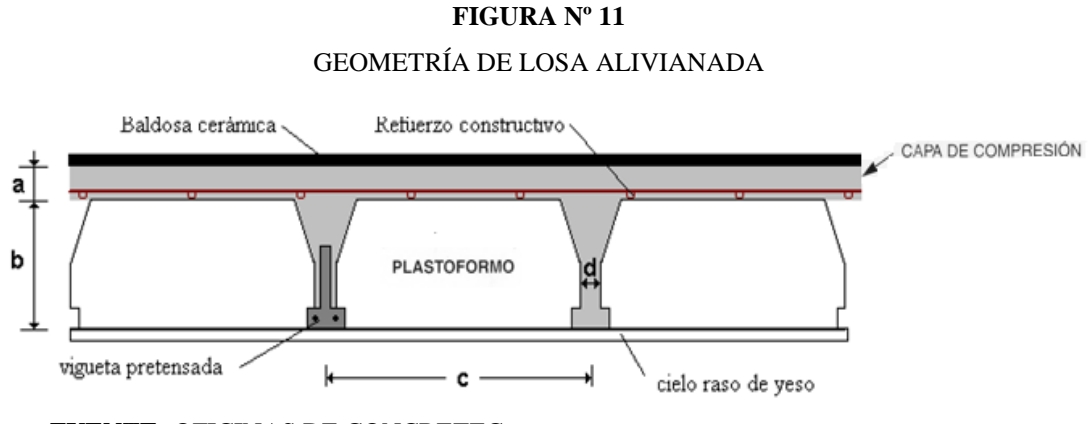

 **FUENTE:** OFICINAS DE CONCRETEC

### **Distribución de Presiones**

Para el diseño se puede decir que las cargas actúan en forma uniformemente distribuida sobre la totalidad del panel, como una carga típica por m² de losa, la cual se utiliza para todos los paneles y en todos los pisos que contengan sección de losa típica.

Si se presentaran cargas concentradas grandes estas requieren apoyos adicionales y deben ser consideradas por aparte de la carga distribuida.

# **2.6.2.1. CARGA DE LA LOSA ALIVIANADA SOBRE LA VIGA**

#### **-Carga muerta CM**

Para cuantificar el peso de la losa (figura  $N^{\circ}$  11), es necesario establecer los siguientes datos, algunos datos obtenemos del proveedor:

Altura de vigueta Altura carpeta de compresión Peso específico del HºAº Peso específico del plastoformo Peso de cerámica + carpeta de nivelación Peso por metro lineal de vigueta Espesor revoque yeso Longitud de vigueta

### **-Carga viva en la losa alivianada "CV".-**

Para el caso de escuelas, los valores usuales de cargas vivas a considerar son 300 kg/m² mas una carga debido a los mueble 50 kg/m² (véase cuadro Nº9).

Por lo tanto diseñaremos con dichas cargas. CV = 350 Kg/m2. = **0,35 tn/m2.**

La carga total será:  $q_{\text{TOTAL}} = CM + CV$ 

Finalmente la carga sobre la viga de apoyo es:

$$
C \arg a = q_{\text{total}} * \frac{Long\text{.} \text{Vigueta}}{2}
$$

#### **Carga sobre la viga lateral**

Se considera el 10% del total de la carga:

 $C \arg a = 10\% * q_{TOTAL}$ 

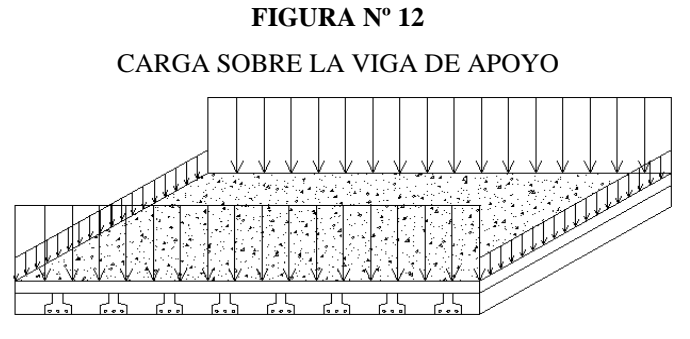

**FUENTE**: ELABORACIÓN PROPIA

#### **2.6.2.2. CARGA DE MURO DE LADRILLO SOBRE LA VIGA**

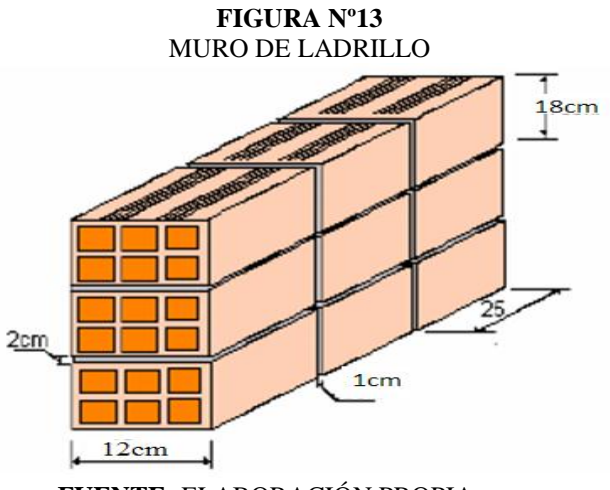

#### **FUENTE:** ELABORACIÓN PROPIA

#### **Los datos que se necesitan son los siguientes:**

 $e$ = Espesor del ladrillo [cm]  $h$  = Altura del Ladrillo [cm]  $l =$  Longitud del Ladrillo en  $[\text{cm}]$  $P. Unit =$  Peso del Ladrillo [Kg]  $H$ = Altura de muro [m] P.e. Yeso= Peso específico del Yeso [Kg/m3] P.e. Mortero= Peso específico mortero [Kg/m3] e.revq.grueso= Espesor reboque grueso mortero [m] e.revq.fino= Espesor reboque fino Yeso [cm] Junta  $H=$  Junta Horizontal  $[\text{cm}]$ Junta  $V =$  Junta Vertical  $[\text{cm}]$ 

## **Cálculo del nº de ladrillos en un metro cuadrado**

$$
N^{\circ}.Ladrillo/m^2 = \frac{100}{l+JV} * \frac{100}{h+JH}
$$

**Cálculo del volumen de mortero en las juntas en un metro cuadrado**  $V.Linit = e * h * l$ 

$$
V1 = (V.Lnit)* (N^o.Ladrillos/m2.)
$$

$$
V2 = 1m * 1m * e
$$

Finalmente el volumen de la junta será:

$$
Vol.Juntas = V2 - V1
$$

*V.Unit.*: volumen de un solo ladrillo de dimensiones (e\*b\*l)

 $VI$ : volumen del total de ladrillo que entran en  $1m^2$ .

 $V$  2: volumen del macizo de  $1m<sup>2</sup>$ . y de espesor (e)

### **2.6.3.DISEÑO DE VIGAS**

Las vigas son elementos estructurales lineales sometidos esencialmente a flexión, donde existen fibras comprimidas y fibras traccionadas.

### **2.6.3.1. DIMENSIONAMIENTO A FLEXIÓN**

Según la norma y considerando que la viga trabaja en conjunto con la losa, las ecuaciones para el cálculo de la armadura en vigas son las siguientes:

### **El momento mayorado (momento de cálculo) será:**

$$
Md = \gamma_f * M \max
$$

Determinación de momento reducido de cálculo: (*μd*)

$$
\mu_d = \frac{Md}{bw * d^2 * f_{cd}}
$$

Determinación de momento reducido límite:  $(\mu_{\text{lim}})$  se determina con el cuadro N°15

### **I. Viga simplemente armado (sin armadura de compresión)**

*μd*< *μlim* no se necesita armadura a compresión.

Determinación de la cuantía mecánica *w<sup>s</sup>*

Con: *μd* se obtiene una cuantía mecánica de *ws,* valor extraído del cuadro Nº17

**Determinación de la armadura (As)**

$$
As = W_s * b_w * d * \frac{f_{cd}}{f_{yd}}
$$

**Determinación de la armadura mínima con una cuantía geométrica mínima obtenido del cuadro Nº16**

$$
As_{\min} = W_{\min} * bw * d
$$
 [Luego se toma el mayor!!  $A_{s1} > \begin{cases} A_{s1} \\ As_{\min} \end{cases}$ 

#### **II. Viga doblemente armado**

Se calcula las cuantías mecánicas *ws1* y *ws2*

$$
W_{s2} = \frac{\mu_d - \mu_{\text{lim}}}{1 - \frac{d_1}{d}}
$$
 
$$
W_{s1} = W_{s2} + W_{s.\text{lim}}
$$

Se calcula las armaduras correspondientes  $A_{s1}$ ,  $A_{s2}$  y  $As_{min}$ .

$$
As1 = W_{s1} \times b_w \times d \times \frac{f_{cd}}{f_{yd}} \qquad A_{s2} = W_{s2} \times b_w \times d \times \frac{f_{cd}}{f_{yd}} \qquad As_{\min} = W_{s\min} \times b_w \times d
$$

La armadura elegida será la mayor de:

$$
A_{s1} > \begin{cases} A_{s1} \\ As_{\min} \end{cases} \qquad \qquad As2 > \begin{cases} A_{s1} \\ As_{\min} \end{cases}
$$

Donde:

*Wlim*: este valor se obtiene del cuadro Nº15

*Wsmin*: este valor se obtiene del cuadro Nº16

*Ws1*: cuantía mecánica para la armadura en tracción

*Ws2*: cuantía mecánica para la armadura a compresión

*r*: recubrimiento geométrico

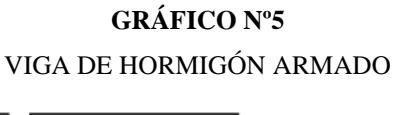

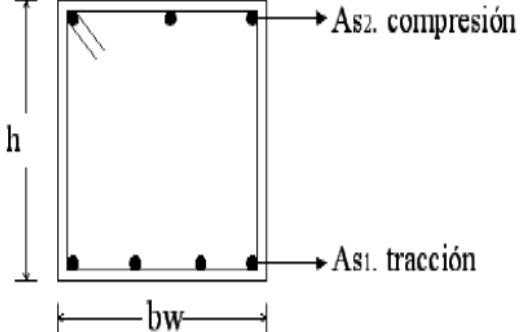

**FUENTE:** ELABORACIÓN PROPIA

#### **CUADRO Nº15** VALORES LÍMITES

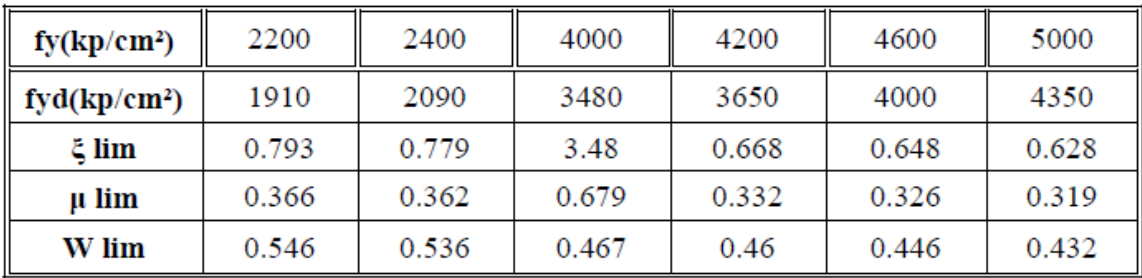

 **FUENTE**: NORMA BOLIVIANA DEL HORMIGÓN

**CUADRO Nº16** CUANTÍAS GEOMÉTRICAS MÍNIMAS

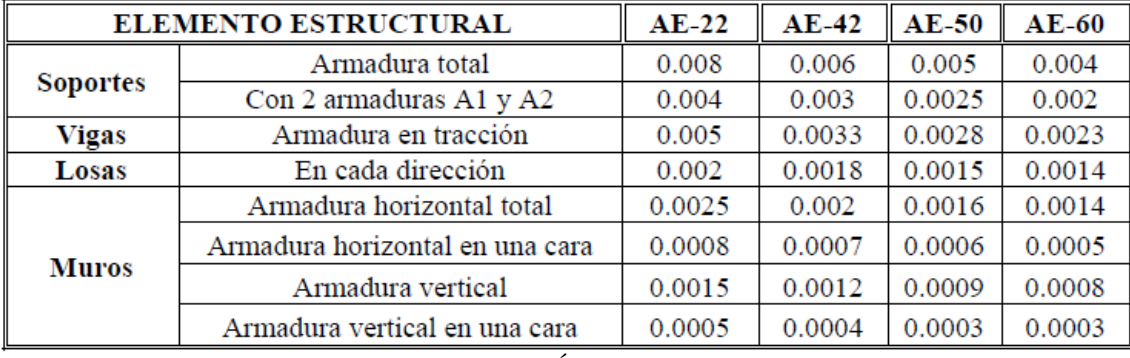

**FUENTE:** NORMA BOLIVIANA DEL HORMIGÓN

#### **CUADRO Nº17**

#### TABLA UNIVERSAL PARA FLEXIÓN SIMPLE O COMPUESTA

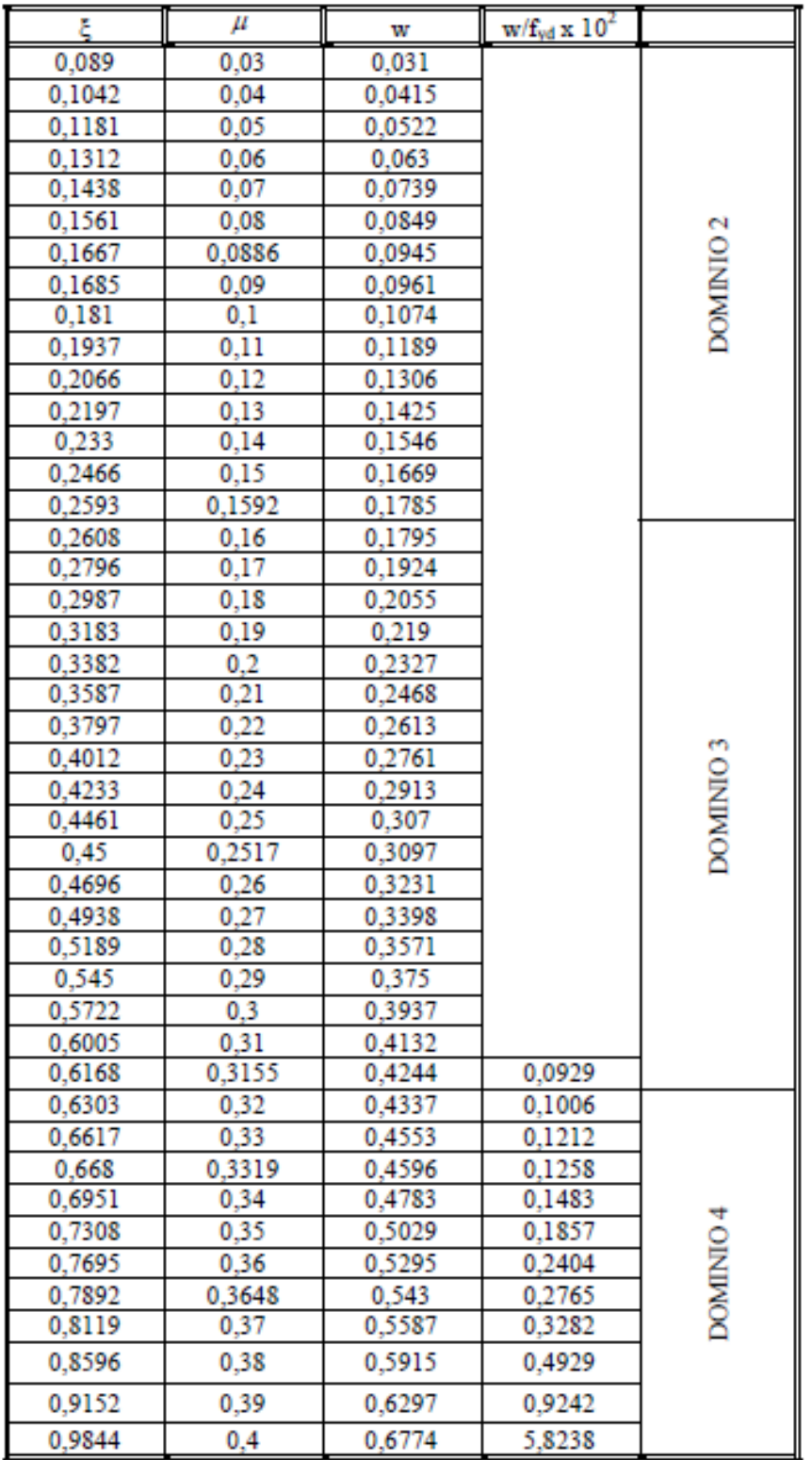

 **FUENTE:** PEDRO JIMENEZ MONTOYA "HORMIGON ARMADO (14º EDICIÓN)

## **2.6.3.2. DIMENSIONAMIENTO A CORTE**

Según la norma las ecuaciones para el cálculo de la armadura transversal en vigas es el siguiente flujograma:

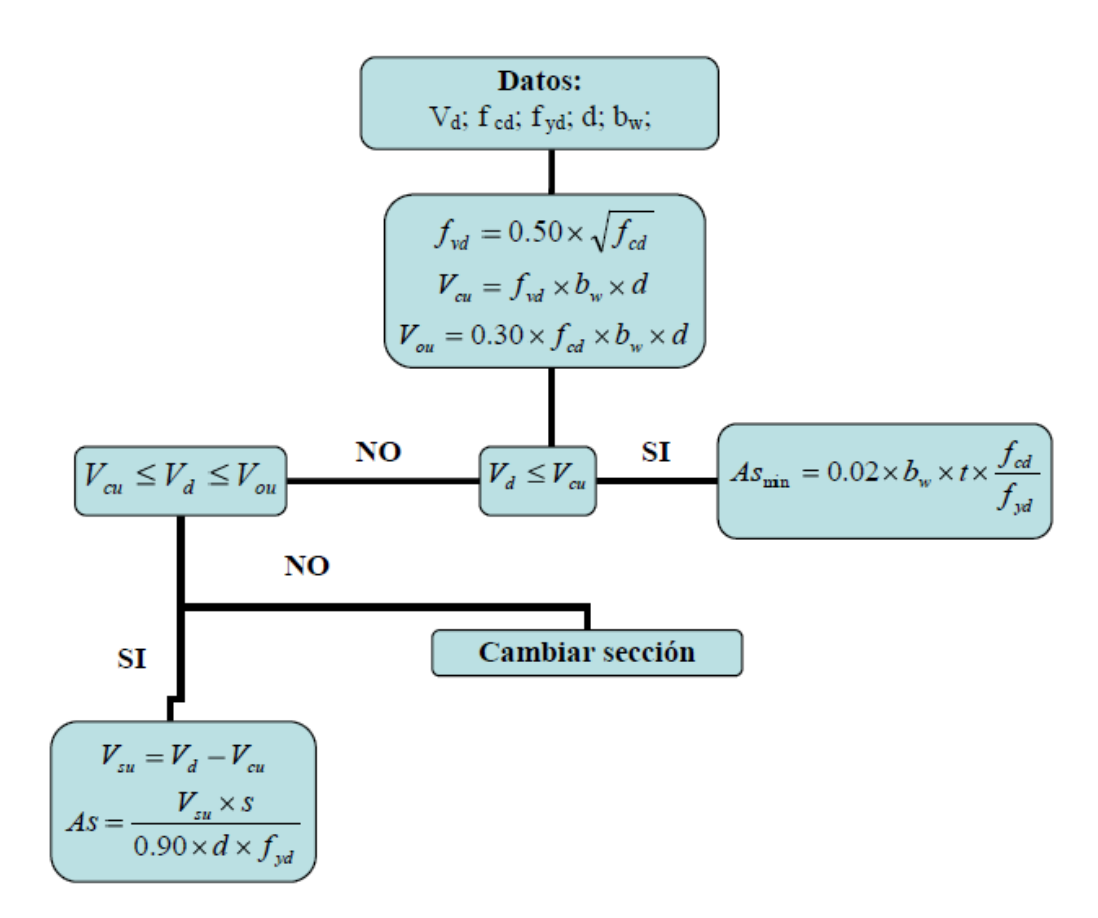

Donde:

- *Vd* =Cortante máximo mayorado
- *fcd* =Resistencia de cálculo del hormigón
- *fyd* =Resistencia de cálculo del acero
- *d* =Canto útil de la sección
- *b<sup>w</sup>* =Ancho de la sección

El área de armadura encontrada es para todas las piernas que tiene el estribo, por lo tanto si se quiere encontrar el área para una pierna se debe dividir el área encontrada entre el número de piernas.

### **2.6.4.DISEÑO DE COLUMNAS**

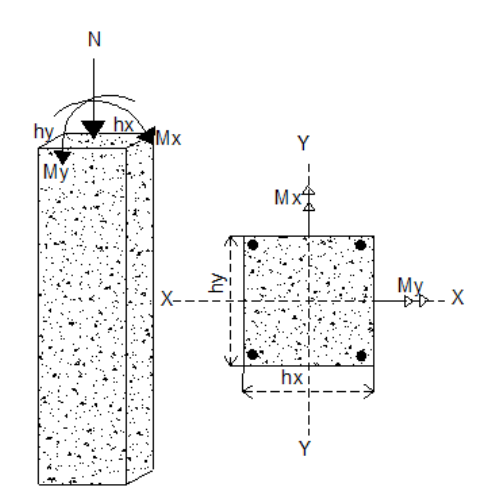

Las columnas son elementos estructurales generalmente de hormigón armado donde el esfuerzo principal es el nominal. Su función principal es absorber los esfuerzos de la estructura y transmitirlos a la cimentación. Su forma común es la cuadrada y la rectangular.

La armadura está constituida por barras longitudinales que son éstas las que absorben los esfuerzos principales junto con el hormigón, y la armadura transversal que son los estribos, tienen la función de evitar la rotura por deslizamiento, evitando el pandeo de la armadura longitudinal y absorber los esfuerzos cortantes.

Sus distintas secciones transversales pueden estar sometidas a compresión simple, compresión compuesta o flexión compuesta.

**Secciones mínimas.-** En pilares de sección rectangular. La dimensión mínima no será inferior a 20cm. en los pilares que formen parte de pórticos de edificación, ejecutados en obra. Su dimensión mínima no podrá ser inferior a 25cm.

# **2.6.4.1. COLUMNAS CORTAS Y LARGAS**

Las columnas son elementos axiales que en la mayoría de los casos trabajan sólo a compresión pero ofrecen el problema del pandeo o flexión lateral que hace que pierdan capacidad resistente. Es de esta forma que las columnas pueden clasificarse en:

- Columnas Cortas
- Columnas Largas

La determinación de una columna corta o larga está directamente ligada a la esbeltez de la misma, si la esbeltez mecánica es menor que 35 se trata de una columna corta, y si es mayor se trata de una columna larga.

**Longitudes de pandeo.-**En pórticos planos, las longitudes de pandeo *l<sup>o</sup>* en el plano considerado son función de las rigideces relativas de las vigas y soportes que concurren en los nudos extremos del elemento en compresión considerado y se pueden determinar como:

$$
l_o = k * l (k se obtiene con \psi)
$$
  

$$
\psi_A = \frac{\sum (EI \div l) de todos los pilares}{\sum (EI \div l) de todos las vigas}; (igual para \psi_B)
$$

Donde:

*k*: puede obtenerse de los monogramas siguientes, y *l* es la longitud real del elemento considerado.

 $\Psi$ : representa la relación de rigideces de los soportes a las vigas en cada extremo del pilar considerando. Como valor de *I* se tomará la inercia bruta de la sección.

En lugar de los monogramas pueden emplearse la siguiente expresión:

- Para pórticos translacionales

$$
k = \frac{0.64 * 1.4 * (\psi_A + \psi_B) + 3 * \psi_A * \psi_B}{1.28 * 2 * (\psi_A + \psi_B) + 3 * \psi_A * \psi_B}
$$

# **Esbeltez.-**

Esbeltez mecánica Esbeltez geométrica

 $\lambda_g = \frac{lo}{h}$ 

$$
\lambda = \frac{lo}{\sqrt{\frac{I}{A}}}
$$

 **Valores límites para la esbeltez.-**

$$
\lambda = \frac{lo}{\sqrt{\frac{I}{A}}} \le 35
$$
\n
$$
\lambda_g = \frac{lo}{h} \le 10
$$
\nLa pieza puede considerarse (Columna corta)

 $\int$  $\left\{ \right.$  $\mathbf{I}$  $\leq \lambda_{\circ} \leq$  $\leq \lambda \leq$  $10 \leq \lambda_{\circ} \leq 29$  $35 \leq \lambda \leq 100$  $\lambda_{_g}$  $\lambda \le 100$  Se calcula excentricidad adicional (Columna larga "caso columna modelo")

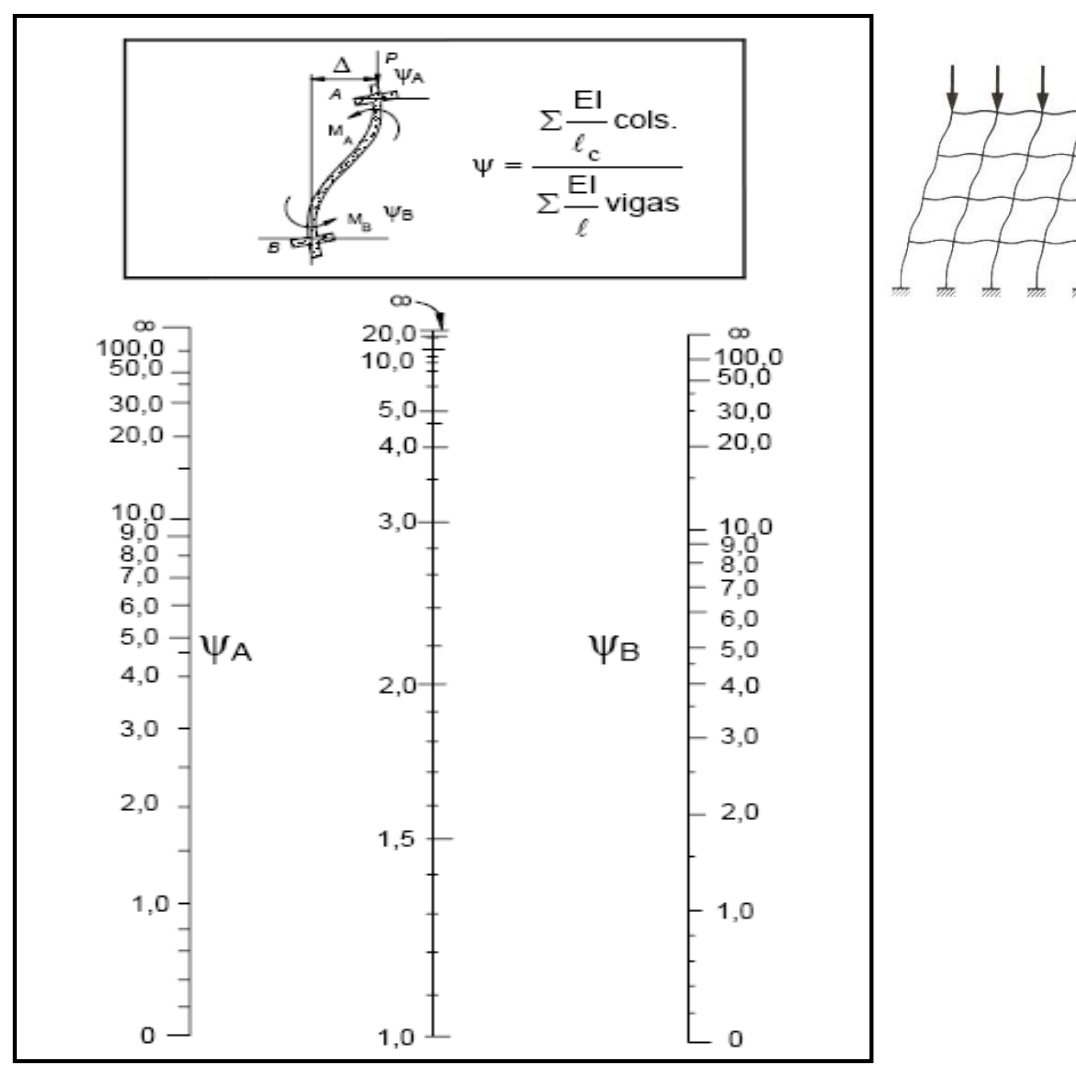

**FIGURA Nº14** COEFICIENTE DE PANDEO PARA PÓRTICOS TRASLACIONALES

**FUENTE:** NORMA BOLIVIANA DE HORMIGÓN ARMADO CBH-87

# **2.6.4.2. COMPRESIÓN SIMPLE**

La compresión simple corresponde al caso ideal en que la solicitación exterior es un esfuerzo normal "N" que actúa en el baricentro plástico de la sección.

En la práctica es muy difícil que se presente una compresión simple, dada la incertidumbre del punto de aplicación del esfuerzo normal. Por esta causa, la mayor parte de las normas recomiendan que las piezas sometidas a compresión se calculen con una excentricidad mínima accidental, o bien que se aumenten convenientemente los coeficientes de seguridad.

### **2.6.4.3. RESISTENCIA DEL HORMIGÓN**

De acuerdo con la norma, cuando se trata de piezas de cierta altura hormigonadas verticalmente, la resistencia del hormigón debe rebajarse en un 10 por 100, con el objeto de prever la perdida que dicha resistencia puede experimentar debido a que, durante el proceso de compactación el agua tiende a elevarse a la parte superior de la pieza.

$$
fcd = 0.9 * \frac{fck}{\gamma c}
$$

## **2.6.4.4. EXCENTRICIDADES**

### **a) Excentricidad de primer orden**

Se tomará como excentricidad de primer orden la correspondiente al extremo de

mayor momento. 
$$
e_o = \frac{M}{Nd}
$$

### **b) Excentricidad mínima de cálculo**

Debido a la dificultad que se tiene en la práctica para que la carga actúe realmente en el baricentro, la Norma Boliviana considera una excentricidad constructiva (dependiendo la dirección en que se está considerando el pandeo) igual al mayor de los dos valores:

$$
e_C \ge \begin{cases} h/20...\delta....b/20\\ 2cm \end{cases}
$$

Donde:

*h*: canto total en la dirección considerada

### **c) Excentricidad adicional efectos de 2º orden**

Para piezas de sección rectangular viene dada por:

$$
e_a = \left(3 + \frac{fyd}{3500}\right) \frac{c + 20 \cdot e^2 e^b}{c + 10 \cdot e^b c^2} 10^{-4}
$$

c: dimensión de la sección, paralela al plano de pandeo

# **d) Excentricidad final**

 $e_f = eo + e_c + ea$ 

**Capacidad mecánica del Hº Momentos reducidos. Axil reducido.**

$$
U_c = f_{cd} * h_x * h_y \qquad \qquad \mu_x = \frac{M_{dx}}{U_c * h_x} \qquad \mu_y = \frac{M_{dy}}{U_c * h_y} \qquad \qquad v = \frac{N_d}{U_c}
$$

Definir los momentos reducidos:

 $\mu_1 > \mu_2$ 

Cuantía mecánica de roseta extraída del ANEXO G  $\rightarrow$  w<sub>s</sub>

$$
U_{\text{total}} = w_s * U_c
$$

#### **2.6.4.5. ARMADURA LONGITUDINAL**

a).- Las armaduras longitudinales tendrán un diámetro no menor de 12 mm. y situaran en las proximidades de las caras del pilar.

b).- La separación máxima entre dos barras de la misma cara, no debe ser superior a 35 cm. Por otra parte, toda barra que diste más de 15 cm. de sus contiguas, debe arriostrarse mediante estribos, a manera de evitar el pandeo de la misma. Para que el hormigón pueda entrar y ser vibrado fácilmente, la separación mínima entre dos barras de la misma cara debe ser igual o mayor a 2 cm., que el diámetro de la mayor y que 6/5 del tamaño máximo del árido. No obstante, en las esquinas de los soportes se podrán colocar dos o tres barras en contacto.

b).- Los recubrimientos de las armaduras principales deben estar comprendidos entre 2 y 5 cm., no tienen que ser inferiores al diámetro de las barras ni al tamaño máximo del árido.

Para el cálculo de la armadura utilice la siguiente expresión siguiente ó el cuadro nº18

$$
A_s = \frac{U_{\text{total}}}{f_{\text{yd}}}
$$

Se calcula la armadura mínima:

$$
A_{\text{smin}} = W_{\text{smin}} * h_x * h_y
$$

$$
A_s \ge \begin{cases} A_s \\ A_{\text{smin}} \end{cases}
$$

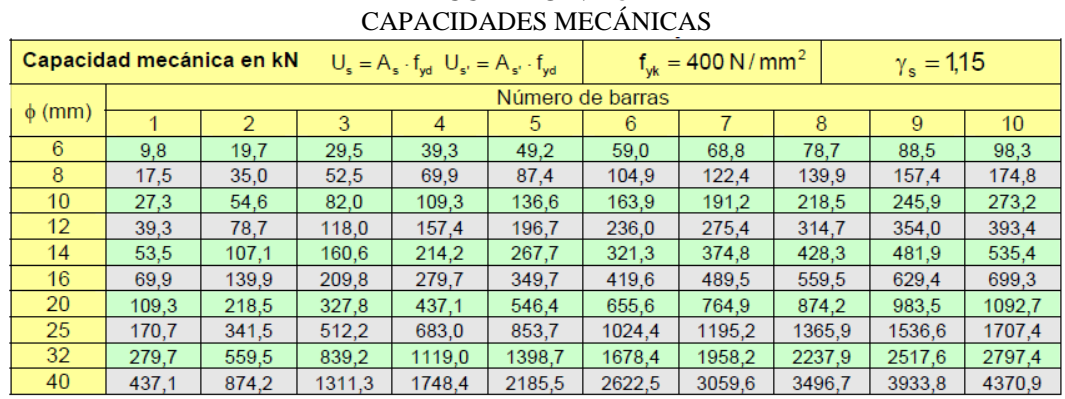

**CUADRO Nº 18**

*wsmin*: cuantía geométrica mínima (*wsmin* =0.006) se obtiene del cuadro Nº16

 **FUENTE:** PEDRO JIMENEZ MONTOYA "HORMIGON ARMADO (14º EDICIÓN)

#### **2.6.4.6. DIMENSIONAMIENTO A CORTE**

La misión de los estribos es evitar el pandeo de las armaduras longitudinales comprimidas, evitar la rotura por deslizamiento del hormigón a lo largo de planos inclinados y, eventualmente, contribuir a la resistencia de la pieza a esfuerzos cortantes, porque los esfuerzos cortantes en los pilares suelen ser más reducidos y la mayoría de las veces pueden ser absorbidos por el hormigón.

La separación entre estribos será "s":

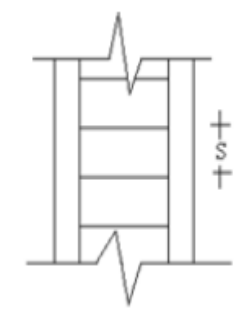

 $\left| \right|$  $\overline{\mathcal{L}}$  $\mathbf{r}$  $\leq \{$  $\left\{ b \phi \left( h \right) \left( \phi \right) \right\}$  *h*  $\left( \phi \right)$  *menor* **dim** *ensión de la pieza*)  $15 * \phi_{\text{min}(armaduralongitudinal)}$ 30 *armaduralongitudina l*  $s \leq \{30cm$  $\phi_{\rm r}$ 

El diámetro del estribo será:

$$
\phi_{\text{estribo}} \ge \begin{cases} (1/4)^* \phi_{\text{max}(\text{armadura longitudinal})} \\ \phi_6 \end{cases}
$$

## **2.6.5. DISEÑO DE ZAPATAS**

Toda cimentación ha de garantizar la estabilidad de la estructura que soporta a lo largo de la vida útil de ésta. Las cimentaciones, deben contar con un coeficiente de seguridad adecuado frente al hundimiento, y sus asientos deben ser compatibles con la capacidad de deformación de la estructura cimentada y con su función. El tipo de cimentación, la profundidad y las dimensiones de la misma, deben elegirse teniendo en cuenta por una parte, la estructura que se soporta (en especial las acciones que transmite y su capacidad de deformación) y por otra, el terreno de que se trate (en especial su resistencia y su deformabilidad) de manera tal que la cimentación sea segura y económica. Las cimentaciones se clasifican en superficiales o directas (zapatas y losas) y profundas (pilotes). El concepto de superficial se refiere más a su resistencia en planta que a la cota de apoyo sobre el terreno firme.

**Diseño de zapata aislada cuadrada.-** En el caso de zapatas de base cuadrada, las armaduras se distribuirán uniformemente en las dos direcciones paralelas a los lados de la base.

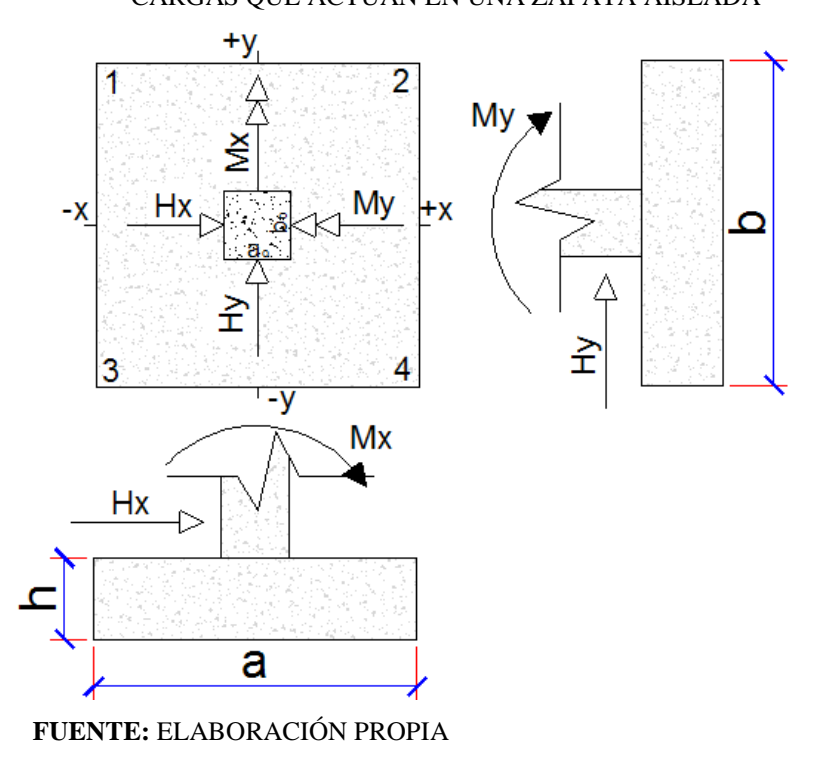

# **FIGURA Nº 15** CARGAS QUE ACTÚAN EN UNA ZAPATA AISLADA

#### **Parámetros de cálculo:**

*N'* = Carga de servicio transmitida a los soportes.

*a<sup>o</sup>* y *bo*= Son las dimensiones de la columna

El momento acompaña al eje entonces:

 $M<sub>x</sub>$  = Momento de diseño de las zapatas en la dirección X-X

 $M<sub>y</sub>$  = Momento de diseño de las zapatas en la dirección Y-Y

*fck*= Resistencia característica del hormigón. (*fck*=210kg/cm2.)

*fyk*= Resistencia característica del acero. (*fyk*=4200kg/cm2)

*γf* = Coeficiente de mayoración de las cargas (*γ*=1.6)

*γc*= Coeficiente de minoración de resistencia del hormigón (*γc*=1.5)

*γs*= Coeficiente de minoración de resistencia del acero (*γs*=1.15)

*σadm* = Capacidad admisible del suelo. (*σadm*=1.57 kg/cm2.)

#### **-Resistencia de cálculo**

$$
f_{yd} = \frac{f_{yk}}{\gamma_s} \qquad \qquad f_{cd} = \frac{f_{ck}}{\gamma_c}
$$

Para calcular el peso propio de la zapata, asumimos un valor igual al 5% del total de la carga N'.

$$
N=1.05N'
$$

Para estimar las dimensiones *a* y *b* de la zapata, encontramos el área mínima que deberá tener la misma:

$$
A = \frac{N}{\sigma_{adm}}
$$

Escogemos un área mayor a la necesaria, y determinamos las dimensiones tentativas de *a* y *b*, estos deben ser valores constructivos.

$$
a = b = \sqrt{A}
$$

Para comprobar si las dimensiones cumplen, verificamos el punto más crítico:

$$
\sigma_{\text{max}} = \frac{N}{a * b} + 6 * \frac{M_x}{a * b^2} + \frac{6 * M_y}{a^2 * b}
$$

Para que la zapata no trabaje a tracción, se recomienda que el  $\sigma_{min} \ge 0$ 

#### **-Determinación del canto útil de la zapata**

Para estimar la altura de la zapata, Utilizamos las siguientes fórmulas (que toman en cuenta las solicitaciones por punzonamiento y corte)

$$
f_{vd} = 0.50 * \sqrt{f_{cd}}
$$
  
\n
$$
k = \frac{4 * f_{vd}}{\gamma_f * \sigma_{adm}}
$$
  
\n
$$
d \ge \begin{cases} d_1 = \sqrt{\frac{a_o * b_o}{4} + \frac{a * b}{2 * k - 1}} - \frac{a_o + b_o}{4} \end{cases}
$$
 Punzonamiento  
\n
$$
d \ge \begin{cases} d_2 = \frac{2 * (a - a_o)}{4 + k} \\ d_3 = \frac{2 * (b - b_o)}{4 + k} \end{cases}
$$
Corte

Donde:

Recubrimiento de la zapata de 5 cm.

Por lo tanto la altura de la zapata será igual a  $h = d + 5$ cm.

La altura mínima que deberá tener una zapata es de 20 cm.

### **-Peso propio real**

Una vez determinadas las dimensiones que tendrá la zapata, calculamos el peso propio real de la zapata con la siguiente fórmula:

$$
P_p = \gamma_{H^{\circ}A^{\circ}} * Volumen.
$$

# **-Cálculo de los esfuerzos corregidos:**

La carga vertical corregido Nc será la sumatoria de la carga N' más el peso propio de la zapata.

Cada fuerza cortante actuante en la zapata, generan un momento flexor, y éste sumado con el momento flexor inicial, producen un nuevo momento. Dichos momentos serán:

$$
Nc = N' + P_p \t M_{yc} = M_y + H_y * h \t M_{xc} = M_x + H_x * h
$$

**-Verificación de esfuerzos en las cuatro esquinas de la zapata**

$$
\sigma_1 = \frac{N_c}{a * b} - \frac{6 * M_{xc}}{a * b^2} + \frac{6 * M_{yc}}{a^2 * b}
$$
  

$$
\sigma_2 = \frac{N_c}{a * b} + \frac{6 * M_{xc}}{a * b^2} + \frac{6 * M_{yc}}{a^2 * b}
$$
  

$$
\sigma_3 = \frac{N_c}{a * b} - \frac{6 * M_{xc}}{a * b^2} - \frac{6 * M_{yc}}{a^2 * b}
$$
  

$$
\sigma_4 = \frac{N_c}{a * b} + \frac{6 * M_{xc}}{a * b^2} - \frac{6 * M_{yc}}{a^2 * b}
$$

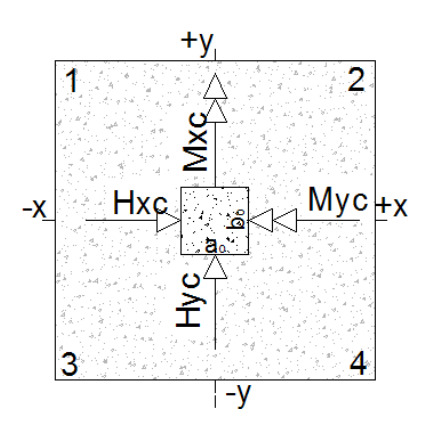

**-Verificación al vuelco:**

$$
\gamma_{v_x} = \frac{(N_c)^* a/2}{M_{xc} + H_x * h} \ge 1.50
$$
\n
$$
\gamma_{v_y} = \frac{(N_c)^* b/2}{M_{yc} + H_y * h} \ge 1.50
$$

#### **-Verificación al deslizamiento:**

Para suelo sin cohesión:  $\varphi_d = \frac{2}{3}\varphi$  $y_d = \frac{2}{2}$ ,

$$
\gamma_{sx} = \frac{(N_c)^* \text{Tan}(\varphi_d)}{H_x} \ge 1.50 \qquad \gamma_{sy} = \frac{(N_c)^* \text{Tan}(\varphi_d)}{H_y} \ge 1.50
$$

Para suelo cohesivo:

$$
\gamma_{sx} = \frac{A \cdot C_d}{H_x} \ge 1.50 \qquad \gamma_{sy} = \frac{A \cdot C_d}{H_y} \ge 1.50
$$

## **-Cálculo de la armadura:**

Para calcular la armadura de la zapata, debemos encontrar el momento de diseño.

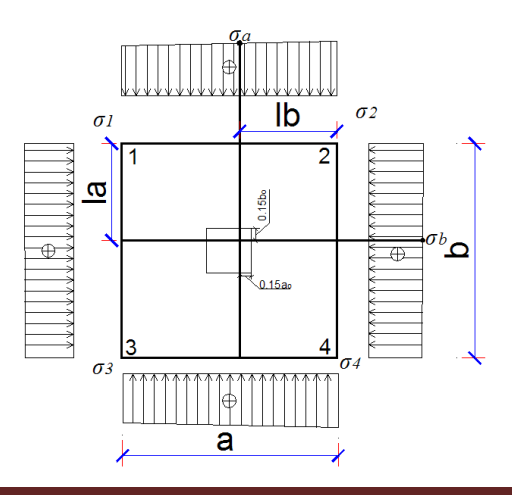

Luego encontramos el momento (*M<sup>a</sup>* y *Mb*) a una distancia de 0.15*a<sup>o</sup>* y 0.15*b<sup>o</sup>* de la cara de la columna del bloque más comprimido.

$$
lb = (\frac{a - ao}{2} + 0.15ao)
$$
\n
$$
la_a = \frac{\sigma_2 - \sigma_1}{a} * (a - lb) + \sigma_1
$$
\n
$$
M_a = \frac{\sigma_a * lb^2}{2} + \frac{(\sigma_2 - \sigma_a) * lb}{2} * (\frac{2}{3} * lb)
$$
\n
$$
M_b = \frac{\sigma_b * la^2}{2} + \frac{(\sigma_2 - \sigma_a) * lb}{2} * (\frac{2}{3} * lb)
$$
\n
$$
M_b = \frac{\sigma_b * la^2}{2} + \frac{(\sigma_2 - \sigma_b) * la}{2} * (\frac{2}{3} * lb)
$$

Luego el momento mayorado será:

$$
M_{ab} = 1.6 * M_b
$$
  
\n
$$
\mu_d = \frac{M_{bd}}{100 * d^2 * f_{cd}}
$$
  
\n
$$
W_{ad} = 1.6 * M_a
$$
  
\n
$$
\mu_d = \frac{M_{ad}}{100 * d^2 * f_{cd}}
$$
  
\n
$$
W = \mu_d * (1 - \mu_d)
$$
  
\n
$$
W = \mu_d * (1 - \mu_d)
$$

El área de armadura en cada eje está dada por:

$$
A_{sx} = w * b * d * \frac{f_{cd}}{f_{yd}} \qquad A_{sy} = w * a * d * \frac{f_{cd}}{f_{yd}}
$$

Del Cuadro Nº16, escogemos la cuantía mínima  $W_{s,min}$  y con ésta determinamos la armadura mínima necesaria en la pieza.

$$
A_{\text{smin }x} = w_{\text{min}} * b * d \qquad A_{\text{smin }y} = w_{\text{min}} * a * d
$$

El área de la armadura final será el mayor de los dos valores encontrados en cada eje.

**-Verificación de adherencia.-** Para garantizar la suficiente adherencia entre las armaduras y el hormigón del elemento de cimentación, deberá verificarse en cada eje respectivamente.

## **-Adherencia en dirección x-x**

$$
V_{d1x} = \gamma_f * b * [\sigma_a * lb + \frac{1}{2}(\sigma_2 - \sigma_a) * lb]
$$
  

$$
\tau_{ba} = \frac{V_{d1}}{0.90 * d * n * u} \qquad \tau_{bd} = k * \sqrt[3]{f_{cd}^2}
$$
  

$$
\tau_{ba} \le \tau_{bd}
$$

Debe cumplir:

*U.A.J.M.S. AMPLIACIÓN U.E.CARMEN MEALLA Página 56*

Donde:

*τba*= Tensión tangencial de adherencia

*τbd*=Resistencia de cálculo para adherencia

*Vd1* =Fuerza cortante mayorada en la sección.

*d*=Canto útil

*n*= Número de barras

*u*=Perímetro de cada barra

*σt1* = Tensión o presión con la que trabaja el suelo, en la zapata (*σt1=*1.57kg/cm2.)

*fcd* = Resistencia de cálculo del hormigón en kg/cm<sup>2</sup> *.*

*γ<sup>f</sup>* =Coeficiente de mayoración de cargas. (*γ<sup>f</sup>* =1.6)

*k*=Es un coeficiente que se toma 0,95 para zapatas rígidas y 2 para zapatas flexibles

Se define como zapatas flexibles a las que cuyo vuelo máximo es superior a 2h, en alguna de las direcciones principales.

Se define como zapatas rígidas, todas aquellas que tengan un vuelo máximo de la cimentación, medido en ambas direcciones principales, donde el paramento del elemento que se cimienta, no sea superior a 2h

# **-Adherencia en dirección y-y**

Para garantizar la suficiente adherencia entre las armaduras y el hormigón del elemento de cimentación, deberá verificarse que:

$$
V_{d1y} = \gamma_f * a * [\sigma_b * la + \frac{1}{2}(\sigma_2 - \sigma_b) * la]
$$
  

$$
\tau_{bb} = \frac{V_{d1}}{0.90 * d * n * u} \qquad \tau_{bd} = k * \sqrt[3]{f_{cd}}^2
$$

 $d * n * u$ 

Debe cumplir:

 $\tau_{hh} \leq \tau_{hd}$ 

### **2.6.6.DISEÑO DE ESCALERAS**

La escalera es el conjunto de peldaños dispuestos sobre un plano inclinado con los que se tiene acceso a plantas de distinto nivel.

Existen distintos tipos de escaleras: exteriores, aleras rectas, caracol, helicoidales, etc.

Una escalera se compone de las siguientes partes:

**Peldaño:** es cada una de las partes de un tramo de escalera en la que se apoya el pie al subir o bajar por ella. La parte horizontal se llama "huella" y la parte vertical se llama "contrahuella".

**Tramo:** es una serie de peldaños continuados. Si la escalera es de varios tramos termina en una superficie horizontal llamada Meseta o Rellano. El final de la escalera se llama Desembarco.

**Caja de escalera:** es el espacio que ocupa la escalera dentro de un edifico. Cuando este espacio es ocupado por completo por el conjunto se llama Escalera Ciega; y cuando hay un espacio central, éste recibe el nombre de Ojo de Escalera.

**Arranque de escalera:** es la parte donde se apoya la escalera en su comienzo.

El ancho o ámbito de una escalera es el espacio comprendido entre las caras exteriores de las zancas o la longitud del peldaño en un tramo recto. La anchura mínima que debe tener es de 60 cm., mientras que para el cruce de dos personas deberá tener como mínimo 80 cm., aunque en escaleras para viviendas el ancho mínimo que se utiliza es de 1 metro.

Cuando el rellano o meseta coincida con los suelos de los pisos, ni las puertas del ascensor ni la entrada a las viviendas deben interrumpir la circulación por las escaleras.

La Altura de Paso o Escapada es: la distancia libre en vertical entre el suelo del primer peldaño y el techo que tiene encima; siendo la distancia normal la comprendida entre 2 y 2,40 m.; sólo en casos de excepción y en escaleras de poca importancia se puede reducir la medida hasta 1,80 m.

El Ancho o Huella de un peldaño, suele oscilar entre los 25 y 30 cm. para que pueda

apoyarse el pie por completo. La altura de la contrahuella o tabica está comprendida entre los 11 y 22 cm., siendo las cómodas las que tienen entre 11 y 17 cm.

La huella, al encontrarse con la contrahuella, casi siempre queda ligeramente prolongada entre 2 y 4 cm; a este saliente se lo denomina Bordón y sirve para disminuir el desarrollo de la escalera; a la vez que consigue una anchura mayor de huella, no teniéndose en cuenta este saliente para el avance de la escalera.

Este espacio o vacío existente entre dos tramos, en la parte central de la escalera, se denomina ojo o hueco de la misma. Cuando esta parte es llena o maciza se denomina espigón o árbol de la escalera.

Las barandillas: son elementos de protección y seguridad; así como una ayuda para que sea más fácil el ascenso o descenso por la escalera. Las barandillas están coronadas por los pasamanos y su altura con respecto al vértice del peldaño debe ser 85 y 90 cm.

En la siguiente Figura se pueden observar los elementos de una escalera.

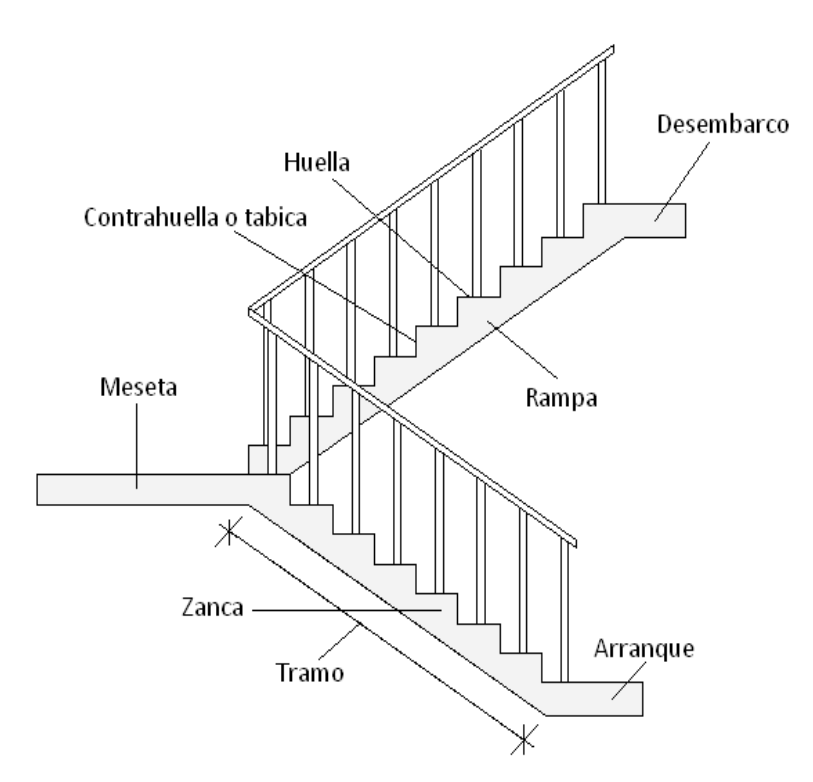

### **FIGURA Nº 16** PARTES CONSTITUTIVAS DE UNA ESCALERA

 **FUENTE:** ELABORACIÓN PROPIA

# **CAPÍTULO III INGENIERÍA DEL PROYECTO**

### **3.1. ANTECEDENTES**

El proyecto "Diseño Estructural Ampliación de la U. Educativa Carmen Mealla" en la ciudad de Tarija, es una infraestructura que estará destinado al albergue de estudiantes, profesores y personal administrativo, por lo que merece un tratamiento especial en análisis, cálculo y diseño estructural, clasificado como locales públicos

Una vez obtenido los planos arquitectónicos y el informe correspondiente al estudio de suelos en la zona de proyecto, se procedió a la discretización del modelo estructural.

El modelo estructural para las elevaciones, está compuesto de columnas de sección cuadrada y vigas de cimiento, viga cadena para la cubierta de sección rectangular.

Mientras que la cimentación llega 1,5 m. de profundidad.

# **3.2. ESTUDIO TOPOGRÁFICO, SUELO Y ARQUITECTÓNICO**

**Topografía.-** El lugar de estudio cuenta con información topográfica el cual es realizada conjuntamente con la Alcaldía Municipal de la Provincia Cercado y su posterior visto bueno del Encargado de Gabinete de Topografía (Anexo A).

**Estudio de suelos.-** El lugar de estudio tiene una resistencia característica de 1.57kg/cm<sup>2</sup>. El cual fue obtenido mediante ensayo de Cono Holandés en el laboratorio de Suelos y Hormigones de la U.A.J.M.S (Anexo A).

**Arquitectura.-** el diseño arquitectónico nos brindó la Alcaldía Municipal de Tarija. Sometido a su posterior revisión por el alumno y aprobación del oficial mayor técnico de la Alcaldía de Cercado ya que cumple con las características de funcionalidad y seguridad (Anexo H).

# PERSPECTIVA- VISTA DE LA AV. VICTOR PAZ

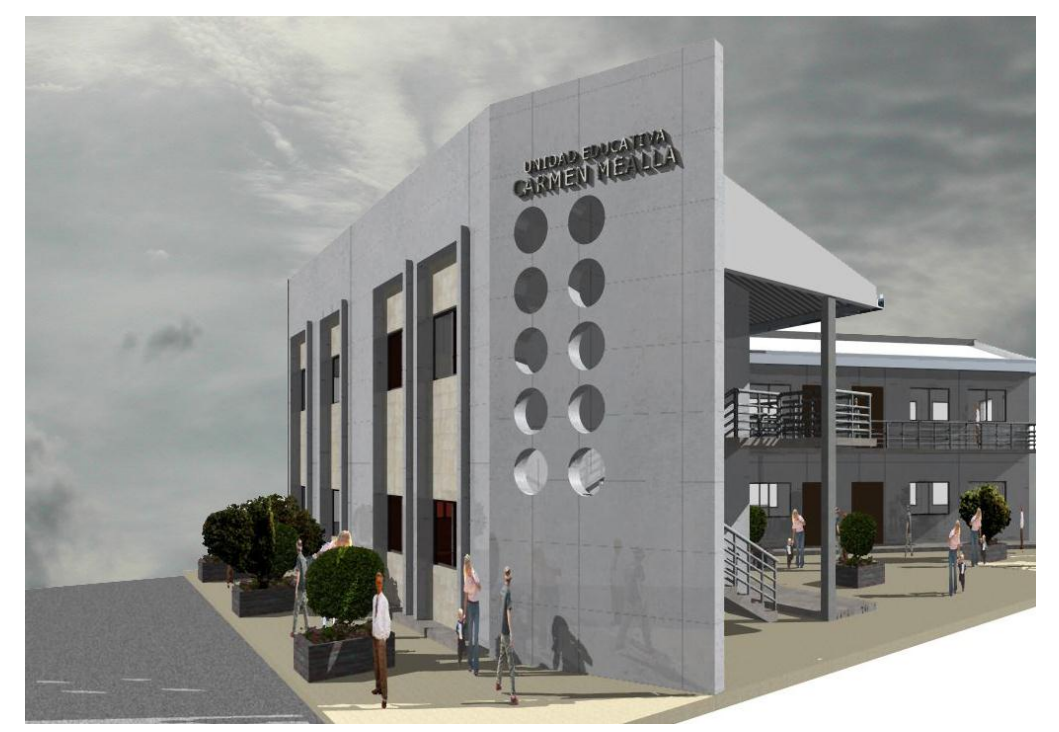

PERSPECTIVA- VISTA INTERIOR

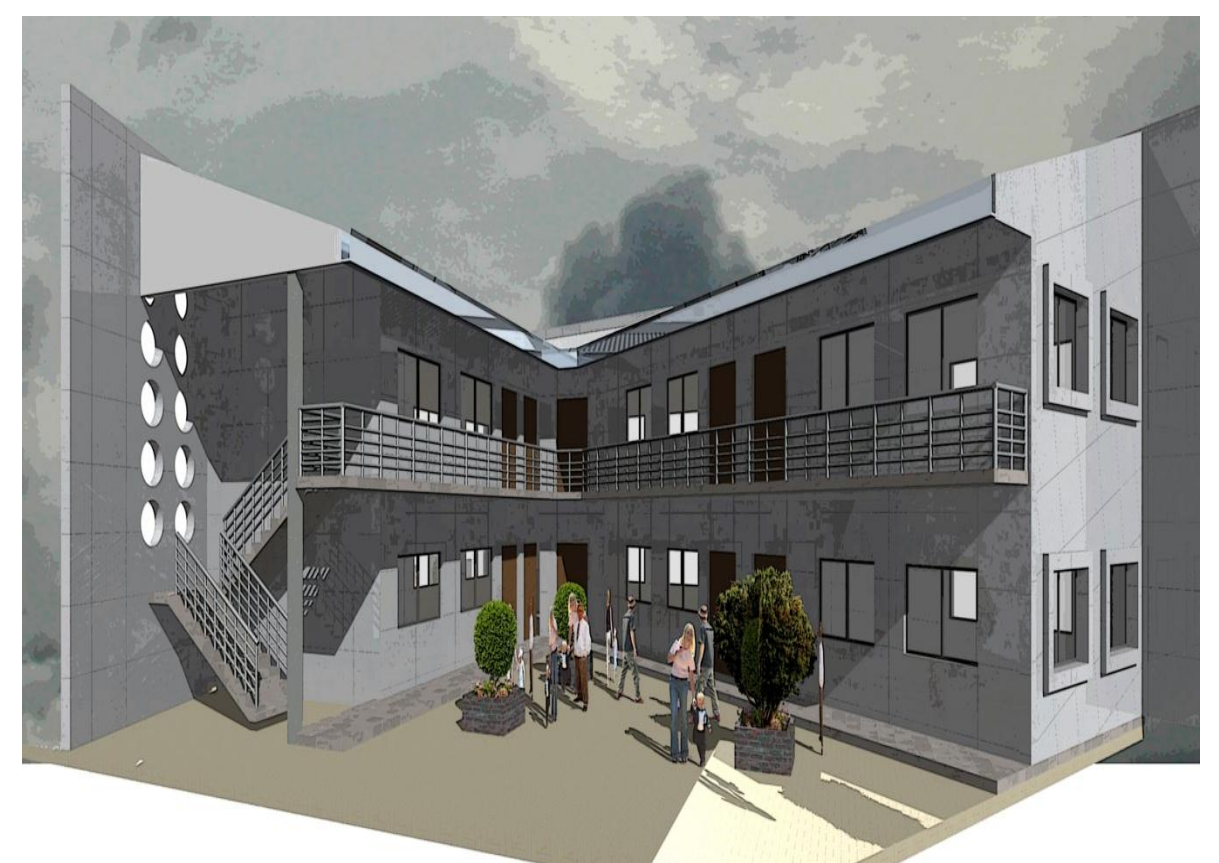

PERSPECTIVA- VISTA TECHO

*U.A.J.M.S. AMPLIACIÓN U.E.CARMEN MEALLA Página 61*

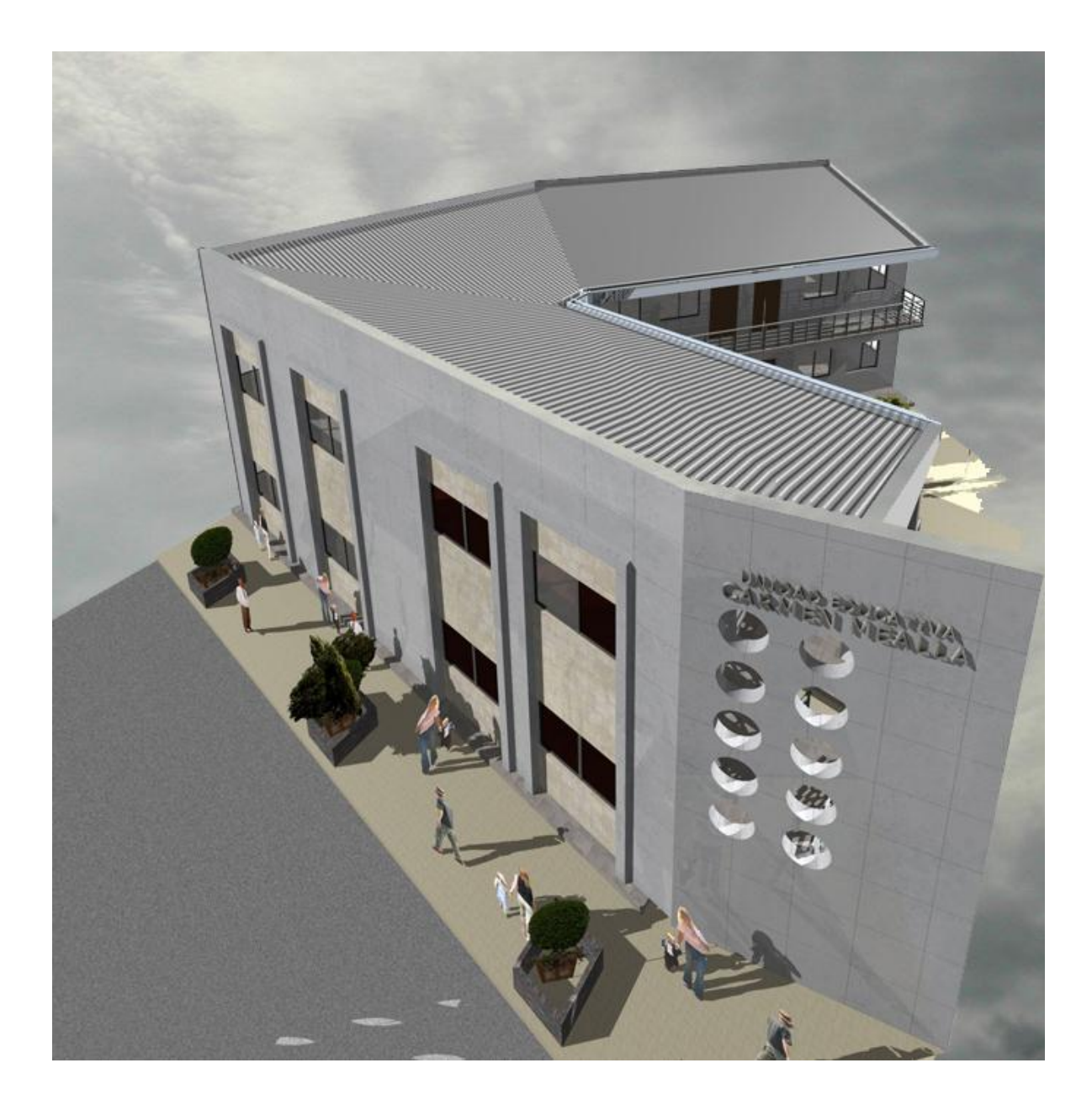

# **3.3. INGENIERIA DEL PROYECTO**

# **3.3.1.MATERIALES UTILIZADOS**

# **Hormigón:**

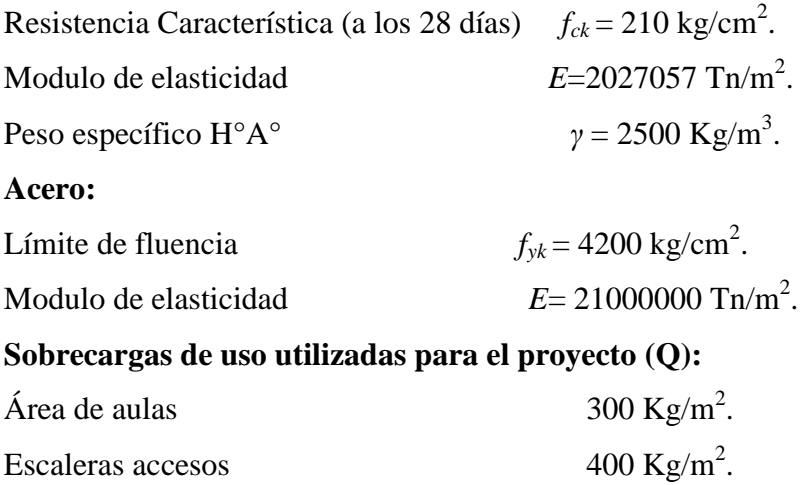

# **3.3.2.ESQUEMA ESTRUCTURAL**

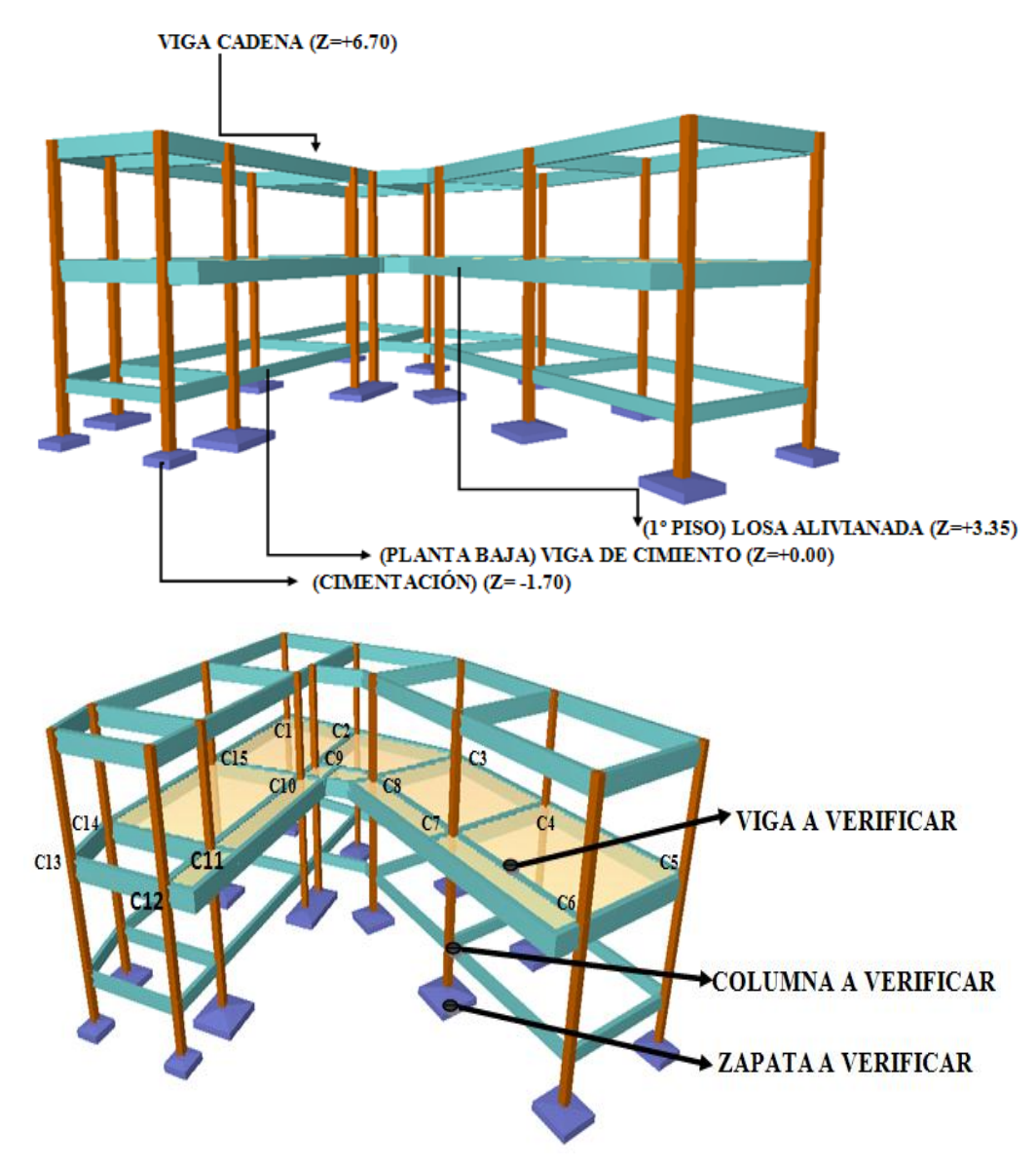

En el siguiente grafico se puede observar el esquema estructural CYPE CAD:

# **3.3.3.PROGRAMA ESTRUCTURAL PARA ELEMENTOS DE HºAº**

El cálculo y diseño estructural se lo realiza con el programa computacional CYPE CAD. Ingenieros Versión 2011. El cual, ofrece la ventaja de diseño integral de la estructura calculando todo los esfuerzos por el método de elementos finitos, también ofrece la ventaja de trabajar con una serie de normas en las cuales se encuentra la norma Española EH-91, a manera de verificar los resultados obtenidos con el programa, se realizó el cálculo manual de uno de los siguientes elementos estructurales, (losa, viga, columna, zapata).

# **3.4. VERIFICACIÓN DE ELEMENTOS ESTRUCTURALES**

## **3.4.1.DISEÑO DE ELEMENTOS ESTRUCTURALES LIVIANOS DE CELOSIA CON HIERRO REDONDO PARA LA CUBIERTA**

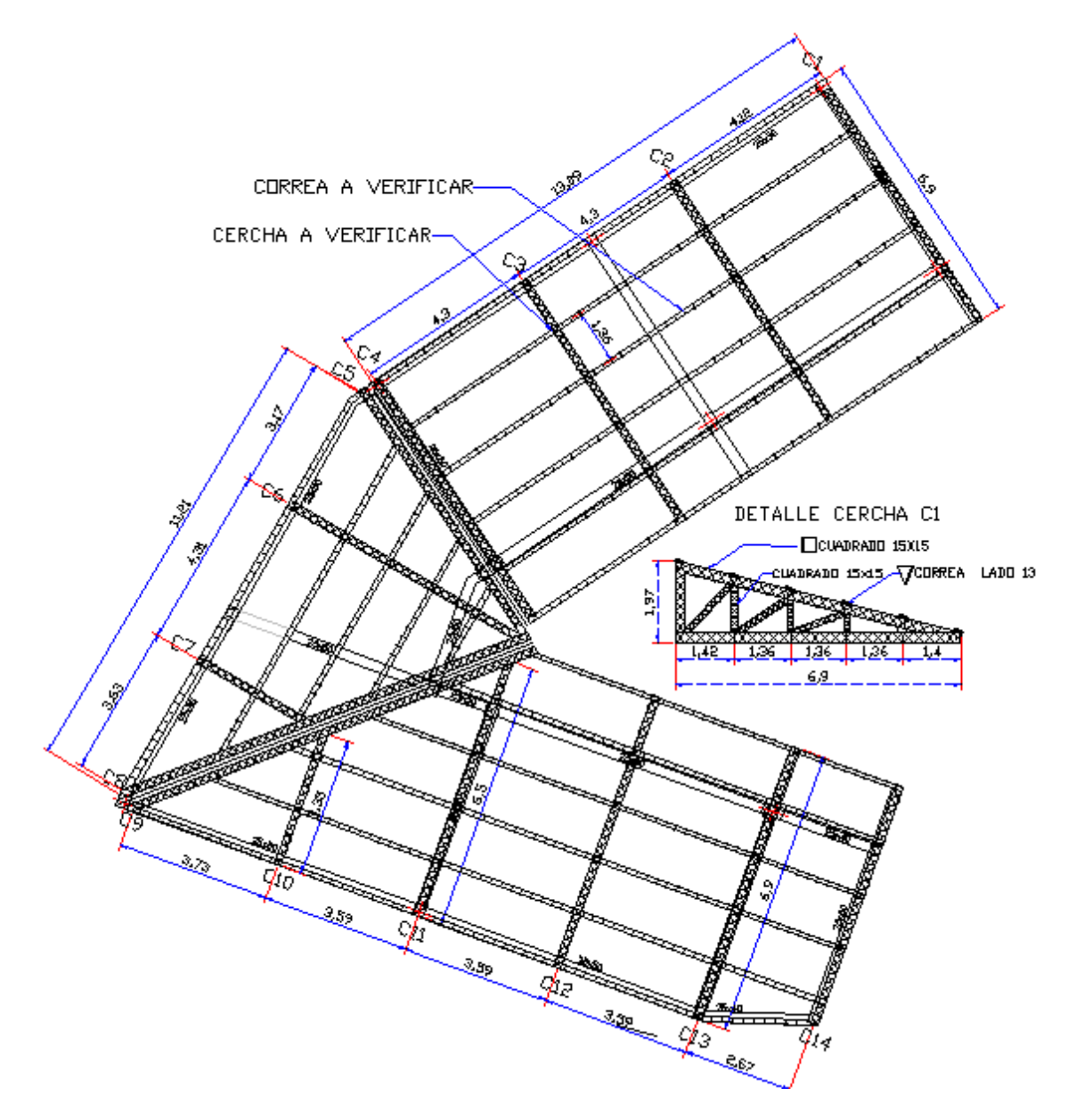

# **3.4.1.1. CARGAS EN LA CUBIERTA**

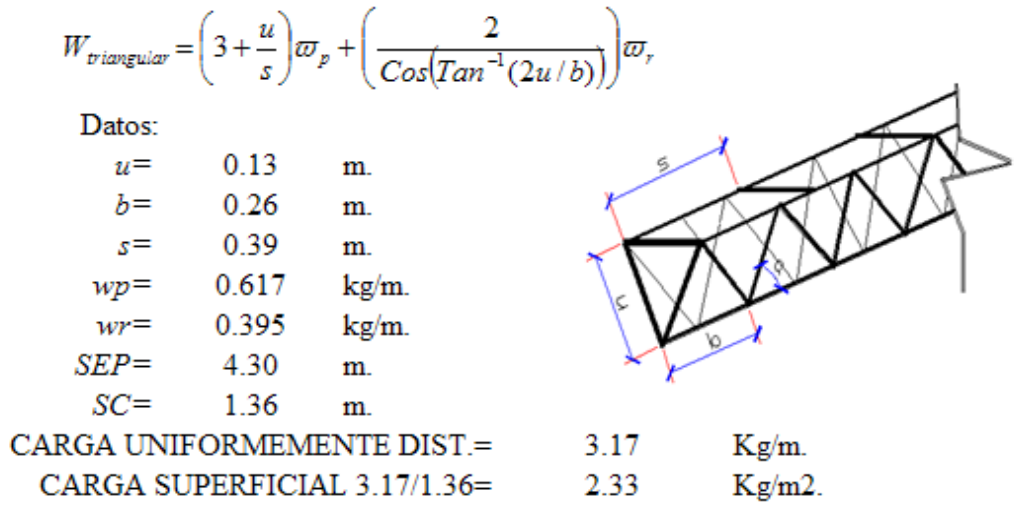

Peso propio sección triangular con 3/8" Y 5/16" lado 13cm.

Peso propio sección cuadrado con 1/2" y 5/16" 15X15

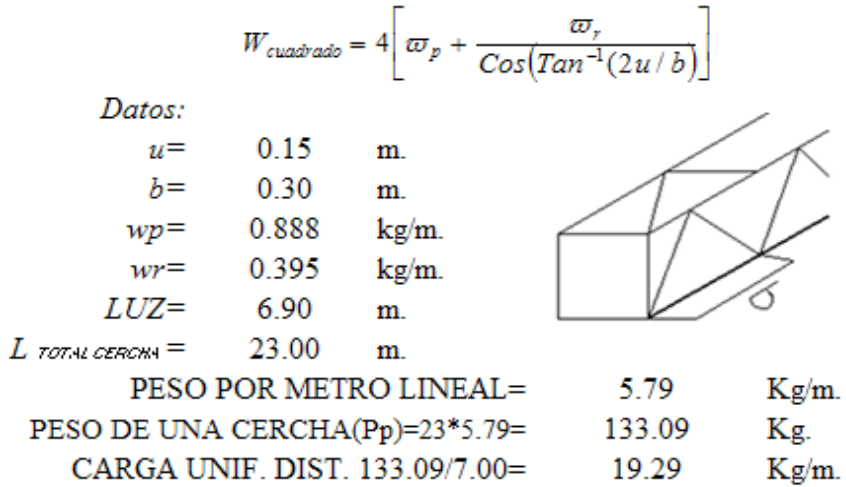

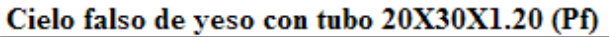

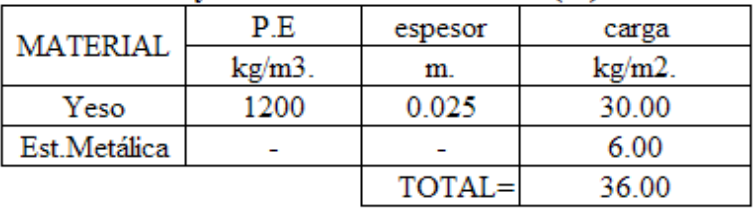

# Peso del material de cubrición (PMC)

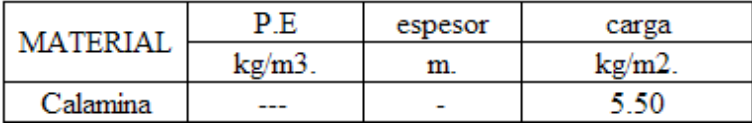

# **3.4.1.2. DISEÑO DE LA CORREA**

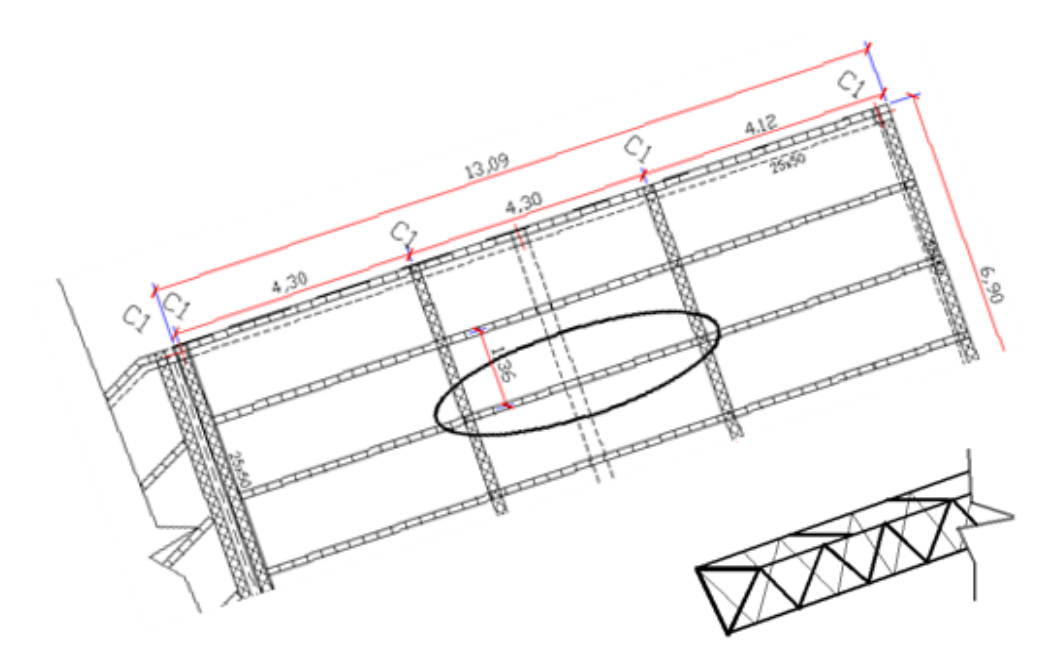

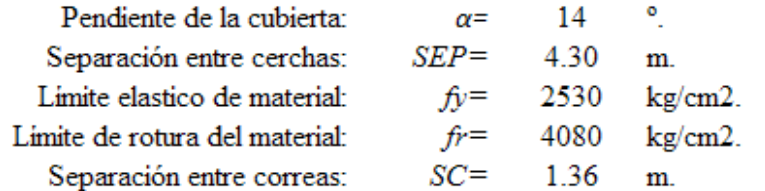

# 1. Evaluación de cargas:

# Cargas permanentes (D):

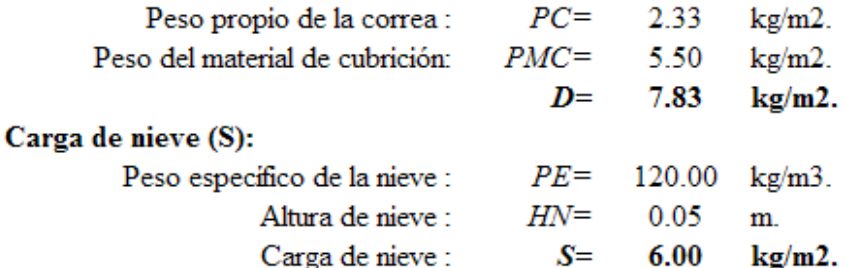

# Carga de viento (W)

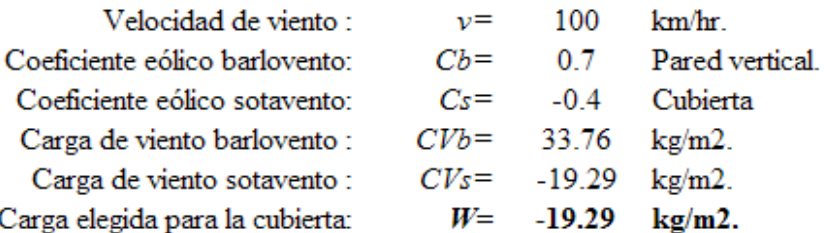

# 2. Evaluación de cargas verticales perpendiculares a la correa:

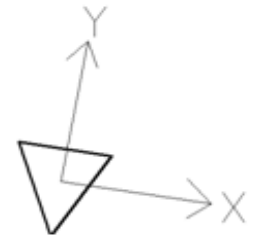

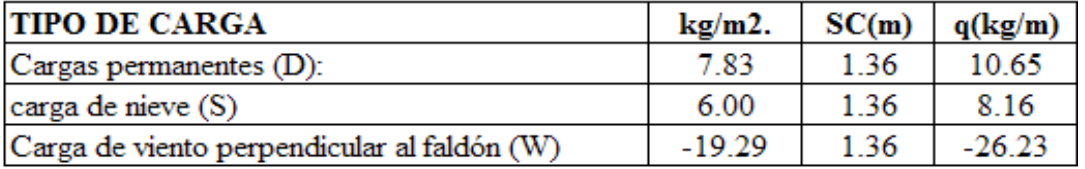

### Descomposición de carga en los ejes locales de la correa

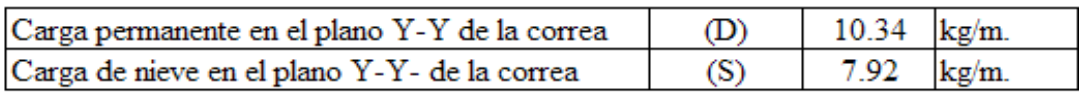

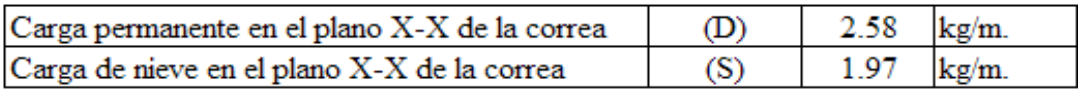

#### COMBINACIONES DE CARGA LRFD PLANO Y-Y

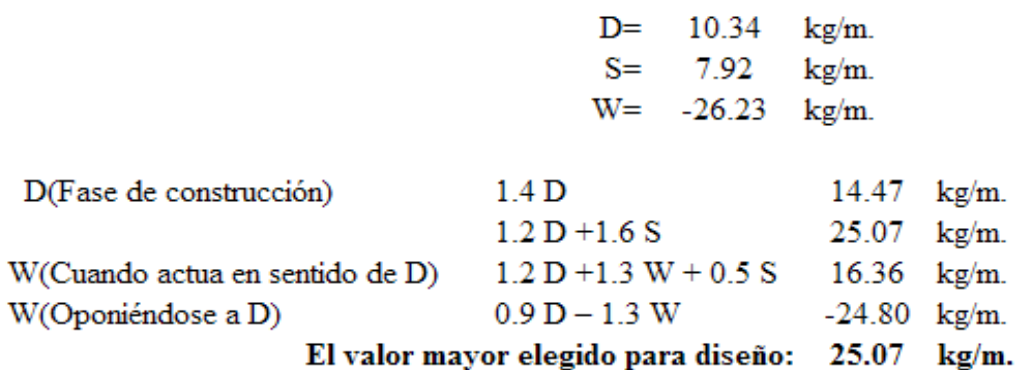

#### COMBINACIONES DE CARGA LRFD PLANO X-X

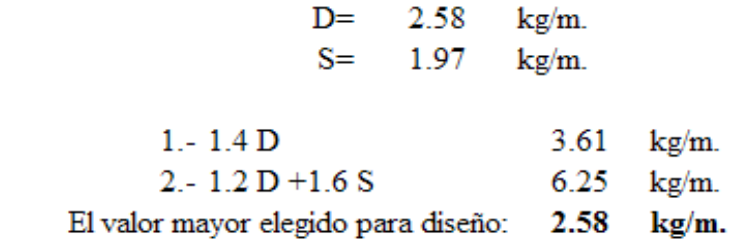

¡¡Por la insignificante valor de la carga no verificaremos en el plano X-X!!

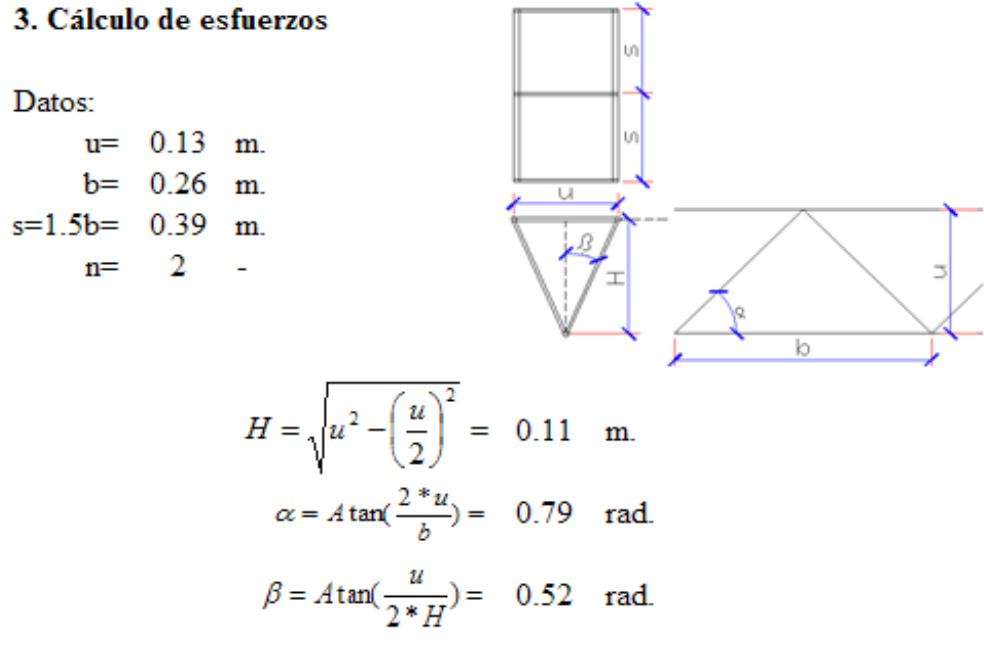

$$
Sd = \sqrt{\frac{b^2}{4} + \frac{u^2}{4} + H^2} = 0.18 \text{ m}.
$$

Solicitaciones M y V:

$$
q = 25.07 \text{ Kg/m.}
$$
  
\n
$$
l = 4.30 \text{ m.}
$$
  
\n
$$
M = \frac{q * l^2}{8} = 57.95 \text{ kg} \cdot \text{m.}
$$
  
\n
$$
V = \frac{q * l}{2} = 53.91 \text{ kg.}
$$

Fuerza normal en el cordon superior:

$$
Pcs = \frac{M}{2*H} = 257.37 \text{ kg}.
$$

Fuerza normal en el reticulado:

$$
Pr = \frac{V}{n * Sen(\alpha) * Cos(\beta)} = 44.02 \text{ kg}.
$$

Fuerza normal de tracción en el cordón inferior

$$
T = \frac{M}{H} = 514.73
$$
 kg.

#### 4. Diseño a compresión de los cordones superiores:

Datos de entrada:

| $Pcs =$ | 257.37  | kg.     |
|---------|---------|---------|
| $s =$   | 0.39    | m.      |
| $fy =$  | 2530.00 | kg/cm2. |
| $fr =$  | 4080.00 | kg/cm2. |
| $E =$   | 2100000 | kg/cm2. |

Propiedades sección triangular 3/8" con 5/16" cuadro nº11 y cuadro nº12. Valor adoptado de tablas:

$$
\phi = \begin{array}{cccc}\n\phi = & 10 & \text{mm.} & A = & 0.79 & \text{cm2.} \\
k = & 1 & & I = & 0.049 & \text{cm4.} \\
r = & 0.25 & \text{cm.} \\
\lambda_c = \frac{k * L}{\pi * r} \sqrt{\frac{f y}{E}} = 1.72\n\end{array}
$$

$$
\lambda_{\rm g} > 1.50 \qquad \text{column elástica}
$$

$$
F_{\rm cr} = \frac{0.877}{\lambda^2} f_{\rm g} = 746.912 \qquad \text{kg/cm2}.
$$

Condiciones a cumplir en elementos a compresión: Condición nº1.-

$$
fa = \frac{Pcs}{A} \le \phi_t * F_{cr}
$$
  

$$
\phi_t = 0.85
$$

 $327.688 \leq 634.875$  [CUMPLE!!

Condición nº2.-

$$
\frac{KL}{r} \le 200 \qquad A_{crit} = 0.85A \qquad \phi_t = 0.75
$$

$$
156 \leq 200 \text{ iCUMPLE!!}
$$

FLECHA DE LA CORREA Condición nº3. $f = \frac{5}{384} \frac{q^* L^4}{EI}$   $fa = \frac{L}{300}$  $L =$ 430  $E =$ 2100000  $I = 63.36$ 25.07  $q =$ f fa  $\leq$ 0.84  $\prec$ 1.43 ¡CUMPLE!!

### 5. Diseño a tracción del cordon inferior

Datos de entrada:

| $T$  | 514.73  | kg.     |
|------|---------|---------|
| $b$  | 0.26    | m.      |
| $fy$ | 2530.00 | kg/cm2. |
| $fr$ | 4080.00 | kg/cm2. |

Propiedades sección triangular 3/8" con 5/16" cuadro nº11 y cuadro nº12. Valor adoptado de tablas:

$$
\Phi = \begin{array}{cccc}\n10 & \text{mm} & \text{mm} & A = & 0.79 & \text{cm2.} \\
& I = & 0.049 & \text{cm4.} \\
& r = & 0.25 & \text{cm.}\n\end{array}
$$

Condiciones a cumplir en elementos a tracción: Condición nº1.- Para prevenir fluencia

$$
f' = \frac{T}{A} \le \phi_t * f_y \qquad \phi_t = 0.90
$$
  
655.38  $\le$  2277.00 jCUMPLE!!

Condición nº2.- Para evitar la fractura

$$
f'' = \frac{T}{A_{\text{crit}}} \le \phi_t * F_u \qquad A_{\text{crit}} = 0.85A \qquad \phi_t = 0.75
$$
  
771.03  $\le$  3060.00 iCUMPLE!!

Condición nº3.- Para limitar de esbeltez

$$
f''' = \frac{L}{r} \le 300
$$
  
104  $\le$  300 jCUMPLE!!

# 6. Diseño a compresión de los reticulados:

Datos de entrada:

| $Pr$ | 44.02   | kg.     |
|------|---------|---------|
| $Sd$ | 0.18    | m.      |
| $fy$ | 2530.00 | kg/cm2. |
| $fr$ | 4080.00 | kg/cm2. |
| $E$  | 2100000 | kg/cm2. |

Propiedades sección triangular 3/8" con 5/16" cuadro nº11 y cuadro nº12. Valor adoptado de tablas:

$$
\phi = \begin{cases}\n\phi = 8 & \text{mm.} \\
k = 1 & \text{if } l = 0.50 \text{ cm}^2. \\
\phi = \frac{k \cdot L}{\pi \cdot r} \sqrt{\frac{f y}{E}} = 1.02\n\end{cases}
$$
\n
$$
\lambda_c = \frac{k \cdot L}{\pi \cdot r} \sqrt{\frac{f y}{E}} = 1.02
$$
\n
$$
\lambda_c \le 1.5
$$
\n
$$
\text{column inelástica}
$$

$$
F_{cr} = (0.658^{\xi}) f_y = 1642.95 \text{ kg/cm2}.
$$

Condiciones a cumplir en elementos a compresión: Condición nº1.-

$$
fa = \frac{Pcs}{A} \le \phi_t * F_{cr} \qquad \phi_t = 0.85
$$
  
87.57  $\le$  1396.51 iCUMPLE!!

Condición nº2.-

$$
\frac{KL}{r} \le 140
$$
\n
$$
A_{crit} = 0.85A
$$
\n
$$
\phi_t = 0.75
$$
\n
$$
91.92 \le 140
$$
\n
$$
\text{iCUMPLE!!}
$$

columna inelástica
#### 7. Diseño a compresión de los cordon inferior: Con la combinación:  $0.9 D - 1.3 W = -24.80 kg/m.$

Datos de entrada:

$$
Pci=2*Pcs= 514.73 \text{ kg.}
$$
  
\n
$$
b= 0.26 \text{ m.}
$$
  
\n
$$
fy= 2530.00 \text{ kg/cm2.}
$$
  
\n
$$
fr= 4080.00 \text{ kg/cm2.}
$$
  
\n
$$
E= 2100000 \text{ kg/cm2.}
$$

Propiedades sección triangular 3/8" con 5/16" cuadro nº11 y cuadro nº12. Valor adoptado de tablas:

$$
\phi = 10 \text{ mm.}
$$
\n
$$
A = 0.79 \text{ cm}^2.
$$
\n
$$
I = 0.049 \text{ cm}^4.
$$
\n
$$
r = 0.25 \text{ cm.}
$$
\n
$$
\lambda_e = \frac{k \cdot k}{\pi \cdot k} \sqrt{\frac{f y}{E}} = 1.15
$$
\n
$$
\lambda_e \le 1.5 \text{ columna elástica}
$$

$$
F_{cr} = (0.658^{\frac{2}{6}}) f_y = 1455.88 \text{ kg/cm2}.
$$

Condiciones a cumplir en elementos a compresión: Condición nº1.-

$$
fa = \frac{Pci}{A} \le \phi_t * F_{cr} \qquad \phi_t = 0.85
$$
  
655.3766  $\le$  1237.501 *i*CUMPLE!!

Condición nº2.-

$$
\frac{KL}{r} \le 200 \qquad A_{crit} = 0.85A
$$
  
104  $\le$  200 jCUMPLE!!

**Esquema del armado de la correa:**

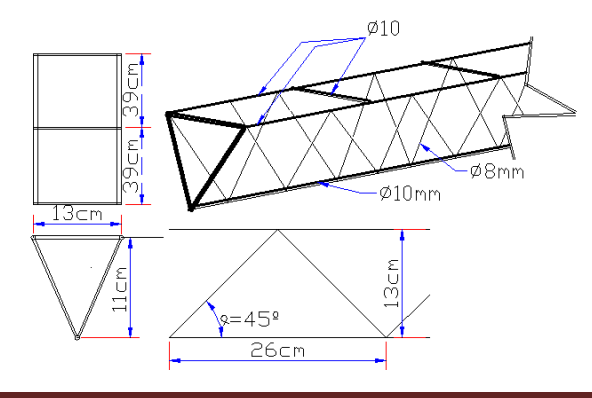

# **3.4.1.3. DISEÑO DEL RIGIDIZADOR ENTRE CERCHAS**

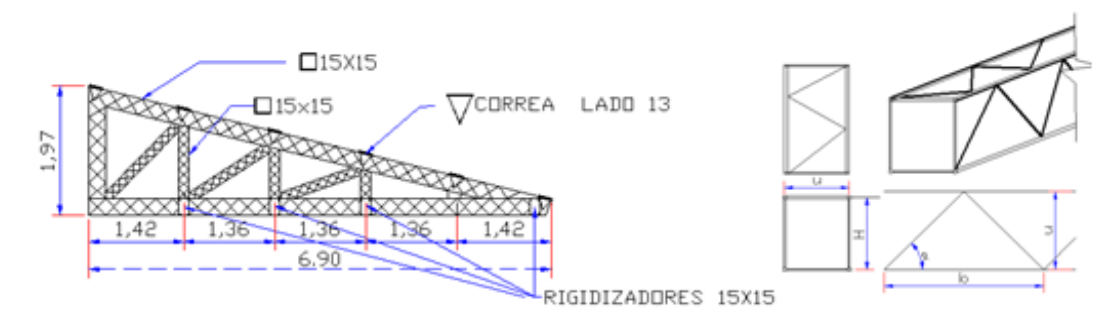

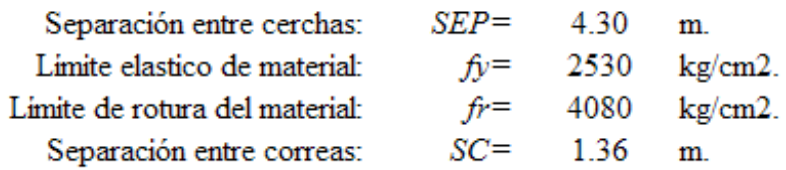

### 1. Evaluación de cargas:

#### Cargas permanentes (D):

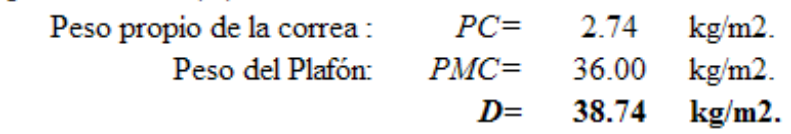

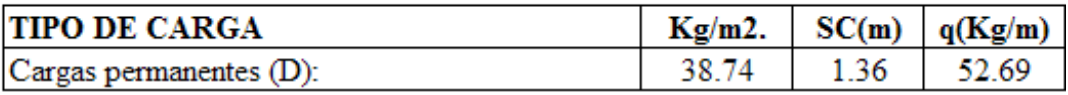

# COMBINACIONES DE CARGA LRFD PLANO Y-Y

 $D = 52.69$  Kg/m.

73.76 Kg/m.  $1 - 1.4 D$ 

El valor mayor elegido para diseño: 73.76 Kg/m.

# 2. Cálculo de esfuerzos

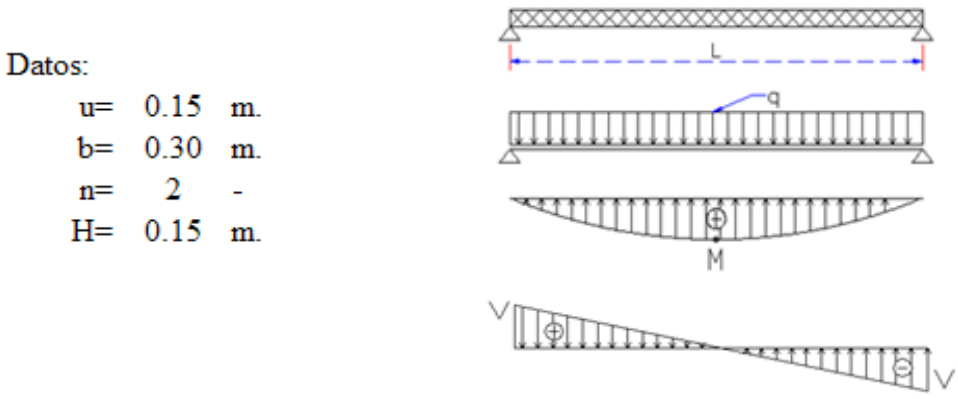

$$
\alpha = A \tan(\frac{2 * u}{b}) = 0.79 \text{ rad.}
$$
  
 $Sd = \sqrt{\frac{b^2}{4} + H^2} = 0.21 \text{ m.}$ 

$$
Solicitaciones M y V:
$$

$$
q=
$$
 73.76 Kg/m.  
\n $I=$  4.30 m.  
\n $M = \frac{q * l^2}{8} =$  170.48 Kg-m  
\n $V = \frac{q * l}{2} =$  158.59 Kg.

Fuerza normal en el cordon superior:

$$
Pcs = \frac{M}{2*H} = 568.27 \text{ Kg.}
$$

Fuerza normal en el reticulado:

$$
Pr = \frac{V}{n^* \text{Sen}(\alpha)^* \text{Cos}(\beta)} = 112.14 \text{ Kg.}
$$

Fuerza normal de tracción en el cordón inferior

$$
T = \frac{M}{2 * H} = 568.27 \text{ Kg.}
$$

# 3. Diseño a compresión de los cordones superiores:

Datos de entrada:

| $Pcs = 568.27$ | kg.     |
|----------------|---------|
| $s = 0.26$     | m.      |
| $fy = 2530.00$ | kg/cm2. |
| $fr = 4080.00$ | kg/cm2. |
| $E = 2100000$  | kg/cm2. |

Propiedades sección cuadrado 3/8" con 5/16" cuadro nº11 y cuadro nº12. Valor adoptado de tablas:

$$
\lambda_{\xi} < 1.50 \qquad \text{column a inelástica}
$$
\n
$$
F_{cr} = (0.658^{\xi_{\xi}^2}) f_y = 1455.88 \qquad \text{kg/cm2.}
$$

Condiciones a cumplir en elementos a compresión: Condición nº1.-

$$
fa = \frac{Pcs}{A} \le \phi_t * F_{cr} \qquad \phi_t = 0.85
$$

723.540  $\leq$  1237.501 [CUMPLE!!

Condición nº2.-

$$
\frac{KL}{r} \le 200 \qquad A_{crit} = 0.85A \qquad \phi_t = 0.75
$$

$$
104 \leq 200 \text{ iCUMPLE!!}
$$

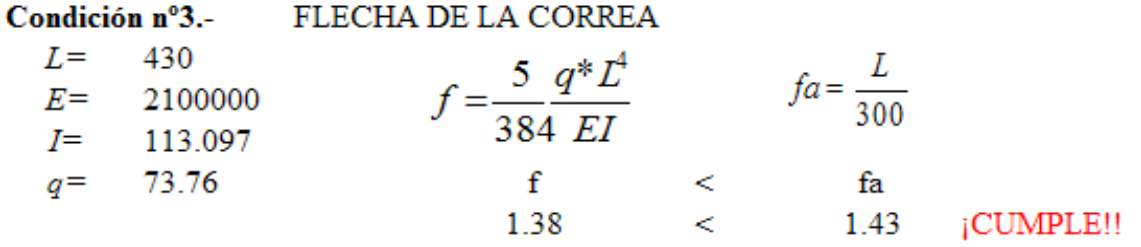

#### 4. Diseño a tracción del cordon inferior

Datos de entrada:

| $T$  | 568.27 kg.      |
|------|-----------------|
| $b$  | 0.30 m.         |
| $fy$ | 2530.00 kg/cm2. |
| $fr$ | 4080.00 kg/cm2. |

Propiedades sección cuadrado 3/8" con 5/16" cuadro nº11 y cuadro nº12. Valor adoptado de tablas:

$$
\Phi = \begin{array}{cccc}\n10 & \text{mm} & \text{mm} & A = & 0.79 & \text{cm2.} \\
& I = & 0.049 & \text{cm4.} \\
& r = & 0.25 & \text{cm.}\n\end{array}
$$

Condiciones a cumplir en elementos a tracción: Condición nº1.- Para prevenir fluencia

$$
f' = \frac{T}{A} \le \phi_t * f_y \qquad \phi_t = 0.90
$$
  
723.54  $\le$  2277.00 jCUMPLE!!

Condición nº2.- Para evitar la fractura

$$
f'' = \frac{T}{A_{\text{crit}}} \le \phi_t * F_u \qquad A_{\text{crit}} = 0.85A \qquad \phi_t = 0.75
$$
  
851.22  $\le$  3060.00 jCUMPLE!!

Condición nº3.- Para limitar de esbeltez

$$
f''' = \frac{L}{r} \le 300
$$
  
120  $\le$  300 iCUMPLE!!

#### 5. Diseño a compresión de los reticulados:

Datos de entrada:

| $Pr$ | 112.14 kg.      |
|------|-----------------|
| $Sd$ | 0.21 m.         |
| $fy$ | 2530.00 kg/cm2. |
| $fr$ | 4080.00 kg/cm2. |
| $E$  | 2100000 kg/cm2. |

Propiedades sección cuadrado 3/8" con 5/16" cuadro nº11 y cuadro nº12. Valor adoptado de tablas:

$$
\phi = \begin{cases}\n\phi = 8 & \text{mm.} \\
k = 1 & \text{if } l = 0.50 \text{ cm}^2. \\
\phi = \frac{k \cdot k}{\pi \cdot k} \sqrt{\frac{f y}{E}} = 1.172\n\end{cases}
$$
\n
$$
\lambda_e = \frac{k \cdot k}{\pi \cdot k} \sqrt{\frac{f y}{E}} = 1.172
$$
\n
$$
\lambda_e \le 1.5
$$
\n
$$
\text{column inelástica}
$$

 $F_{cr} = (0.658^{\xi}) f_y = 1423.96$  kg/cm2.

Condiciones a cumplir en elementos a compresión: Condición nº1.-

$$
fa = \frac{Pcs}{A} \le \phi_t * F_{cr} \qquad \phi_i = 0.85
$$

223.09  $\leq$  1210.36 ¡CUMPLE!!

Condición nº2.-

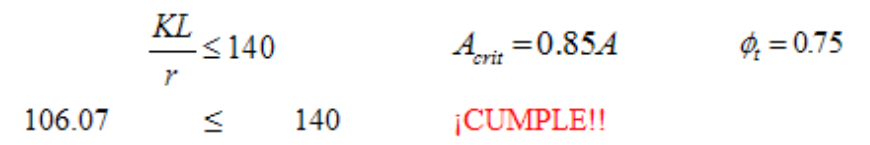

#### **Esquema del armado del rigidizador:**

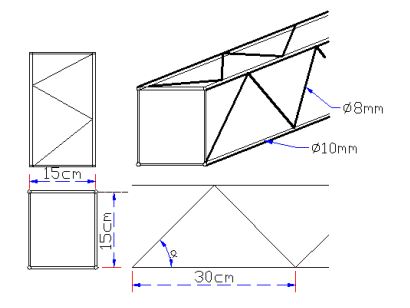

*U.A.J.M.S. AMPLIACIÓN U.E.CARMEN MEALLA Página 78*

# **3.4.1.4. DISEÑO DE LA CERCHA**

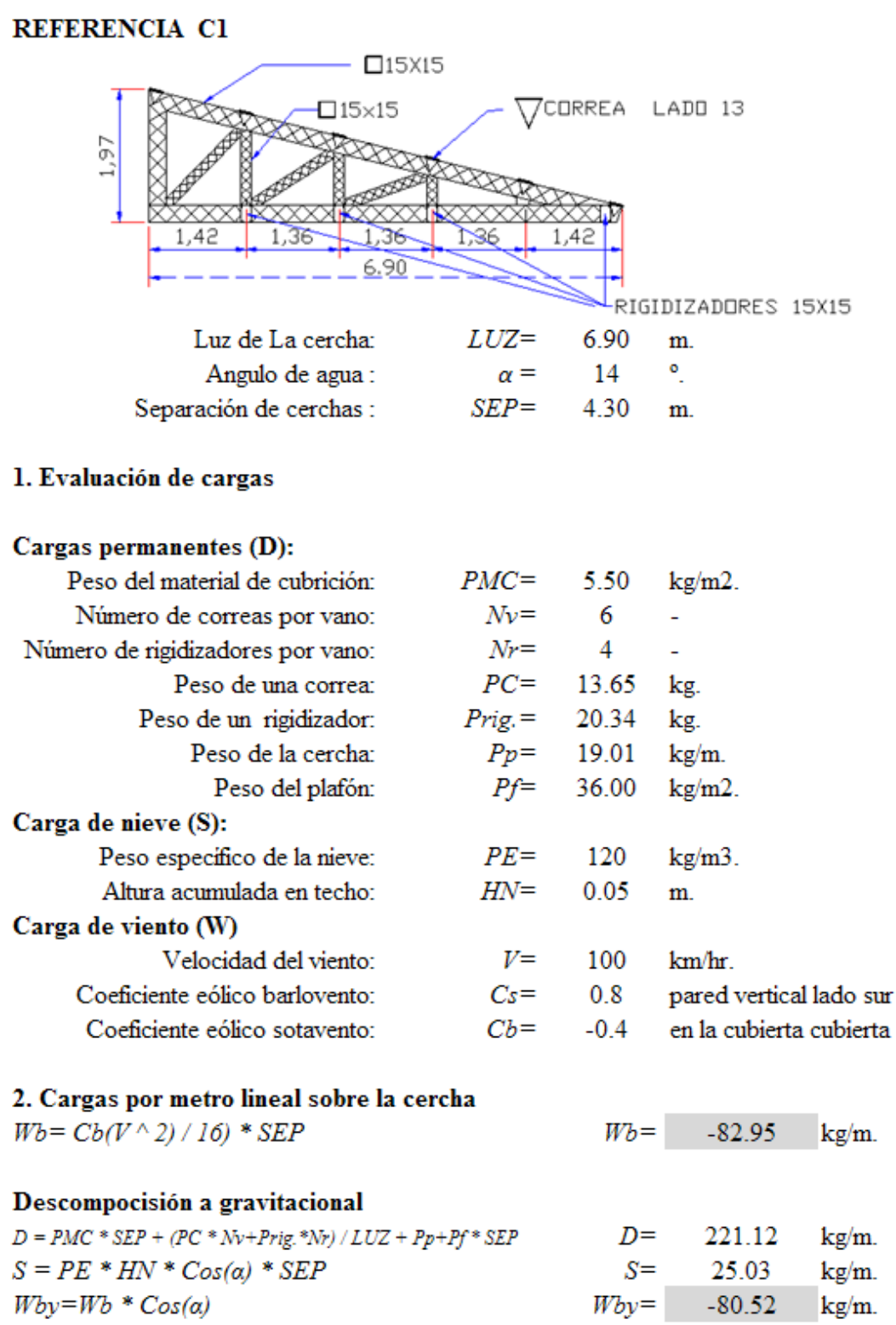

# COMBINACIONES DE CARGA LRFD

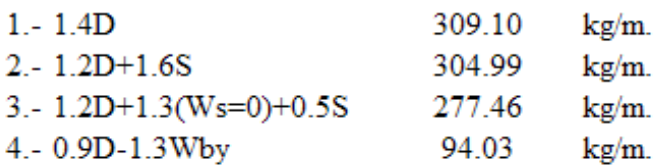

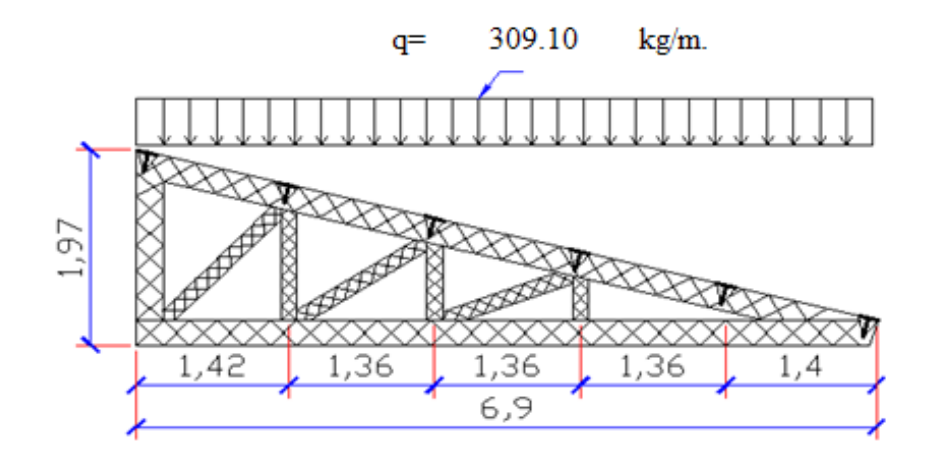

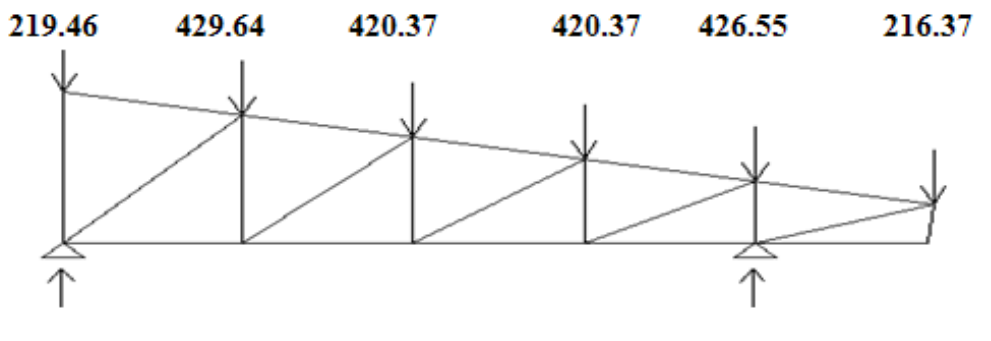

800.13

3. Cálculo de solicitación o normal máximo

1346.63

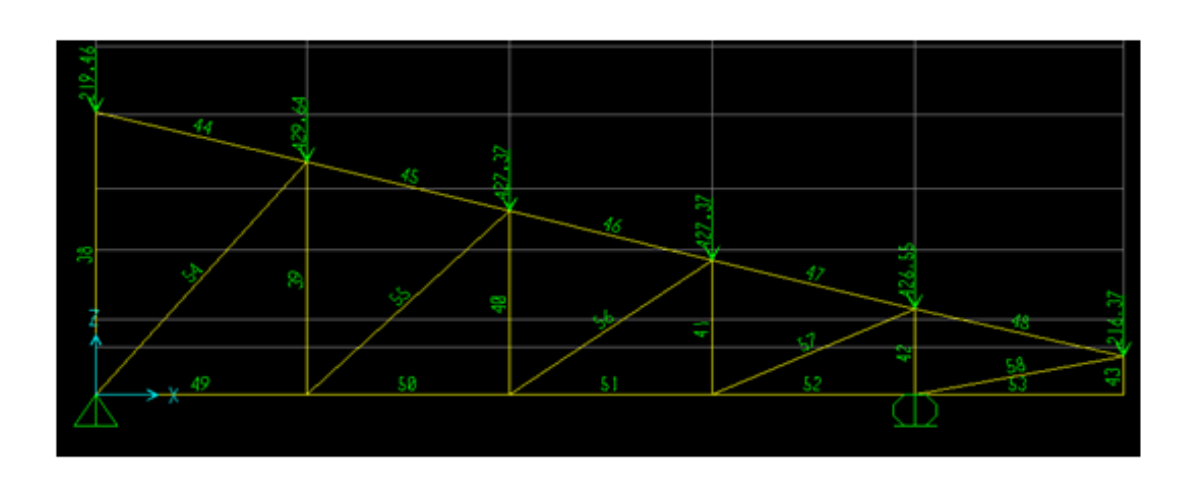

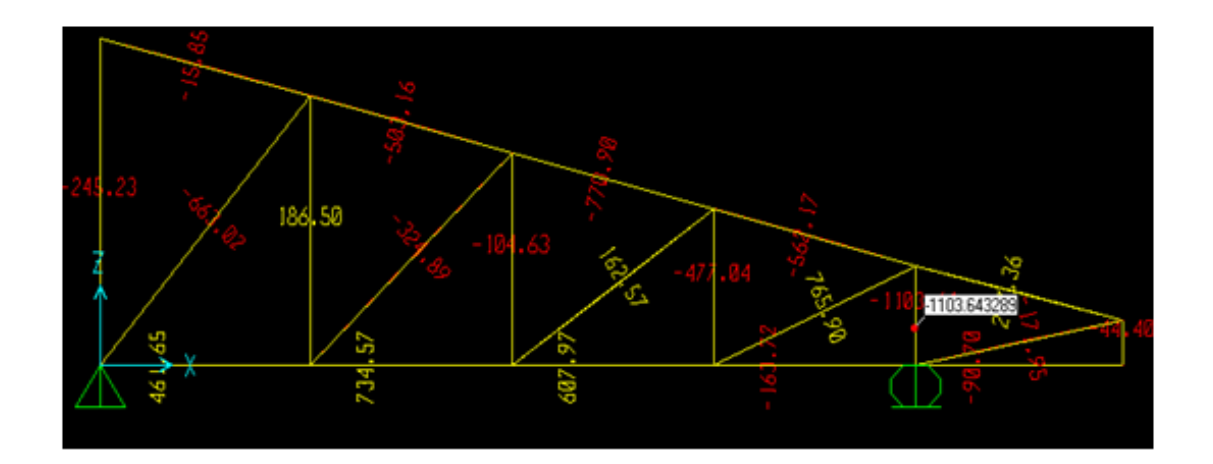

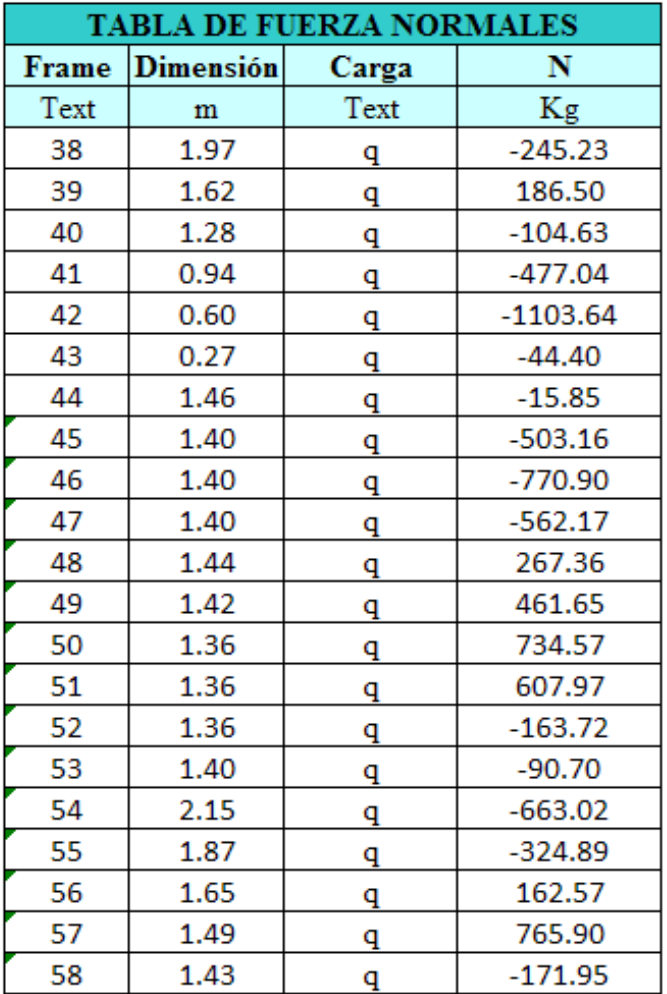

 $Nmax = -1103.64$  kg.

## 4. Diseño a compresión de los cordones principales:

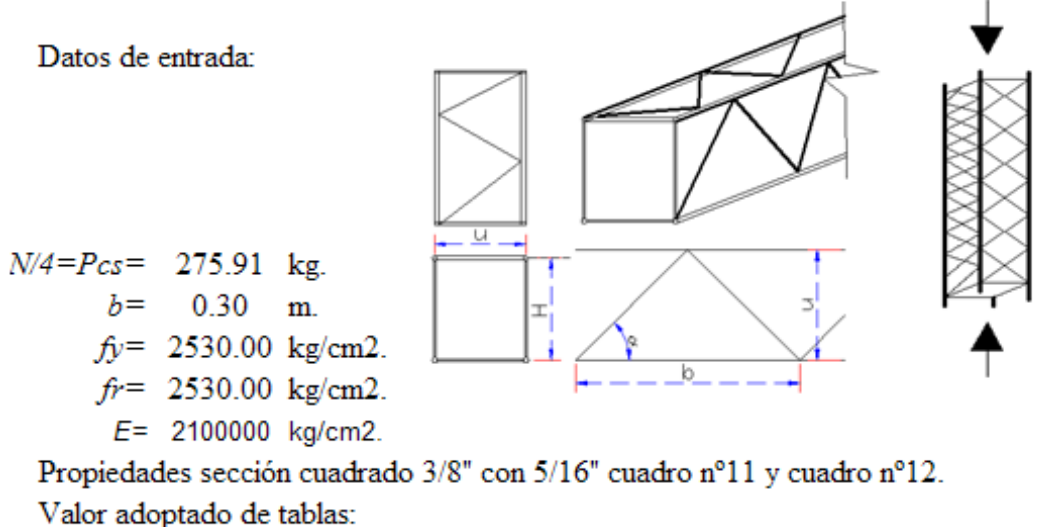

$$
\phi = \begin{cases}\n10 & \text{mm.} \\
k = \begin{cases}\n1 & \text{m.} \\
1 & \text{m.} \\
\hline\n\end{cases} \\
\chi_e = \frac{k * L}{\pi * r} \sqrt{\frac{f y}{E}} = 1.33\n\end{cases}
$$
\n
$$
\lambda_e \le 1.5
$$
\ncolumn a in relation of the following equations.

$$
F_{cr} = (0.658^{\frac{2}{5}}) f_y = 1212.28 \text{ kg/cm2.}
$$

Condiciones a cumplir en elementos a compresión: Condición nº1.-

$$
fa = \frac{Pcs}{A} \le \phi_t * F_c, \qquad \phi_t = 0.85
$$
  
351.2995  $\le$  1030.43585 jCUMPLE!!

Condición nº2.-

$$
\frac{KL}{r} \le 200 \qquad A_{crit} = 0.85A \qquad \phi_t = 0.75
$$
  
120  $\le$  200 iCUMPLE!!

# 5.- Diseño a compresión de los reticulados:

Datos de entrada:

$$
Pr = \frac{0.02 * N \max}{2 * Sen\alpha}
$$

| $Pr$ | 15.61   | kg.     |
|------|---------|---------|
| $Sd$ | 0.21    | m.      |
| $fy$ | 2530    | kg/cm2. |
| $fr$ | 2530    | kg/cm2. |
| $E$  | 2100000 | kg/cm2. |

Propiedades sección cuadrado 3/8" con 5/16" cuadro nº11 y cuadro nº12. Valor adoptado de tablas:

$$
\phi
$$
= 8 mm.  $A$ = 0.50 cm<sup>2</sup>.  
\n $k$ = 1  $I$ = 0.020 cm<sup>4</sup>.  
\n $\lambda_c = \frac{k * L}{\pi * r} \sqrt{\frac{f y}{E}} = 1.17$   
\n $\lambda_c \le 1.5$  columna inelástica  
\n $F_{cr} = (0.658^{\frac{2}{5}}) f_y = 1432.70$  kg/cm2.

Condiciones a cumplir en elementos a compresión: Condición nº1.-

$$
fa = \frac{Pcs}{A} \le \phi_t * F_c, \qquad \phi_t = 0.85
$$
  
31.05  $\le$  1217.79 jCUMPLE!!

Condición nº2.-

$$
\frac{KL}{r} \le 140 \t A_{crit} = 0.85A \t \phi_t = 0.75
$$
  
105.50  $\le$  140 iCUMPLE!!

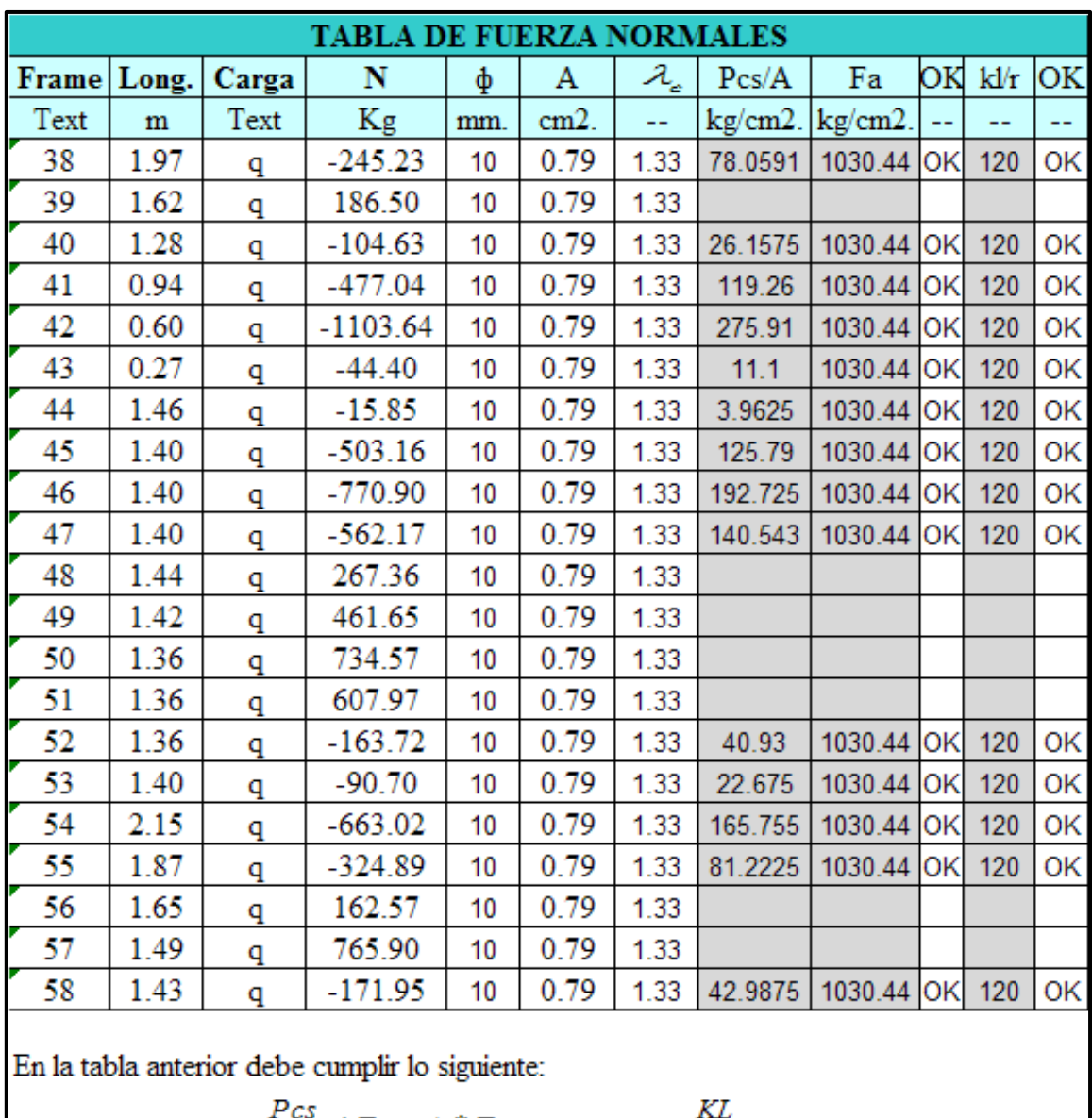

 $\frac{Pcs}{A} \leq Fa = \phi_t * F_c$ <br>Por motivos de construcción las piezas en tracción se utilizará tambien:

# **Detalle del armado:**

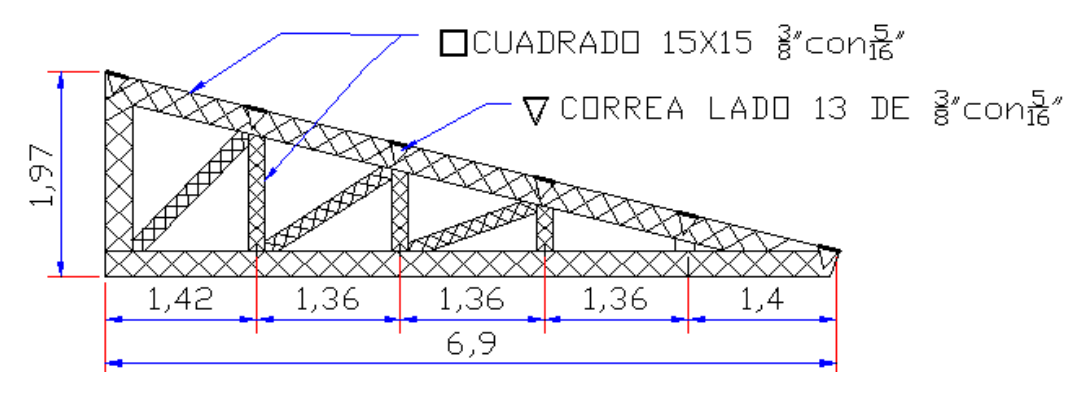

# **3.4.2.LOSA ALIVIANADA CON PLASTOFORMO**

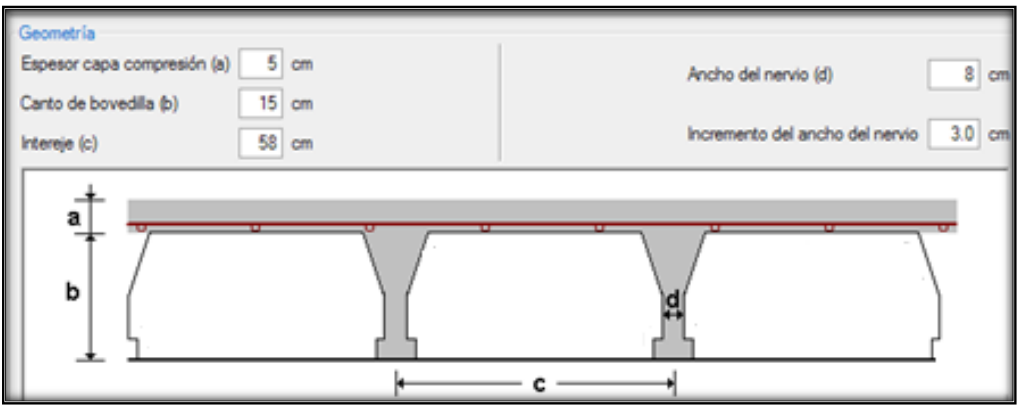

Para el diseño se emplearon losas alivianadas de H°P° con las siguientes características:

- Resistencia del hormigón de 350 Kg/cm2.
- Tensión de rotura de la trenza de acero = 18 000 kg/cm2.
- Plastoformo de 50cmx15cmx100cm
- Separación entre viguetas c =0,58 m
- Canto de la bovedilla b=15 cm
- Espesor de la capa de compresión a=5 cm
- Ancho del nervio d=8 cm
- Incremento del ancho del nervio 3cm

Pudiendo observar el armado en (Anexo C)

A continuación se muestra una de las muchas clases de viguetas utilizadas en Tarija

# **VIGUETA PRETENSADA**

La vigueta pretensada de CONCRETEC es fabricada con tecnología automatizada y de última generación, obteniendo un producto de alta estandarización y calidad, garantizando las resistencias y funcionalidad en las losas de entre piso y cubiertas.

Este sistema moderno de construcción es utilizado en gran parte de los países desarrollados debido a la versatilidad y eficiencia del sistema, haciendo que los materiales trabajen de manera optimizada, logrando generar resistencias elevadas que permiten reducir el peso estructural y generar secciones mucho más esbeltas que las de hormigón armado vaciado in situ, también permiten el ahorro de tiempos en obra y disminución de costos en la mano de obra. Todas las losas de Concretec son verificadas en un banco de pruebas

certificado por IBNORCA, permitiendo comprobar las capacidades portantes y resistencia de todas las losas que son comercializadas por nuestra empresa.

# **CARACTERÍSTICAS ECNICAS**

Los materiales utilizados para la fabricación de la vigueta pretensada tienen características muy superiores a las fabricadas con hormigones convencionales, por lo que generan elementos de mayor calidad y resistencia.

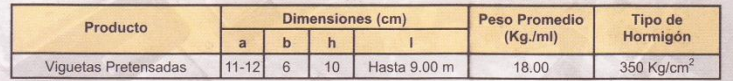

La Sección de la vigueta pretensada de Concretec ha sido optimizada para generar una traba perfecta entre la vigueta y la carpeta de compresión, evitando que ésta se desprenda a causa de cualquier tipo de carga aleatoria.

#### Optima Traba

La forma ensanchada de la cabeza asegura un mejor ajuste y fijación con el hormigón de la carpeta de compresión, produciendo un efecto de cuña vertical, consolidando la rigidez y estabilidad de todo el elemento.

#### **AdhERENCIA PERFECTA**

Los canales que producen un efecto de traba horizontal y la rugosidad de la vigueta Concretec, permiten mayor adherencia con el hormigón de la carpeta de compresión, absorbiendo los esfuerzos de corte rasante que se presentan en la losa.

#### **MÁXIMA RESISTENCIA**

El acero de alta resistencia utilizado como armadura de la vigueta Concretec proporciona a la losa una resistencia superior a tres veces respecto al acero usado en hormigón armado In Situ, garantizando mayor durabilidad y calidad.

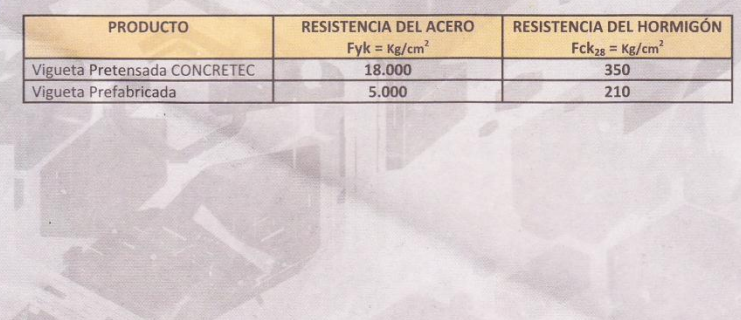

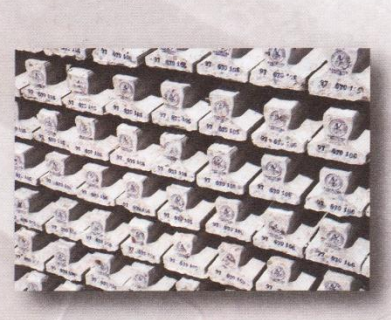

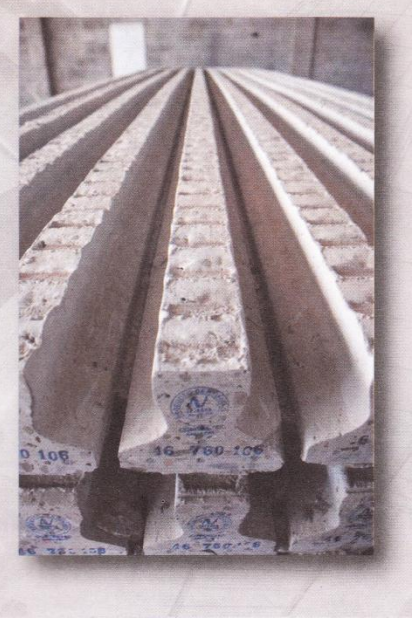

# SISTEMA de Aplicación de la Vigueta

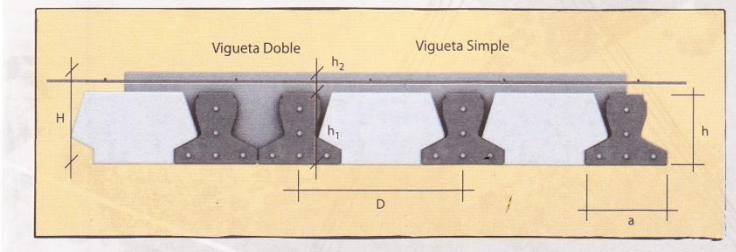

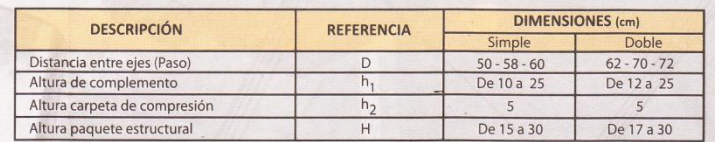

El espaciamiento entre las viguetas permite aumentar la capacidad resistente de las losas, de la misma manera la variación de la altura del complemento permite generar losas más rígidas y estables.

Para tener una mayor capacidad de carga en las losas se puede hacer uso del colocado de vigueta doble, incrementando la sección de los nervios resistentes.

# Usos y Aplicaciones<br>Losas de entrepiso.

- 
- · Losas de cubierta.
- · Embovedados de cerramiento.
- · Pasos peatonales.
- · Edificios de estacionamiento.
- · Edificaciones de gran altura.
- · Edificaciones desde 2 plantas.

# **VENTAJAS de USO**

- · Sello de calidad IBNORCA
- « Cumplimiento de la norma NB-997 para la fabricación de pretensados.
- · Certificación ISO 9001:2008 para el proceso productivo.
- · Asesoramiento técnico especializado gratuito.
- · Verificación de las losas con Pruebas de carga certificadas.
- · Mayor sección de vigueta que disminuye la cantidad de hormigón vaciado en la losa de compresión.

- VALOR AGREGADO<br>• Luces de mayor longitud sin apoyos intermedios.
- · Menor vibración en losas terminadas.
- · Mayor rigidez en la losa.
- · Mayor tecnología.
- · Control de calidad en todos los procesos.
- · Entrega en obra sin costo.
- · Asesoramiento técnico personalizado.
- · Producto certificado con normas internacionales.

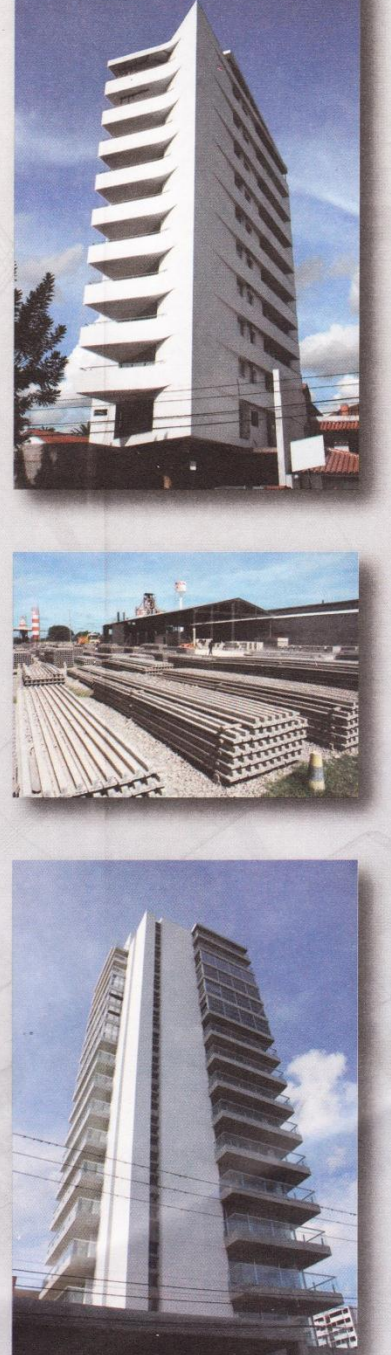

### **3.4.3.CARGAS SOBRE VIGA**

# **3.4.3.1. CARGA DEBIDO AL MURO DE LADRILLO**

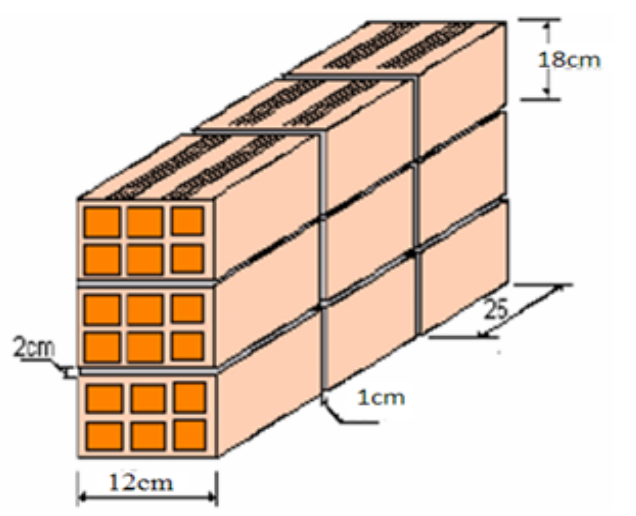

#### **DATOS:**

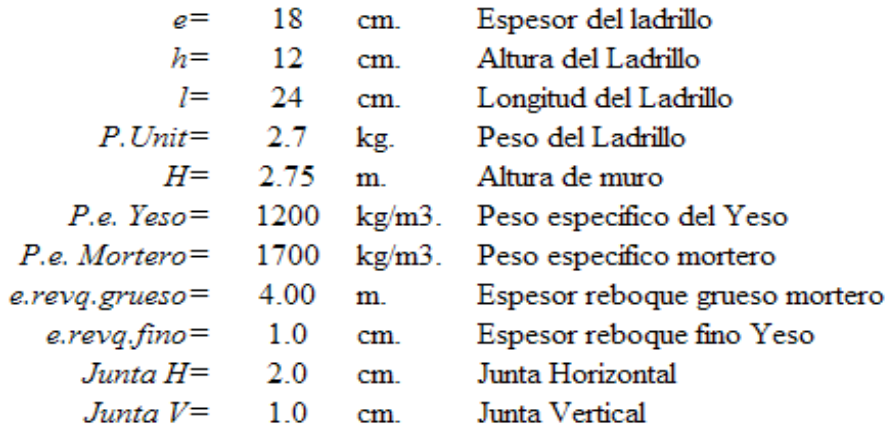

### Cálculo del Nº de ladrillos en un metro cuadrado

$$
N^{\circ} \text{Ladrillo} / m^2 = \frac{100}{l + JV} * \frac{100}{h + JH} = 28.57
$$
 Ladrillos/m2.

Cálculo del volumen de mortero en las juntas en m2.

$$
v.U\dot{m}t = e^{*}h^{*}l = 0.0052 \text{ m3}.
$$
  
\n
$$
VI = (V.U\dot{m}t)^{*}(N^{o}Ladrillos/m2) \quad 0.1481 \text{ m3}.
$$
  
\n
$$
V2 = l^{*}l^{*} \quad 0.1800 \text{ m3}.
$$
  
\n
$$
Vol.Juntas = V2-Vl = 0.0319 \text{ m3}.
$$

# MEMORIA DE CÁLCULO

 $\emph{Ladrillo}~~=(P.\emph{Unit}^*)\big(\emph{N}^{\,\mathrm{o}}.\emph{Ladrillo}~~\mbox{}/\emph{m}^{\,\mathrm{2}}\big)$  $Juntas = (P.e.Mortero)*(Volumen.Juntas)$  $Pared = (P.e.Mortero)*(Volumen.Pared)$  $Yeso = (P.e. Yeso) * (Volume. Yeso)$ 

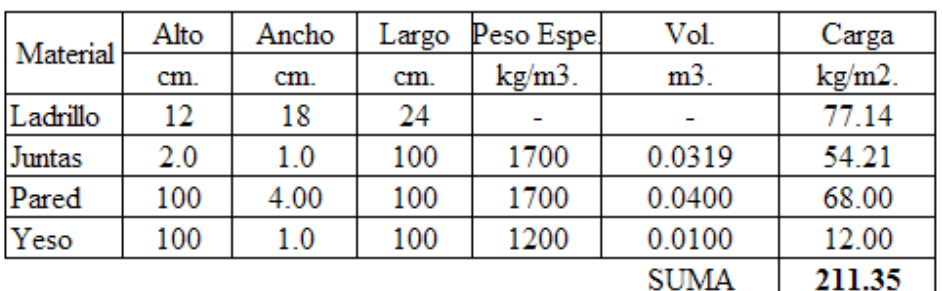

*C* arg  $a(Tn/m) = c$  arg  $a(\frac{kg}{m^2}) * \frac{H(m)}{1000} = 0.58$  Tn/m.

#### **3.4.3.2. CARGA DEBIDO A LA LOSA ALIVIANADA**

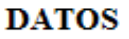

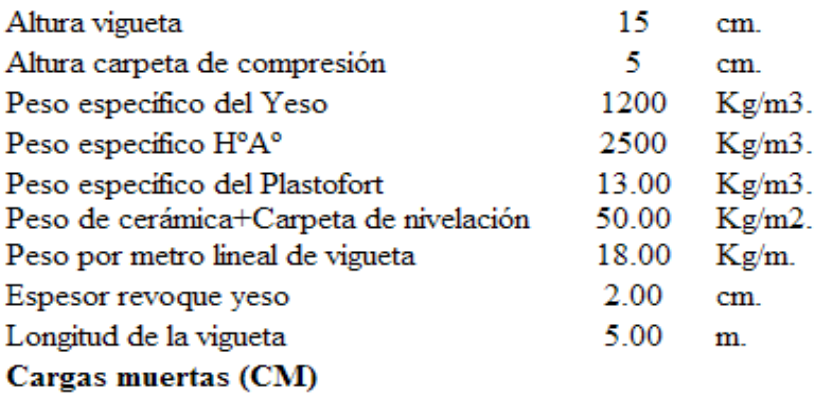

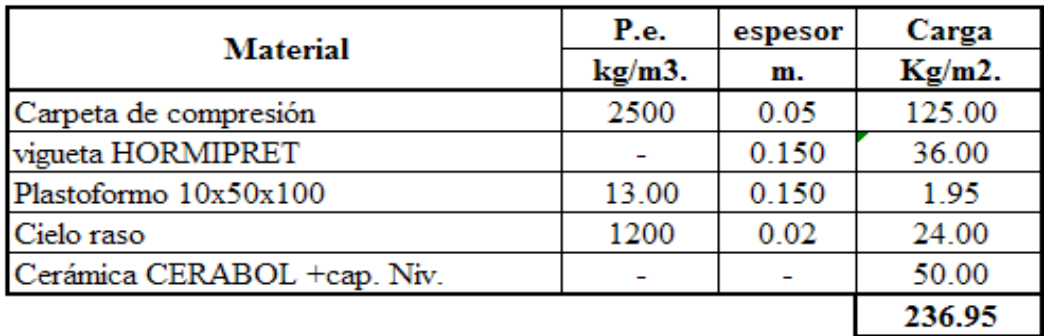

Carga variable  $CV = 350$  kg/m2.

$$
q_{TOLAL} = CM + CV = 586.95
$$
 kg/m2.

$$
C \arg a = q_{\text{TDIAL}} * \frac{Long\text{.} Vigueta}{2} = 1467.38 \text{ kg/m}.
$$

# Carga sobre la viga lateral

se considera el 10% del total de la carga

C arg 
$$
a = 10\% * q_{\text{TOZAL}} = 146.74 \text{ kg/m}.
$$

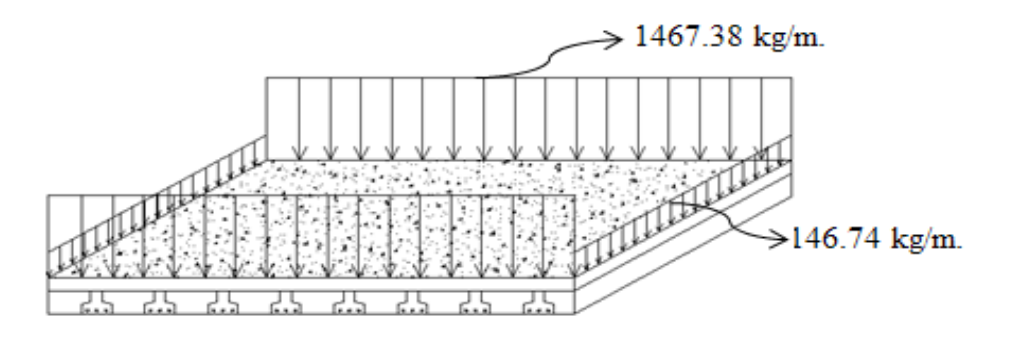

#### 3.4.4. VERIFICACIÓN DE VIGA

DISEÑO DE VIGA A FLEXIÓN Armadura positiva para la viga entre la columna C7 y C6 del l'PISO **DATOS** 

 $Mmax = 10,700.00$  Kg\*m.  $M_c = 13,812.50$  $M_{C6} = 3,881.25$  $bw =$ 30 cm.  $h=$ 60 cm. ш  $\overline{2}$  $r =$  $cm$ 60 58 Mmax= 10,700.00  $d=h-r=$ cm. 1.5  $yc =$  $\mathbb{Z}^{\mathbb{Z}}$ 30 1.15 L.  $ys =$  $\n *xf* =\n$ 1.6  $\sim$  $fck =$ 210  $Kg/cm2$ .  $\int c d$ 140 Kg/cm2. 4200 Kg/cm2.  $fyd = 3652.17$  Kg/cm2.  $f v k =$ 

Momento mayorado(Momento de diseño):

 $Md = \gamma_f * M$  max = 17120 Kg\*m.

Determinación de momento reducido de cálculo

$$
\mu_d = \frac{Md}{bw * d^2 * f_{cd}} = 0.1212
$$

Determinación del valores límites del acero elegido de (cuadro Nº15)

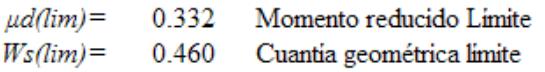

Como: ud<ulim no necesita armadura de compresión

Cuantías Geométrica mínima referida a la sección total del Hº (cuadro Nº16)

$$
W_s(min) = 0.0033
$$

Con  $\mu d = 0.1212$  se obtiene una cuantía mecánica Ws (cuadro Nº17)

$$
W_s = 0.1320
$$

Determinación de la armadura: (As)

$$
As = Ws * bw * d * \frac{f_{cd}}{f_{yd}} = 8.805 \qquad \text{cm2}.
$$

$$
As_{\min} = W_{\min} * bw * d = 5.742 \quad \text{cm2}.
$$

Se escogerá el área mayor As:

 $As =$ 8.805 cm<sub>2</sub>.

Se utilizará: 5016mm 10.05 cm2. >8.805 cm<sup>2.</sup>  $i$ OK!!

#### DISEÑO DE VIGA A FLEXIÓN

Armadura negativa para la viga en la columna C7 del 1ºPISO **DATOS** 

 $Mmax = 13,812.50$  Kg\*m.  $fcd = \frac{fck}{\gamma_c}$   $fyd = \frac{fyk}{\gamma_c}$  $bw =$ 30 cm.  $h=$ 60 cm.  $r =$  $\overline{2}$  $cm$  $d=h-r=$ 58 cm. 210  $fck =$  $\omega\omega$  $fcd =$ 140 Kg/cm2. 4200  $fyd = 3652.17$  Kg/cm2.  $f v k =$  $\mathbb{L}^{\mathbb{L}}$  $1.5^{\circ}$  $yc =$ ш. 1.15  $Kg/cm2$ .  $\nu s =$  $yf =$ 1.6 Kg/cm2.

Momento mayorado(Momento de diseño):

 $Md = \gamma_f * M$  max = 22100 Kg\*m.

Determinación de momento reducido de cálculo

$$
\mu_d = \frac{Md}{bw^*d^2 * f_{cd}} = 0.1564
$$

Determinación del valores límites del acero elegido de (cuadro  $N^015$ )

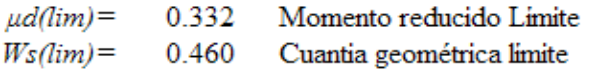

Como: ud<ulim no necesita armadura de compresión

Cuantías Geométrica mínima referida a la sección total del H<sup>o</sup> (cuadro Nº16)

$$
W_s(min) = 0.0033
$$

Con  $\mu d = 0.1564$  se obtiene una cuantía mecánica Ws (cuadro N°17)

$$
Ws = 0.1750
$$

Determinación de la armadura: (As)

$$
As = Ws * bw * d * \frac{f_{ed}}{f_{yd}} = 11.670 \text{ cm}^2.
$$

$$
As_{\min} = W_{\min} * bw * d = 5.742 \quad \text{cm2}.
$$

Se escogerá el área mayor As:

 $As = 11.670$  cm2.

Se utilizará: 4020+2012 14.82 cm2. >11.67 cm<sup>2.</sup>  $i$ OK!!

#### DISEÑO DE VIGA A FLEXIÓN

Armadura negativa para la viga en la columna C6 del 1ºPISO **DATOS** 

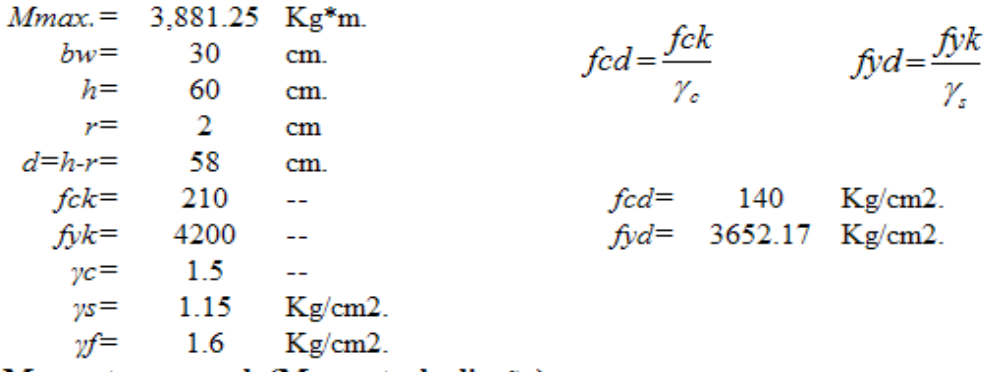

Momento mayorado(Momento de diseño):

 $Md = \gamma_f * M$  max = 6210 Kg\*m.

Determinación de momento reducido de cálculo

$$
\mu_d = \frac{Md}{bw * d^2 * f_{cd}} = 0.0440
$$

Determinación del valores límites del acero elegido de (cuadro Nº15)

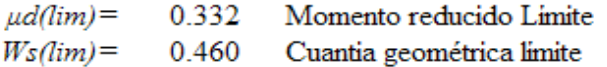

Como: ud<ulim no necesita armadura de compresión

Cuantías Geométrica mínima referida a la sección total del H<sup>o</sup> (cuadro Nº16)

$$
W_s(min) = 0.0033
$$

 $0.0440$  se obtiene una cuantia mecánica Ws (cuadro N°17)  $Con<sub>µd</sub>=$ 

$$
W_{\rm S} = 0.0457
$$

Determinación de la armadura: (As)

$$
As = Ws * bw * d * \frac{f_{od}}{f_{yd}} = 3.050 \quad \text{cm2}.
$$

$$
As_{\min} = W_{\min} * bw * d = 5.742 \quad \text{cm2}.
$$

Se escogerá el área mayor As:

 $As = 5.742$  $cm2.$ 

Se utilizará: 2016+2012 6.28 cm2. >5.742 cm<sup>2.</sup>  $i$ OK!!

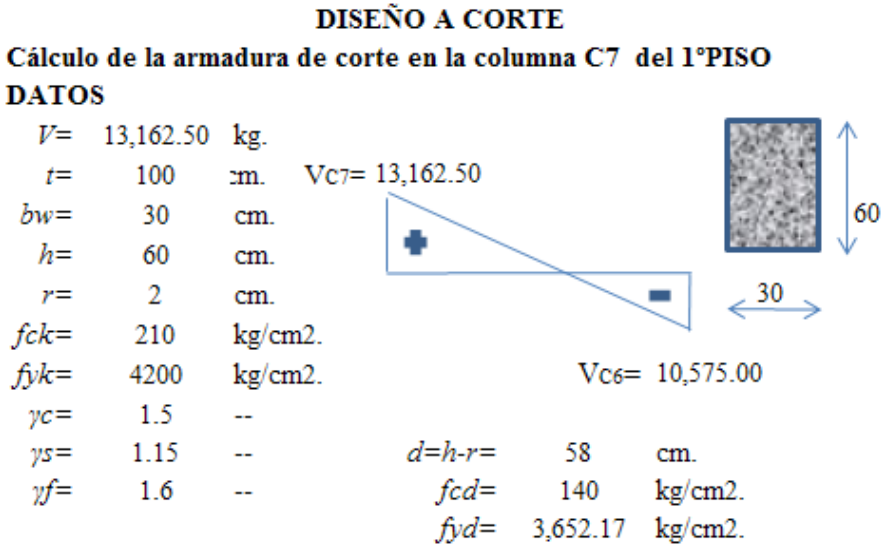

El cortante mayorado (cortante de cálculo) será:

 $Vd = 1.6*V$  max = 21,060.00 kg. Resistencia a corte del hormigón

> $fvd = 0.5\sqrt{fcd} = 5.916$  kg/cm2.  $V_{cu} = \frac{fvd^*}{b}w^* d = 10,293.98$  kg.

Vd<Vcu No cumple necesita armadura transversal

$$
V_{ou} = 0.30 * f c d * b * d = 73,080.00 \text{ kg}.
$$

Debe cumplir:

| $Vcu$     | $<$       | $Vd$      | $<$ | $Vou$ |
|-----------|-----------|-----------|-----|-------|
| 10,293.98 | 21,060.00 | 73,080.00 | OK  |       |

$$
V_{su} = V_d - V_{cu} = 10766.02
$$
 kg.

Cálculo de la armadura

Armadura de cálculo

Armadura minima

$$
A_{s} = \frac{V_{su} * t}{0.90 * d * fyd} = 5.647
$$
  

$$
A_{\min} = \frac{0.02 * fcd * bw * S}{fyd} = 2.300
$$

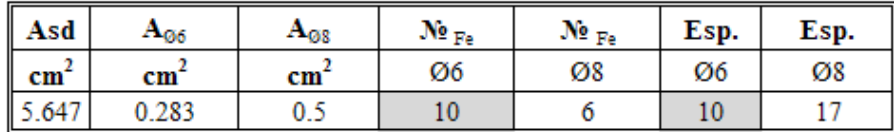

Se utilizará: 100 c/10cm.

#### **DISEÑO A CORTE**

Cálculo de la armadura de corte en la columna C6 del 1°PISO **DATOS** 

 $V = 10,575.00$  Kg 100  $t =$  $cm$ 30  $bw =$  $cm$  $h=$ 60  $cm$  $r =$ 2  $cm$  $d=h-r=$  58  $cm$  $fcd =$  140  $fck =$ 210 Kg/cm2 Kg/cm2  $fyk =$ 4200  $Kg/cm2$  $fyd = 3,652.17$  Kg/cm2  $yc =$ 1.5 1.15  $\gamma s =$ 1.6  $yf =$ 

Cortante mayorado (cortante de cálculo):

 $Vd = 1.6*V$  max = 16,920.00 kg. Resistencia a corte del hormigón

> $fvd = 0.5\sqrt{fcd} = 5.916$  kg/cm2.  $V_{cu} = fvd^*bw^* d = 10,293.98$  kg.

Vd<Vcu No cumple necesita armadura transversal

$$
V_{ou} = 0.30 * f c d * b * d = 73,080.00 \text{ kg}.
$$

Debe cumplir:

$$
V_{su} = V_d - V_{cu} = 6626.02 \text{ kg}.
$$

Cálculo de la armadura

Armadura de cálculo

Armadura minima

$$
A_{\rm s} = \frac{V_{\rm su} * t}{0.90 * d * f\mathcal{V}d} = 3.476 \qquad A_{\rm min} = \frac{0.02 * fcd * bw * S}{f\mathcal{V}d} = 2.300
$$

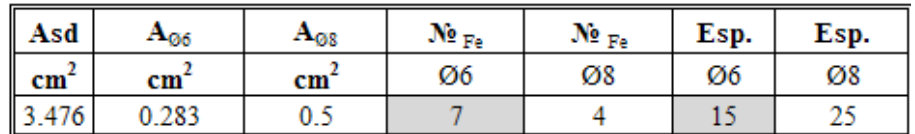

Se utilizará: 70 c/10cm.

#### **DETALLE DE ARMADO DE VIGA (C7-C6)**

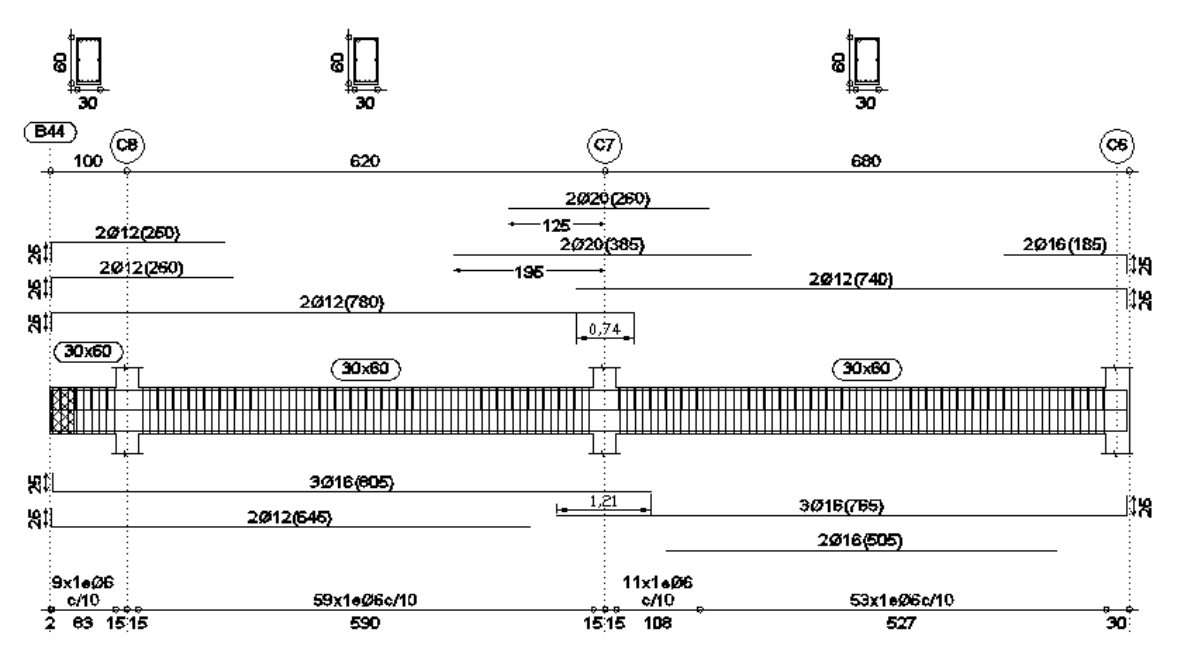

# **3.4.5.VERIFICACIÓN DE COLUMNA**

#### DISEÑO DE COLUMNA A FLEXIÓN ESVIADA

Referencia: Columna C7del (planta baja-1°piso)

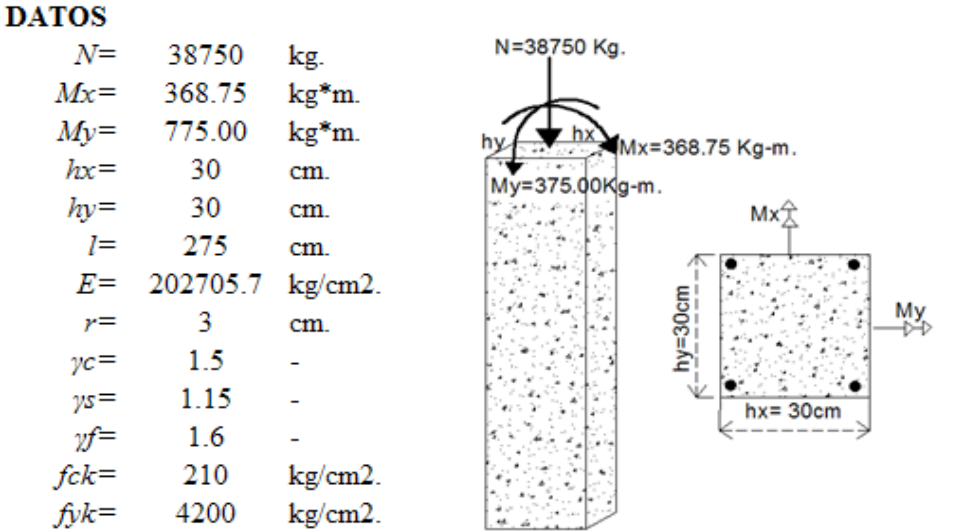

Resistencia de cálculo

$$
f_{cd} = 0.90 * \frac{f_{ck}}{\gamma_c} = 126
$$
 kg/cm2.  
 $f_{yd} = \frac{f_{yk}}{\gamma_s} = 3652.17$  kg/cm2.

Cálculo del coeficiente de pandeo K por monogramas

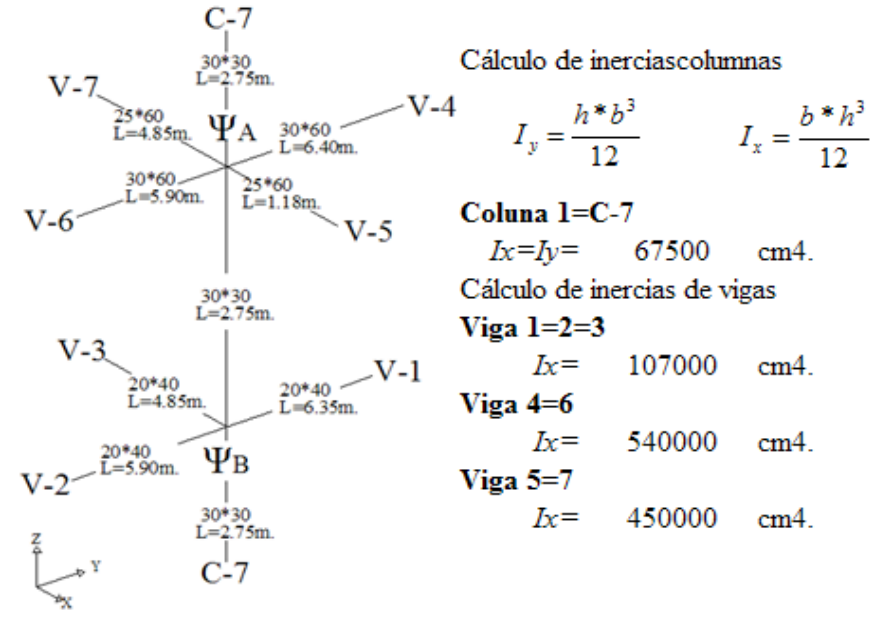

Cálculo de coeficientes adimensionales de pandeo  $\Psi_{\scriptscriptstyle\mathcal{A}}$ 

$$
\Psi_{Ax} = \Psi_{Ax} = \frac{\sum \frac{E*I}{L_{\text{col}}}}{\sum \frac{E*I}{L_{\text{vigas}}}}
$$
  

$$
\Psi_{Ax} = 0.1035 \qquad \Psi_{Ay} = 0.2791
$$

Cálculo de coeficientes adimensionales de pandeo  $\Psi_{\scriptscriptstyle R}$ 

$$
\Psi_{Bx} = \Psi_{By} = \frac{\sum \frac{E*I}{L_{col}}}{\sum \frac{E*I}{L_{vigas}}}
$$

$$
\Psi_{\mathbf{a}\mathbf{x}} = 2.23 \qquad \Psi_{\mathbf{a}\mathbf{y}} = 1.40
$$

Con estos valores se vá al monograma de figura  $\mathrm{n}^\circ 14$ y se obtiene el coeficiente K

 $Kx = 1.31$  $Ky=1.24$ Cálculo de la esbeltez de la columna

$$
Lx = 67500 \t\t  $Iy = 67500 \t\t  $A = 900$$
$$
  

$$
\lambda x = \frac{l_{oy}}{i} = \frac{kx * l}{\sqrt{\frac{Lx}{A}}} = 41.6 \t\t \lambda y = \frac{l_{ox}}{i} = \frac{ky * l}{\sqrt{\frac{Iy}{A}}} = 39.4
$$

Ix y Iy en cm4. A en cm2.

Como la esbeltez se encuentra en:  $35 \le \lambda \le 100$  se aplicarán fórmulas aproximadas.

#### Mayoración de momentos y normal:

$$
Nd = N^* \gamma_f = 62000 \text{ kg.}
$$
  

$$
Md_x = Mx^* \gamma_f * 100 = 59000 \text{ kg*cm.}
$$
  

$$
Mdy = My^* \gamma_f * 100 = 124000 \text{ kg*cm.}
$$

Cálculo de excentricidades

-Excentricidad de l'ORDEN

$$
e_{\alpha} = \frac{M_{dx}}{N_d} = 0.95
$$
 cm.  $e_{oy} = \frac{M_{dy}}{N_d} = 2.00$  cm.

-Excentricidad por construcción

$$
e_{c} = \frac{h}{20} = 1.5 \text{ cm.} \qquad \qquad e_{c} = 2 \text{ cm.}
$$

Se toma el mayor:

$$
e_c = 2 \quad \text{cm.}
$$

-Excentridad adicional debido al pandeo de 2°ORDEN

$$
e_{ax} = \left(3 + \frac{f_{yd}}{3500}\right) * \frac{hx + 20 * e_{ox}}{hx + 10 * e_{ox}} * \frac{l_{ox}^2}{hx} * 10^{-4}
$$
\n
$$
e_{ay} = \left(3 + \frac{f_{yd}}{3500}\right) * \frac{hy + 20 * e_{oy}}{hy + 10 * e_{oy}} * \frac{l_{oy}^2}{hy} * 10^{-4}
$$
\n
$$
e_{ax} = 2.17 \text{ cm}
$$
\n
$$
e_{ay} = 2.19 \text{ cm}
$$

**Excentricidad final** 

 $e_{fx} = e_{ox} + e_c + e_{ax} = 5.12$  cm.  $e_{\hat{p}} = e_{ov} + e_{c} + e_{av} = 6.19$  cm.

#### Determinación de los momentos de diseño

 $M_{\alpha} = N_a * e_{\beta} = 317567.76 \text{ kg*cm}.$  $M_{\phi} = N_d * e_{\phi} = 384038.66 \text{ kg*cm}.$ 

#### Capacidad mecánica del Hº

 $Uc = f_{cd} * h_x * h_y = 113400$  kg.

Determinación de los esfuerzos reducidos

$$
v = \frac{N_a}{U_c}
$$
  
\n
$$
\mu x = \frac{M_a}{U_c * h_x}
$$
  
\n
$$
\mu y = \frac{M_{dy}}{U_c * h_y}
$$
  
\n
$$
\mu y = \frac{M_{dy}}{U_c * h_y}
$$
  
\n
$$
\mu y = 0.113
$$

**Definir los momentos reducidos** 

$$
\mu_{1} > \mu_{2}
$$

$$
0.113 \qquad \quad 0.093
$$

Cuantía mecánica de roseta extraido del ANEXO G

 $\mathcal{U}$ 

Interpolación:

$$
0.40 \t\t\t 0.12\n0.547 \t\t\t 0.142\n0.60 \t\t\t 0.15
$$

 $W_s$ 

Determinar la capacidad mecánica de la armadura total

 $\ddotsc$ 

$$
U_{total} = w^* U_c = 16104.00 \text{ kg}.
$$

Armadura total del acero

$$
A_{total} = \frac{U_{total}}{f_{sd}} = 4.41 \text{ cm}^2.
$$

Armadura mínima, sacar valor de la cuantía mínima del cuadro nº16

 $A_{\min} = 0.006 * 27 * 27 = 4.37$  $cm2.$ 4.41 Tomamos el mayor As=  $cm2.$ **Utilizaremos** 4 ф  $12mm.$ 4.524 cm2. 4.41 cm2. ¡OK‼ ×

#### **Armadura transversal (estribos)**

El diámetro del estribo será:

$$
\phi_{\text{Estribo}} \ge \begin{cases} \frac{1}{4} * \phi & \text{de la armadura longitud} \\ 4 & \text{de la armadura longitud} \end{cases}
$$

Asumiendo un  $\phi$  6mm

$$
6mm \ge \frac{1}{4} * 12mm
$$
  
6mm \ge 3mm  
6mm

La separación de los estribos puede ser según estas dos opciones:

- **a)** *S b o h* (*menor* dim*ension de la pieza*)
- **b**)  $S \leq \{15 * \phi \text{ de la armaduramenor longitudin al}\}$

La separación según **a)** es:

$$
S \leq 30
$$
 cm.

La separación según **b)** es:

$$
S \le 15*1.2 = 18
$$
 cm.

Asumir  $S = 15$  cm.

Por lo tanto la armadura de los estribos será:

19e6mm C/15cm.

**Detalle de armaduras:**

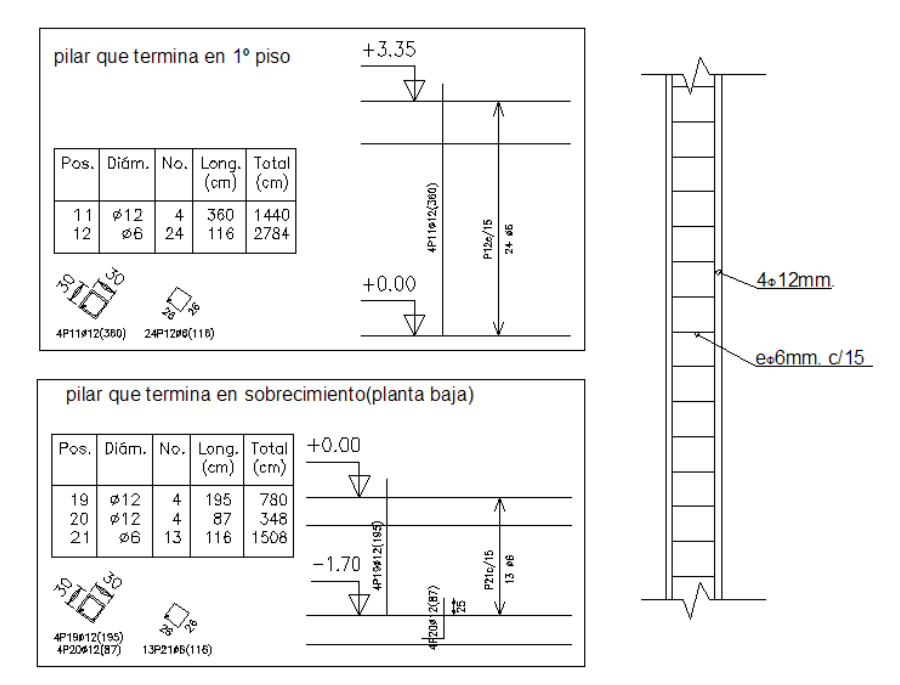

Datos:

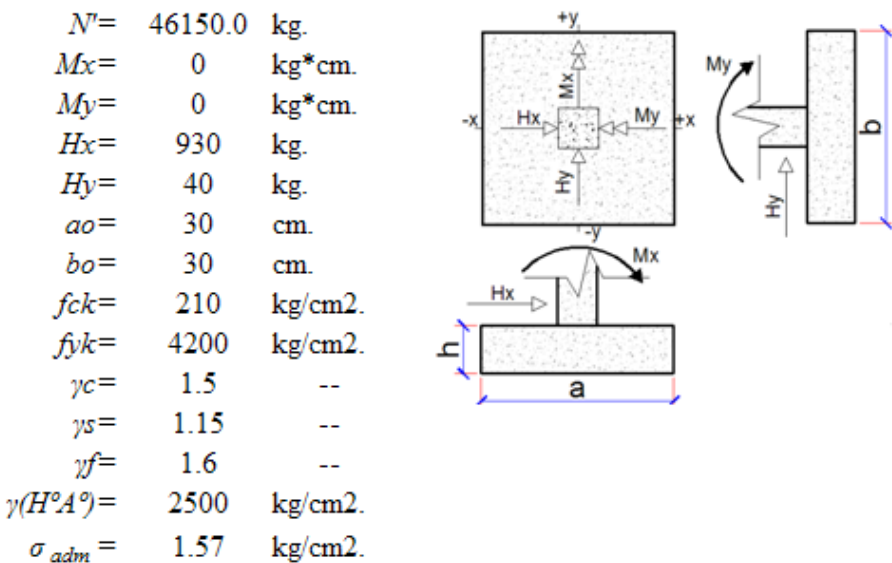

Resistencia de cálculo

$$
f_{cd} = \frac{f_{ck}}{\gamma_c} = 140 \text{ kg/cm2.}
$$
  

$$
f_{yd} = \frac{f_{yk}}{\gamma_s} = 3652.17 \text{ kg/cm2.}
$$

1.- CÁLCULO DEL PESO PROPIO DE LA ZAPATA "N"

$$
N = 1.05 * N' = 48457.5 \text{ kg}
$$

# 2.- CÁLCULO DEL ÁREA MÍNIMA NECESARIA

$$
A = \frac{N}{\sigma_{\text{adm}}} = 30864.6 \text{ cm}^2.
$$

#### 3.- PRIMER TANTEO

A=a\*b Asumiendo una zapata cuadrada a=b

$$
b = \sqrt{A} = 176
$$
 cm.

Por lo tanto adoptaré

a= 180 cm.  
b= 180 cm.  
Si 
$$
A > A_{min, nec}
$$
 *ok*!!  
 $A=a^*b$   $A = 32400$  cm2.  $i OK!!$ 

Verificación de la capacidad portante del suelo  $\sigma_{\rm adm} > \sigma$ 

$$
\sigma = \frac{N}{a * b} + 6 * \frac{M_x}{a * b^2} + \frac{6 * M_y}{a^2 * b} =
$$

 $\sigma$  = 1.50 kg/cm2.  $\int$   $\int$   $\text{CUMPLE!!}$ 4.- DETERMINACIÓN DEL CANTO ÚTIL DE LA ZAPATA

 $f_{vd} = 0.50 * \sqrt{f_{ed}} = 5.916$  kg/cm2.

$$
k = \frac{4 * f_{vd}}{\gamma_f * \sigma_{\text{adm}}} = 9.421
$$

$$
d_1 = \sqrt{\frac{a_o * b_o}{4} + \frac{a * b}{2 * k - 1}} - \frac{a_o + b_o}{4} = 30.18 \text{ cm.}
$$
  
\n
$$
d_2 = \frac{2 * (a - a_o)}{4 + k} = 22.35 \text{ cm.}
$$
  
\n
$$
d_3 = \frac{2 * (b - b_o)}{4 + k} = 22.35 \text{ cm.}
$$

Se utilizará el mayor canto:  $d=$  35 cm. Altura total de la zapata:  $r = 5$  cm.

$$
h = d + r = 40 \quad cm.
$$

# 5.- CÁLCULO DEL PESO PROPIO REAL

 $P_p = Vol.* \gamma_{H^*A^*} = 3240 \text{ kg}.$ 

# 6.- CÁLCULO DE MOMENTOS CORREGIDOS

 $\label{eq:1.1} M_{\rm xc}=M_{\rm x}+H_{\rm x} \ast h \qquad M_{\rm yc}=M_{\rm y}+H_{\rm y} \ast h \qquad \quad Nc=N+P_{\rm p}$  $Mxc$  = 37200 kg\*cm. Myc= 1600 kg\*cm. Nc= 49390.0 kg.

#### 7.- DETERMINACIÓN DE ESFUERZOS EN LA ZAPATA

$$
\sigma_1 = \frac{Nc}{a * b} - \frac{6 * M_{xx}}{a * b^2} + \frac{6 * M_{yx}}{a^2 * b} = 1.4878 \text{ kg/cm2. } \text{iCUMPLE!}
$$
\n
$$
\sigma_2 = \frac{Nc}{a * b} + \frac{6 * M_{xz}}{a * b^2} + \frac{6 * M_{yz}}{a^2 * b} = 1.5643 \text{ kg/cm2. } \text{iCUMPLE!}
$$
\n
$$
\sigma_3 = \frac{Nc}{a * b} - \frac{6 * M_{xz}}{a * b^2} - \frac{6 * M_{yz}}{a^2 * b} = 1.4845 \text{ kg/cm2. } \text{iCUMPLE!}
$$
\n
$$
\sigma_4 = \frac{Nc}{a * b} + \frac{6 * M_{xz}}{a * b^2} - \frac{6 * M_{yz}}{a^2 * b} = 1.5610 \text{ kg/cm2. } \text{iCUMPLE!}
$$

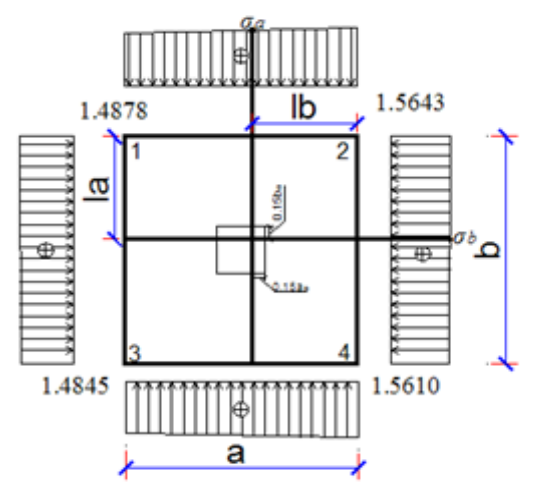

9.- Verificaciones en la zapata -Verificación al vuelco

$$
\gamma_{v_x} = \frac{(Nc)*a/2}{Mxc + Va* h} \ge 1.50
$$
\n
$$
\gamma_{v_a} = 119.492 \quad \ge \quad 1.5 \quad \text{iCUMPLE!}
$$
\n
$$
\gamma_{v_y} = \frac{(Nc)*b/2}{Myc + Vb* h} \ge 1.50
$$

 $\gamma_{Vb} = 2778.19$   $\geq$  1.5 **; CUMPLE!!** 

-Verificación al deslizamiento

$$
\varphi_d = \frac{2}{3} \cdot \varphi \qquad \qquad \gamma_s = \frac{(N + P \cdot P \cdot z_{ap}) \cdot \tan \varphi_d}{V} \geq 1.5
$$

 $\varphi$  = ángulo de rozamiento interno

$$
\varphi_d = 0.34907
$$
\n
$$
\gamma_s = \frac{(N + P.P._{zap}) \cdot \tan \varphi_d}{V} \ge 1.5
$$
\n
$$
\gamma_s = 19.3296 \ge 1.5
$$
 (CUMPLE!)

# 8.- CÁLCULO DE LA ARMADURA DE FLEXIÓN

$$
lb = \frac{a - a_o}{2} + 0.15 * a_o
$$
  $la = \frac{b - b_o}{2} + 0.15 * b_o$   
\n $lb = 79.5 \text{ cm.}$   $la = 79.5 \text{ cm.}$ 

#### 9.- CÁLCULO DE MOMENTOS

$$
\sigma_a = \frac{\sigma_2 - \sigma_1 * (a - lb) + \sigma_1 = 1.530 \text{ kg/cm2}}{a}.
$$

$$
\sigma_b = \frac{\sigma_2 - \sigma_4 * (b - la) + \sigma_4 = 1.563 \text{ kg/cm2}}{b}.
$$

$$
\sigma_a * lb^2 \cdot (\sigma_2 - \sigma_a) * lb \cdot (2 * n).
$$

$$
M_a = \frac{O_a \cdot 10}{2} + \frac{(O_2 - O_a) \cdot 10}{2} * \left(\frac{2}{3} * 1b\right)
$$

Ma= 4907.774 kg\*cm/m.

$$
M_{da} = 1.6 * M_a = 7852.44 \text{ kg*cm/m}.
$$

#### 10.- CÁLCULO DE LA ARMADURA EN LA ZAPATA

Determinar la armadura en la dirección Y-Y

$$
\mu_{a} = \frac{M_{a}}{100 \cdot d^{2} \cdot f_{cd}} = 0.00046
$$

Verificar que:

$$
\mu
$$
d $<$   $\mu$  Mo require armadura a compression  
\n0.00046  $<$  0.332 No As. a Compresin

Con el valor del momento reducido se obtiene w (Cuadro Nº17). Cuantia mecánica  $w = 0.00046$ 

$$
A_{s} = \frac{w * 100 * d * f_{\text{ref}}}{f_{\text{ref}}} = 0.06146 \text{ cm}^2/\text{m}.
$$

Calcular la armadura minima

wmin.=  $0.0018$  (cuadro  $N^{\circ}$  16)

$$
4s_{\min} = W_{\min} * 100 * d = 6.3 \quad \text{cm2.m.}
$$

Tomar el mayor valor de las dos áreas

$$
As = 6.30 cm2
$$
la distribución será hasta 
$$
b = 1.80 m.
$$

 $A_{id} = As * b$  11.34 cm2.

Usar la siguiente disposición de armaduras

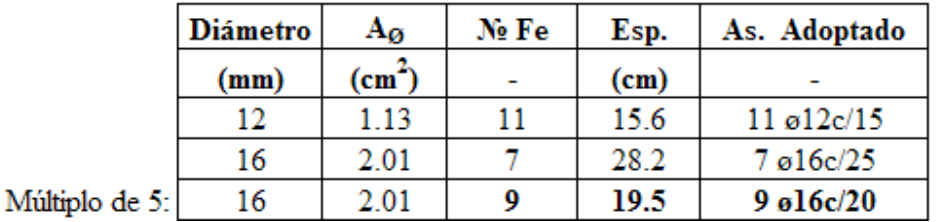

 $U.A.J.M.S.$ 

Determinar la armadura en la dirección X-X

$$
M_b=\frac{\sigma_b*la^2}{2}+\frac{(\sigma_2-\sigma_b)*la}{2}*\left(\frac{2}{3}*la\right)
$$

Mb= 4941.853 kg\*cm/m.

$$
M_{d,b} = 1.6 * M_b = 7906.97 \text{ kg*cm/m}.
$$

$$
\mu_d = \frac{M_d}{100 * d^2 * f_{cd}} = 0.00046
$$

Verificar que:

\n
$$
\mu \, d < \mu \, \text{lim}
$$
\n
$$
0.00046 < 0.00046
$$

Con el valor del momento reducido se obtiene w (Cuadro 
$$
N^{\circ}17
$$
). Cuantía mecánica  $w = 0.00046$ 

Cuantia mecánica

$$
A_{s} = \frac{w * 100 * d * f_{\text{ref}}}{f_{\text{ref}}} = 0.062 \quad \text{cm2/m}.
$$

Calcular la armadura minima

wmin.=  $0.0018$  (cuadro N°16)

 $M_{d}$ 

 $100 \cdot d^2 \cdot f$ .

 $\mu_{\text{\tiny s}}$ 

0.332

$$
As_{\min} = W_{\min} * 100 * d = 6.30
$$
 cm2/m.

Tomar el mayor valor de las dos áreas

As=  $6.30$  cm2.  $1.80$  [m] la distribución será hasta a=  $A_{sd} = As * a$  11.34 cm2.

Usar la siguiente disposición de armaduras

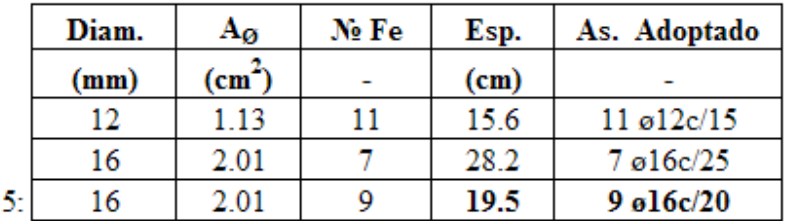

Múltiplo de

# -Verificación al adherencia en dirección x-x

*lb*= 79.5 cm.  
\n
$$
\sigma u = 1.57
$$
 kg/cm2.  
\n $\sigma_2 = 1.564$  kg/cm2.  
\n $\sigma_a = 1.53$  kg/cm2.  
\n $n = 9$  --  
\n $u = 5.027$  cm.  
\n $b = 180$  cm.  
\n $\gamma f = 1.6$  --  
\n $k = 2$  --  
\n $V_{d1x} = \gamma_f * b * [\sigma_a * lb + \frac{1}{2} (\sigma_2 - \sigma_a) * lb] = 35429$  kg.  
\n $\tau_{ba} = \frac{V_{d1x}}{0.90 * d * n * u} = 24.862$  kg/cm2.  
\n $\tau_{bd} = k * \sqrt[3]{f_{cd}}^2 = 53.924$  kg/cm2.

 $\tau_{ba} \leq \tau_{bd}$ 

24.86 kg/cm2. 53.924 kg/cm2. ¡CUMPLE!!

-Verificación al adherencia en dirección y-y

*la*= 79.5 cm.  
\n
$$
\sigma b = 1.563
$$
 kg/cm2.  
\n $n= 9$  --  
\n $u= 5.03$  cm.  
\n $a= 180$  cm.  
\n $\gamma f= 1.6$  --  
\n $k= 2$  --  
\n $V_{d1x} = \gamma_f * a * [\sigma_b * la + \frac{1}{2}(\sigma_2 - \sigma_b) * la] = 35800$  kg.  
\n $\tau_{bb} = \frac{V_{d1x}}{0.90 * d * n * u} = 25.122$  kg/cm2.

$$
\tau_{bd} = k^* \sqrt[3]{f_{cd}^2} = 53.924 \text{ kg/cm2}.
$$

$$
\tau_{bb} \leq \tau_{bd}
$$
  
25.122 kg/cm2. 53.924 kg/cm2. jCUMPLE!!

# **Disposición de armaduras:**

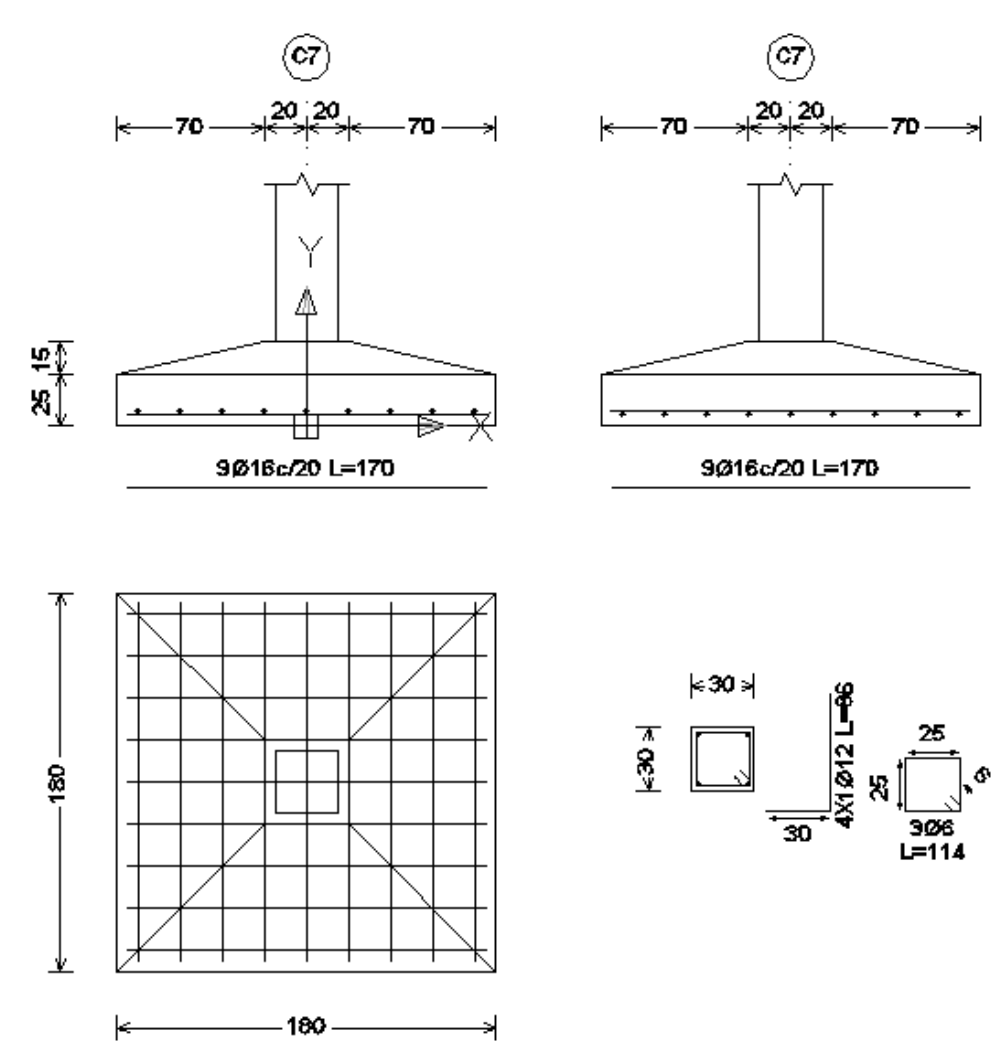

 $\begin{array}{c}\n\blacklozenge \\
\hline\n\end{array}$ 

# **3.4.7.DISEÑO DE LA ESCALERA**

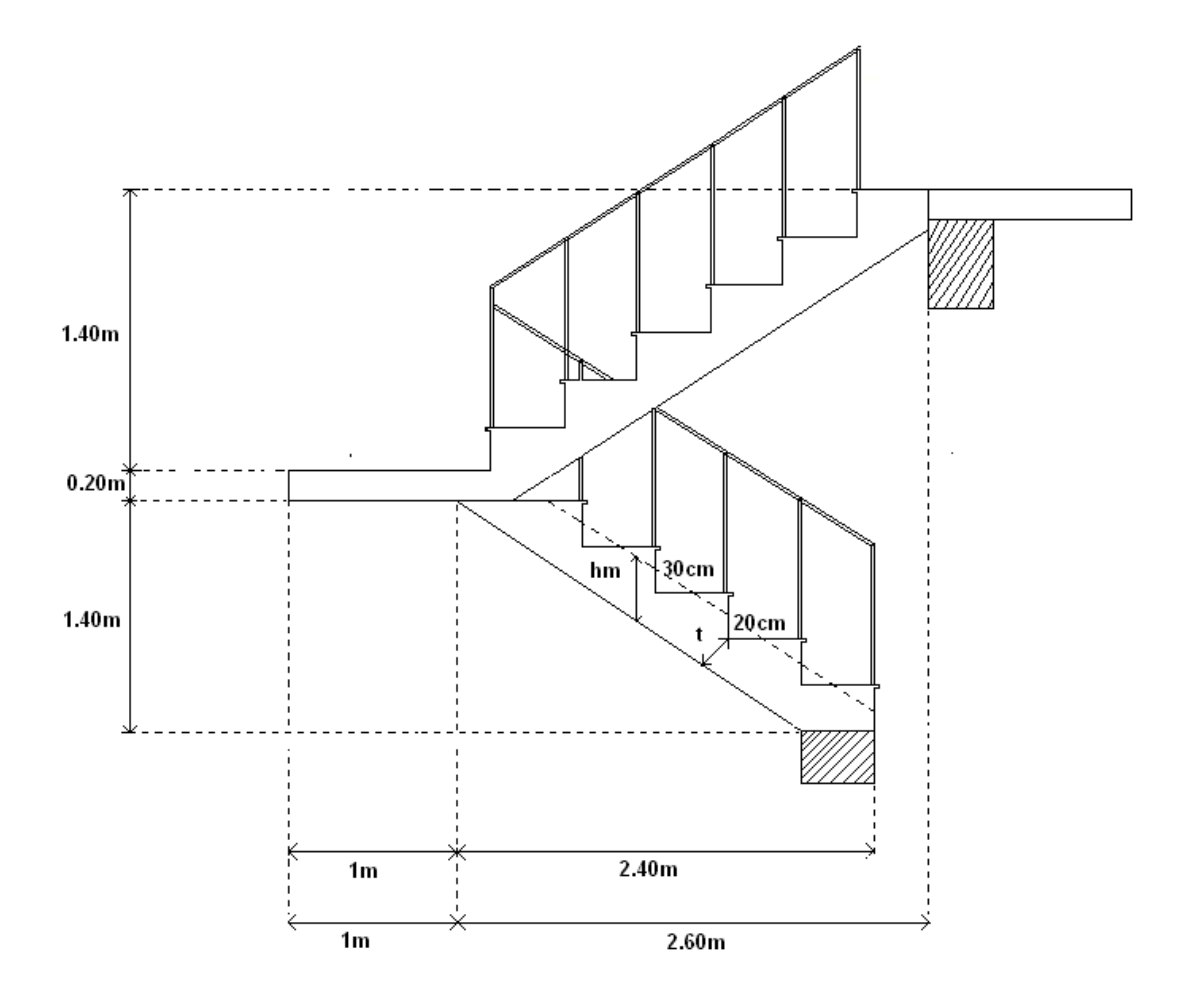

# **Datos:**

 $(f<sub>c</sub>) = 210 \text{ kg/cm}^2$ .

 $(f_y) = 4200$  kg/cm<sup>2</sup>.

 $(\gamma_H) = 2400 \text{ kg/m}^3$ .

Base (b) =  $1,2$  m.

Paso (P) = 30 cm.

Contrapaso  $(CP) = 20$  cm.

Longitud  $(L_n) = 3,40$  m.
## **Vista en planta**

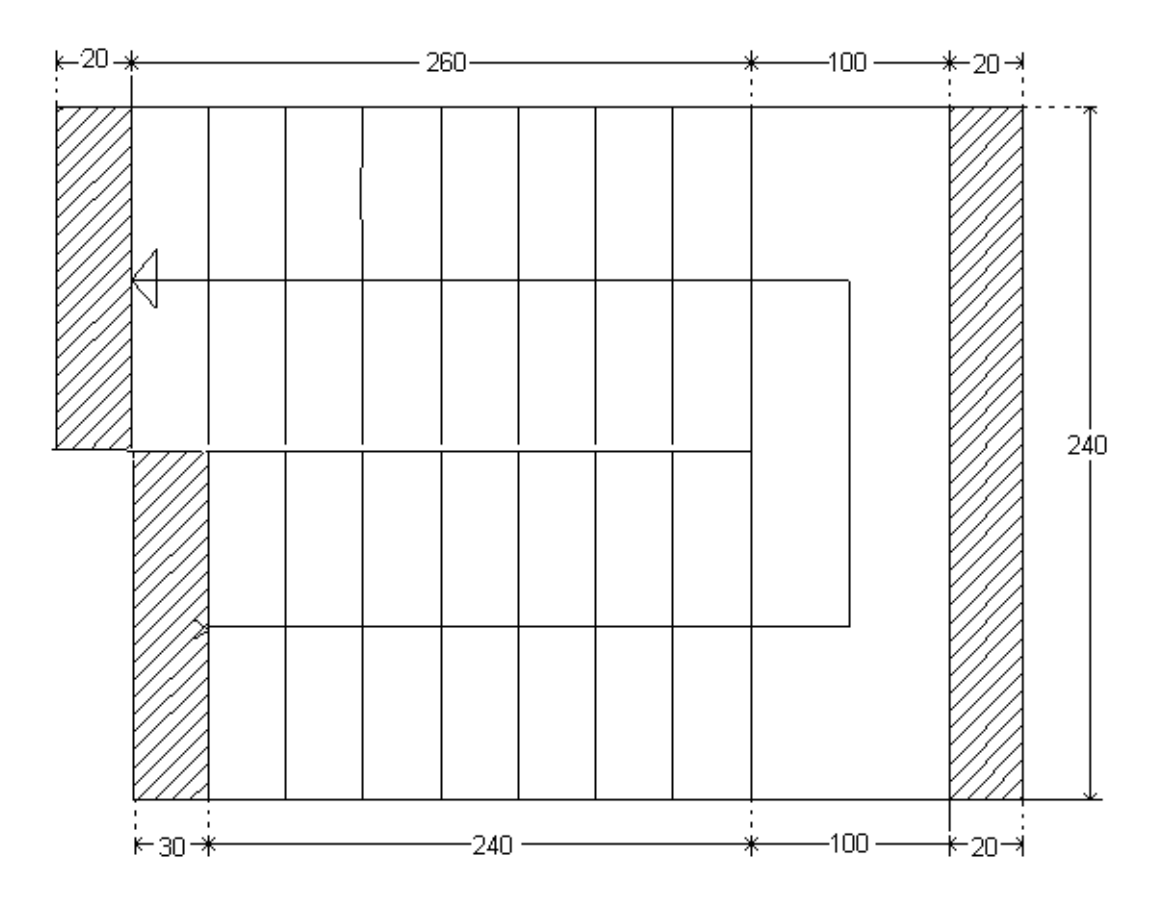

## **Dimensionamiento**

### **Cálculo del espesor de la escalera (t)**

#### **Primer tramo**

Longitud  $(L_n) = 3.40$  m.

$$
t = \frac{Ln}{20} \quad (cm); \ t = \frac{Ln}{25} \quad (cm)
$$

Para el cálculo del espesor se toma el espesor constructivo es aquel que de cálculo nos da un valor constructivo o que se lo puede construir

$$
t = \frac{340}{20} = 17 \, \text{cm.} \Rightarrow t = \frac{340}{25} = 13.6 \, \text{cm.}
$$

Promedio de espesores t = 15.3cm. se optará por medida constructiva de 16cm.

#### **Diseño primer tramo**

#### **Ángulo de inclinación de la huella**

#### Paso  $(P) = 30$  cm.

Contrapaso  $(CP) = 20$  cm.

$$
\cos \alpha = \frac{P}{\sqrt{P^2 + CP^2}} \Rightarrow \cos \alpha = \frac{30}{\sqrt{30^2 + 20^2}}
$$

$$
\cos \alpha = 0.832
$$

### **Altura inicial**

Espesor  $(t) = 16$  cm.

$$
h = \frac{t}{\cos \alpha} \Rightarrow h = \frac{16}{0.832}
$$

$$
h = 19.23 \text{ cm}.
$$

### **Altura media**

Altura inicial (h)  $= 19.23$ cm.

Contrapaso  $(CP) = 20$  cm.

$$
h_m = h + \frac{CP}{2} \Rightarrow h_m = 19.23cm + \frac{20}{2}
$$

$$
h_m = 29.23cm.
$$

## **Cargas que actúan sobre la escalera**

## **Sobrecarga de diseño:**

Sobrecarga de diseño =  $400 \text{ kg/m}^2$ .

Carga viva  $W_L = Sc^* b = 400^*1,20 = 480$  kg/m.

Carga viva  $W_L = 480$  kg/m.

## **Peso propio de la escalera:**

$$
(\gamma_H) = 2400 \text{ kg/m}^3.
$$

Carga por Acabado =  $100 \text{ kg/m}^2$ .

Peso propio =  $\gamma_{H^{\circ}} * h_{med} * b = 2400 \text{ kg/m}^3 * 0,2923 \text{ m} * 1,20 \text{ m} = 841.824 \text{ kg/m}.$ 

Peso por acabado = Acabado\*b =  $100*1,20 = 120$  kg/m.

Peso de las barandillas  $= 200 \text{ kg/m}$ .

Cargas muertas  $W_D = 1161.824 \text{kg/m}$ .

**Análisis de carga**

$$
W_{U1} = W_D + W_L \Rightarrow W_{U1} = 1161.824 + 480
$$

$$
W_{U1} = 1641.824
$$
kg/m.

#### **Cargas que actúan en el descanso**

#### **Sobrecarga de diseño:**

Sobrecarga de diseño =  $400 \text{ kg/m}^2$ .

Carga viva  $W_L = Sc^* b = 400^*1,20 = 480$  kg/m.

Carga viva  $W_L = 480$  kg/m.

#### **Peso propio en el descanso:**

Peso específico del hormigón ( $\gamma_H$ ) = 2400 kg/m<sup>3</sup>.

Carga por Acabado =  $100 \text{ kg/m}^2$ .

Peso propio =  $\gamma_{H^{\circ}} * h * b = 2400 \text{ kg/m}^3 * 0,20 \text{ m} * 1,20 \text{ m} = 576 \text{ kg/m}.$ 

Peso por acabado = Acabado\*b =  $100*1,20 = 120$  kg/m.

Cargas muertas  $W_D = 696$  Kg/m.

**Análisis de carga en el descanso**

$$
W_{U2} = W_D + W_L \Rightarrow W_{U2} = 696 + 480
$$
  
 $W_{U2} = 1176$ kg/m.

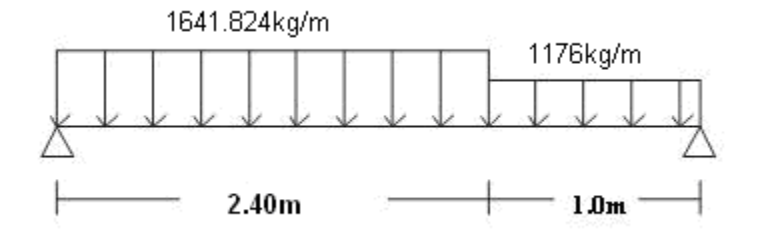

Del análisis de la viga obtenemos

Mmáx = 2257.31 Kg.\*m.

 $Ra = 2722.597$  Kg.

 $Rb = 2393.78$  Kg.

Vmáx = 2722.597 Kg.

#### **Momento de diseño**

$$
M_{Dise\tilde{n}o} = 1.6 * M_{Max} \Rightarrow M_{U Dise\tilde{n}o} = 1.6 * 2257.31 kg * m.
$$
  

$$
M_{U Dise\tilde{n}o} = 3611.696 kg * m = 361169.6 Kg * cm.
$$

### **Canto útil**

Recubrimiento (r) =  $3$  cm.

Espesor  $(t) = 16$  cm.

$$
d = t - r = 16cm - 3cm \Rightarrow d = 13cm.
$$

## **Cálculo de la armadura positiva**

Resistencia característica del Hormigón a los 28 días (f  $\degree$ c) = 210 kg/cm<sup>2</sup> Límite de fluencia del Acero (f<sub>y</sub>) = 4200 kg/cm<sup>2</sup>. Base (b) = 120 cm.

$$
\mu = \frac{m_d}{b * d^2 * f_{cd}} = \frac{361169.6kg * cm}{120 * 13^2 * 140kg/cm^2} = 0.12
$$

Con el valor del momento reducido ( $\mu$ ) se va a la cuadro N° 3.10 para encontrar la cuantía mecánica (w) =  $0.13$ 

$$
A_s = \frac{w * b * d * f_{cd}}{f_{yd}} = \frac{0.13 * 120 * 13 * 140 kg/cm^2}{3652.17 kg/cm^2} = 7.77 cm^2
$$

#### **Cálculo de la armadura mínima**

$$
As_{\min} = W_{\min} * bw * d = 0.0018 * 120 \text{cm} * 13 \text{cm} = 2.808 \text{cm}^2.
$$

#### **Disposición de la armadura**

Se utilizará la mayor área de acero:

$$
As = 7.77 \text{cm}^2.
$$

Adoptando un Diámetro de  $\phi = 12$ mm.

$$
\text{Se utilizará 7 barras de 12mm. C/18cm.} \qquad \qquad 7.91 \text{ cm}^2 \ge 7.77 \text{ cm}^2 \quad \text{OK}!!!
$$

## **Refuerzo de momento negativo**

$$
(-)A_{s} = \frac{(+)A_{s}}{2} \Rightarrow (-)A_{s} = \frac{8.28}{2}
$$

$$
(-)A_{s} = 4.14 \text{ cm}^{2}.
$$

$$
A_{s \text{ min}} = w_{\text{min}} * b * d \Rightarrow A_{s \text{ min}} = 0.0018 * 120 * 13
$$

$$
A_{s \text{ min}} = 2.808 \text{ cm}^{2}.
$$

## **Disposición de la armadura**

Se utilizará la mayor área de acero:

$$
As = 4.14
$$
 cm<sup>2</sup>.

Adoptando un Diámetro de  $\phi = 10$  mm.

**Se utilizará 6** barras de 10mm C20/cm. 
$$
4.71 \text{ cm}^2 \ge 4.14 \text{ cm}^2
$$
.

## **Refuerzo transversal por temperatura**

Se optará por hierros de 8mm de diámetro y armadura mínima:

$$
A_{St} = w_{\min} * b * d \implies A_{St} = 0.0018 * 340 * 13
$$

$$
A_{St} = 7.956 \text{ cm}^2.
$$

# **Disposición de la armadura**

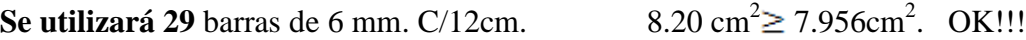

# **Cálculo de la armadura a compresión**

Como la losa de la escalera no necesita armadura a compresión se colocará una armadura mínima

## **Armadura a compresión longitudinal**

$$
As_{\min} = W_{\min} * bw * d = 0.0018 * 120 \text{cm} * 13 \text{cm} = 2.808 \text{cm}^2.
$$

**Se utilizará 6** barras de 10mm. C  $/20$  cm.  $2.808 \text{ cm}^2$ . OK!!!

**Armadura a compresión transversal**

$$
As_{\min} = W_{\min} * bw * d = 0.0018 * 340 \text{cm}.* 13 \text{cm} = 7.956 \text{cm}^2.
$$

**Se utilizará 19** barras de 6mm. C/18 cm.  $\geq$  7.956 cm<sup>2</sup>. OK!!!

#### **Detalle de Armaduras primer tramo**

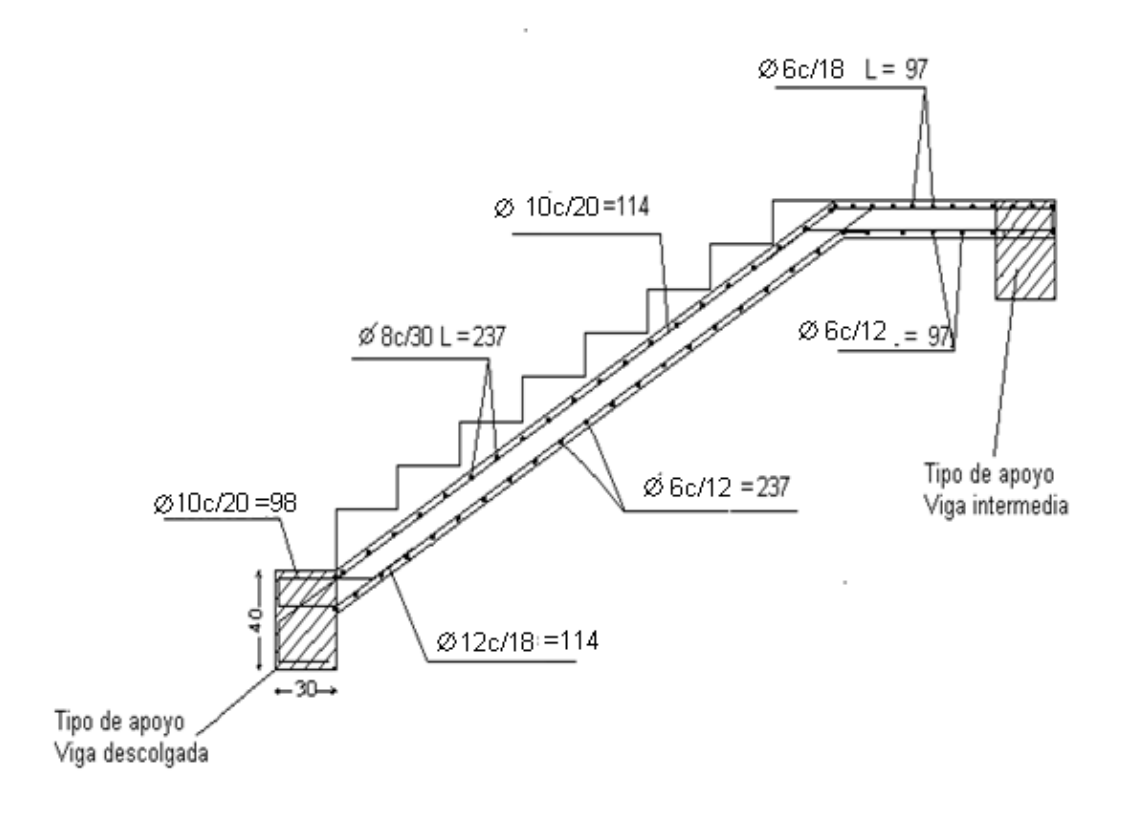

#### **Diseño segundo tramo**

Longitud  $(L_n) = 3,6$  m.

$$
t = \frac{Ln}{20} \quad (cm) \qquad ; \qquad t = \frac{Ln}{25} \quad (cm)
$$

Para el cálculo del espesor se toma el espesor constructivo es aquel que de cálculo nos da un valor constructivo o que se lo puede construir

$$
t = \frac{360}{20} = 18cm \Rightarrow t = \frac{360}{25} = 14.4cm.
$$

Espesor promedio  $t = 16.2$ cm se optará por una medida constructiva de 17cm.

## **Ángulo de inclinación de la huella**

Paso  $(P) = 30$  cm.

Contrapaso  $(CP) = 20$  cm.

$$
\cos \alpha = \frac{P}{\sqrt{P^2 + CP^2}} \Rightarrow \cos \alpha = \frac{30}{\sqrt{30^2 + 20^2}}
$$

$$
\cos \alpha = 0.832
$$

### **Altura inicial**

Espesor  $(t) = 17$  cm.

$$
h = \frac{t}{\cos \alpha} \Rightarrow h = \frac{17}{0.832}
$$

$$
h = 20.43 \text{ cm.}
$$

#### **Altura media**

Altura inicial  $(h) = 20.43$ cm.

Contrapaso  $(CP) = 20$  cm.

$$
h_m = h + \frac{CP}{2} \Rightarrow h_m = 20.43cm + \frac{20}{2}
$$

$$
h_m = 30.43cm.
$$

**Cargas que actúan sobre la escalera**

#### **Sobrecarga de diseño:**

Sobrecarga de diseño =  $400 \text{ kg/m}^2$ .

Carga viva  $W_L = Sc^* b = 400^* 1,2 = 480$  kg/m.

Carga viva  $W_L = 480$  kg/m.

#### **Peso propio de la escalera:**

$$
\gamma_H = 2400 \text{ kg/m}^3.
$$

Carga por Acabado =  $100 \text{ kg/m}^2$ .

Peso propio =  $\gamma_H$ <sup>\*</sup> h<sub>med</sub>\*b = 2400 kg/m<sup>3</sup> \* 0,3043 m \*1,2m= 876.38 kg/m.

Peso por acabado = Acabado\*b =  $100*1,2 = 120$  kg/m.

Peso de las barandillas  $= 200 \text{ kg/m}$ .

Cargas muertas  $W_D = 1196.38$  kg/m.

**Análisis de carga**

$$
W_{U1} = W_D + W_L \Rightarrow W_{U1} = 1196.38 + 480
$$

$$
W_{U1} = 1676.38 \text{ kg/m}.
$$

**Cargas que actúan en el descanso**

#### **Sobrecarga de diseño:**

Sobrecarga de diseño =  $400 \text{ kg/m}^2$ .

Carga viva  $W_L = Sc^* b = 400^*1, 2 = 480kg/m$ .

Carga viva  $W_L = 480$ kg/m.

#### **Peso propio del descanso**

$$
\gamma_H = 2400 \text{ kg/m}^3.
$$

Carga por Acabado =  $100 \text{ kg/m}^2$ .

Peso propio =  $\gamma_{H^{\circ}} * h * b = 2400 \text{ kg/m}^3 * 0.20 * 1.2 \text{m} = 576 \text{kg/m}.$ 

Peso por acabado = Acabado\*b =  $100*1,20 = 140$  kg/m.

Cargas muertas  $W_D = 716$  Kg/m.

$$
W_{U2} = W_D + W_L \Rightarrow W_{U2} = 716 + 480
$$

$$
W_{U2} = 1196 \text{kg/m}
$$

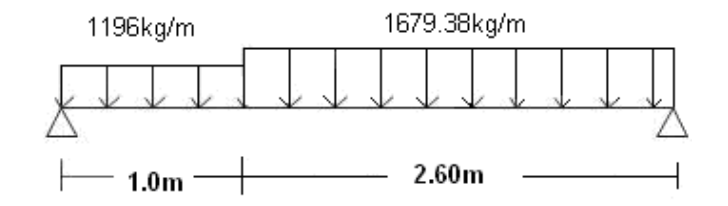

Del análisis de la viga obtenemos

Mmáx = 2596.968 Kg.\*m.

 $Ra = 2603.823$  Kg.

 $Rb = 2950.765$  Kg.

Vmáx = 2950.765 Kg.

**Momento de diseño**

$$
M_{Dise\tilde{n}o} = 1.6 * M_{Max} \Rightarrow M_{U Dise\tilde{n}o} = 1.6 * 2596.968kg * m
$$
  

$$
M_{U Dise\tilde{n}o} = 4155.1488 \text{ kg} * m = 415514.88 \text{ kg} * cm.
$$

## **Canto útil**

Recubrimiento (r) =  $3$  cm.

Espesor (t) =  $17$  cm.

$$
d = t - r = 17cm - 3cm \Rightarrow d = 14cm.
$$

## **Cálculo de la armadura positiva**

Resistencia característica del Hormigón a los 28 días (f  $\degree$ c) = 210 kg/cm<sup>2</sup>.

Límite de fluencia del Acero (f<sub>y</sub>) = 4200 kg/cm<sup>2</sup>. Base (b) = 120 cm.

$$
\mu = \frac{m_d}{b * d^2 * f_{cd}} = \frac{415514.88kg * cm}{120 * 14^2 * 140kg/cm^2} = 0.126
$$

Con el valor del momento reducido ( $\mu$ ) se va a la cuadro N° 3.10 para encontrar la cuantía mecánica (w) =  $0.13$ 

$$
A_s = \frac{w^* b^* d^* f_{cd}}{f_{yd}} = \frac{0.13^* 120^* 14^* 140 kg/cm^2}{3652.17 kg/cm^2} = 8.37 cm^2.
$$

### **Cálculo de la armadura mínima**

$$
As_{\min} = W_{\min} * bw * d = 0.0018 * 120 \text{cm} * 14 \text{cm} = 3.024 \text{cm}^2.
$$

## **Disposición de la armadura**

Se utilizará la mayor área de acero:

$$
As = 8.37
$$
 cm<sup>2</sup>.

Adoptando un Diámetro de  $\phi = 12$ mm

$$
\text{Se utilizará 9 barras de 12mm C/13cm} \qquad 9.05 \text{ cm}^2 \geq 8.37 \text{ cm}^2 \text{ OK}!!!
$$

## **Refuerzo de momento negativo**

$$
(-)A_{S} = \frac{(+)A_{S}}{2} \Rightarrow (-)A_{S} = \frac{8.37}{2}
$$

$$
(-)A_{S} = 4.185 \text{ cm}^{2}
$$

$$
A_{S \text{ min}} = w_{\text{min}} * b * d \Rightarrow A_{S \text{ min}} = 0.0018 * 120 * 14
$$

$$
A_{S \text{ min}} = 3.024 \text{ cm}^{2}.
$$

### **Disposición de la armadura**

Se utilizará la mayor área de acero:

As = 
$$
4.185 \text{ cm}^2
$$
.

Adoptando un Diámetro de  $\phi = 6$  mm.

**Se utilizará 6** barras de 10mm C20/cm. 
$$
4.71 \text{ cm}^2 \ge 4.185 \text{ cm}^2
$$
.

#### **Refuerzo transversal por temperatura**

Se optara por hierros de 8mm de diámetro y armadura mínima:

$$
A_{St} = w_{\min} * b * d \implies A_{St} = 0.0018 * 360 * 14
$$

$$
A_{St} = 9.072 \text{ cm}^2.
$$

### **Disposición de la armadura**

Se utilizará 35 barras de 6mm. C/10cm.  $9.89 \text{ cm}^2 \ge 9.072 \text{ cm}^2$ . OK!!!

### **Cálculo de la armadura a compresión**

Como la losa de la escalera no necesita armadura a compresión se colocará una armadura mínima

#### **Armadura a compresión longitudinal**

$$
As_{\min} = W_{\min} * bw * d = 0.0018 * 120 \text{cm} * 14 \text{cm} = 3.024 \text{cm}^2
$$

**Se utilizará 6** barras de 10mm C/20 cm.  $\geq$  3.024 cm<sup>2</sup>. OK!!!

## **Armadura a compresión transversal**

$$
As_{\min} = W_{\min} * bw * d = 0.0018 * 360 \text{cm}.*14 \text{cm} = 9.072 \text{cm}^2.
$$

**Se utilizará 35** barras de 6mm C/10cm.  $9.072 \text{cm}^2 \text{ OK}$ !!!

## **Carga de servicio sobre el apoyo**

 $W_{U1} = 1196.38kg/m + 480kg/m = 1676.38kg/m.$ 

$$
W_{U2} = 716kg/m + 480kg/m = 1196kg/m.
$$

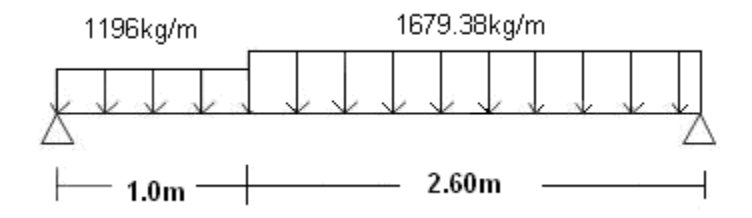

Del análisis de la viga se obtiene el cortante máximo que viene a actuar sobre el apoyo:

 $V$ max = 2950.76 Kg.

## **Detalle de armaduras segundo tramo**

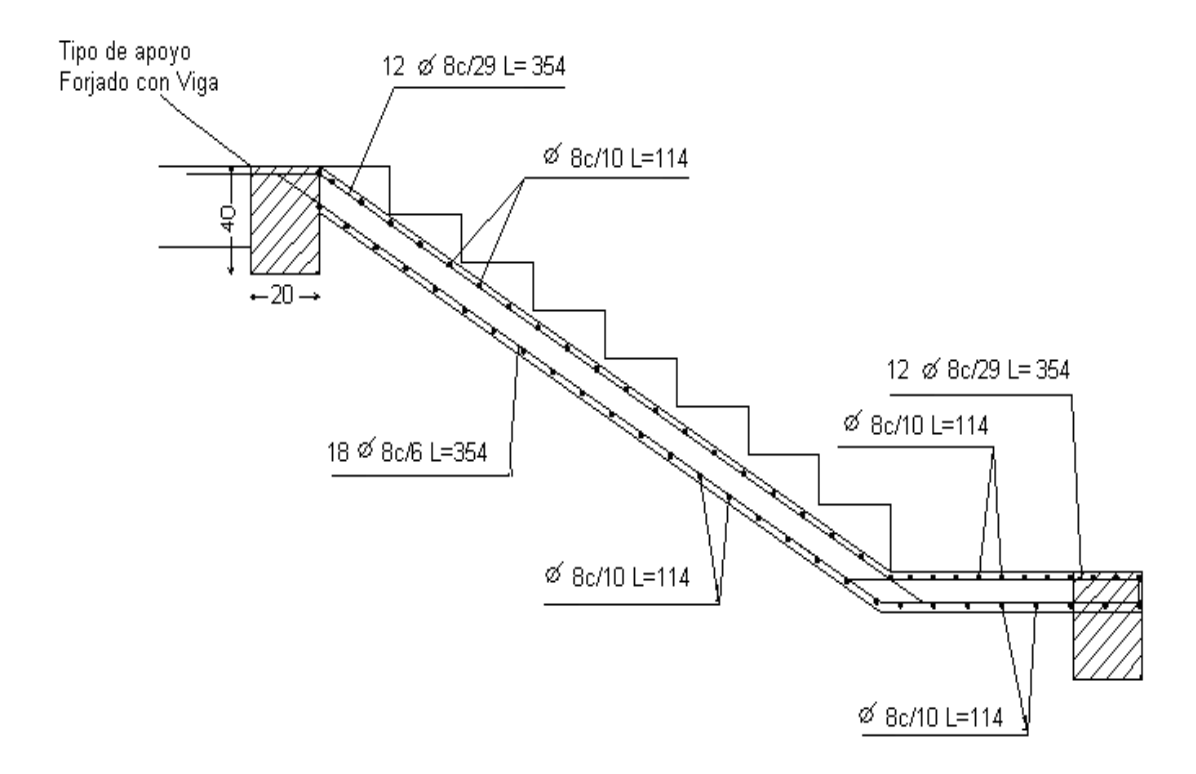

#### **3.4.8.EMPALMES DE ACERO EN VIGAS Y COLUMNAS**

#### **Referencia sobre la columna C7 del primer piso:**

**ANCLAJE** Empalme de armadura para el pórtico 11 del 1º piso(C8 a C6) **DATOS** 1.5  $yc =$  $\mathbb{L}^2$ 1.15  $\nu s =$ L.  $yf =$ 1.6  $\overline{a}$  $|w=|$  $-2$ cm.  $\phi =$ 1.6  $30$ cm.  $\int c d =$ 140 kg/cm2.  $fyd =$ 3652.17 kg/cm2.

Cálculo de las tensiones de adherencia:

$$
\tau_{\rm bu}=0.90*{\rm \AA{}}\sqrt[3]{f^2_{\rm cd}}= -24.266~{\rm kg/cm2}.
$$

#### Cálculo de la longitud de anclaje

$$
lb = \frac{\phi}{4} * \frac{f_{yd}}{\tau_{bu}} = 60.20 \text{ cm}
$$

Por norma:

*lb* = 60.20 > 
$$
\begin{cases} 0.30 * lb_1 = 18.06 & \text{cm.} \\ 10\phi = 16 & \text{cm.} \\ 15cm = 15 & \text{cm.} \end{cases}
$$
 [OK!]

60

Determinación del empalme

 $\psi =$  $1.2$ 

$$
lv = \psi * lb = 72
$$
 cm

Planilla de resultados para diferentes diámetros.

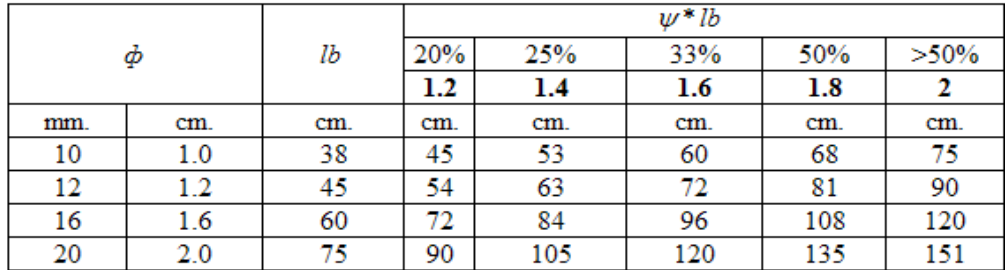

Valor adoptado

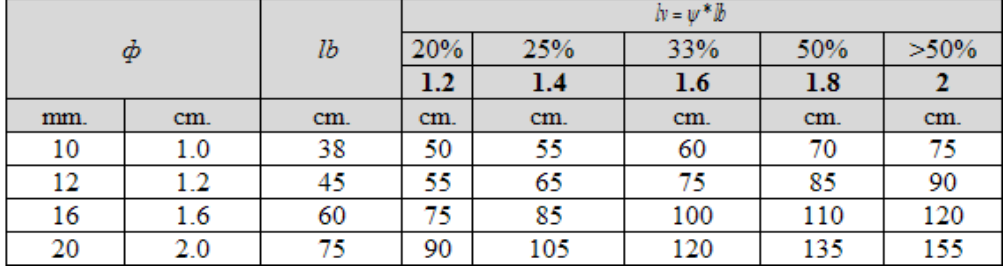

# **3.5. ESPECIFICACIONES TÉCNICAS**

El pliego de especificaciones técnicas realizado para cada ítem, comprende los siguientes puntos: definición, materiales, herramientas y equipo, procedimiento para la ejecución, forma de medición, y forma de pago; cada uno de estos puntos deben ser estrictamente cumplidos en el momento de la ejecución del proyecto.

Las especificaciones técnicas detalladas por cada ítem se encuentran en el (Anexo C).

# **3.6. CÓMPUTOS MÉTRICOS**

El análisis de cantidades y volúmenes comprende un factor de magnitud ya que al contar con dicho punto se sabrá la cantidad de volúmenes que se desarrollarán a construir para cuantificar un costo total para la construcción de la infraestructura los cómputo métricos desarrollado por cada ítem se detallan en el (Anexo D).

# **3.7. ANÁLISIS DE PRECIOS UNITARIOS**

Durante el análisis de precios unitarios se consideran varios componentes:

Costos directos aquellos componentes básicos, como ser mano de obra (que puede dividirse en mano de obra calificada y no calificada) materiales, herramientas, maquinaria y equipo de construcción.

Costos indirectos comprenden la administración central y la dirección de la obra o sea son los gastos generales específicos necesarios para la realización de las obras que se ejecutan y que son calculados de acuerdo con el volumen total de la obra dividido entre el tiempo en que se consideran los gastos.

Para el análisis de precios unitarios realizado para cada ítem, se considerará los siguientes puntos: materiales, mano de obra, maquinaria; tomado en cuenta como beneficios sociales el 55% de la mano de obra; como herramientas menores el 5% de la mano de obra, como gastos generales el 7.5% y utilidad el 10%. Para los impuestos se tomará un valor de IVA del 13 % y un valor de IT del 3 %.

El análisis de precios unitarios desarrollados por cada ítem se encuentra detallado en el (Anexo D).

# **3.8. PRESUPUESTO GENERAL DE LA OBRA**

Para la ejecución del proyecto se considera una serie de gastos, determinados a partir del análisis de los precios unitarios para todas las actividades del proyecto definidas las cantidades y volúmenes de obras se presenta en forma de listado el presupuesto de cada ítem considerando la unidad de cada actividad, precio unitario y el precio total.

El presupuesto total de la obra se lo realizara con el programa Prescom 2010, con un tipo de cambio al dólar de 6,97 Bs. El presupuesto desarrollado por cada ítem se encuentra detallado en el (Anexo D).

# **3.9. PLAZO DE EJECUCIÓN**

Para la construcción de la Ampliación de la U.E. Carmen Mealla según la planificación realizada en el (Anexo E) que está representa por un cronograma de Gantt del proyecto que además fue calculada con cuatro cuadrillas en todo lo que es el HºAº estimando un plazo de ejecución de 153 días laborales.

# **CAPÍTULO IV.**

## **CONCLUSIONES. Y. RECOMENDACIONES**

### **4.1. CONCLUSIONES**

Una vez concluido el proyecto se llegó a las siguientes conclusiones:

- o Realizando el cálculo estructural se pudo ver la importancia que tiene el plantear un buen esquema estructural, éste debe acercarse lo mejor posible a la realidad y de esta manera poder procesar los datos de manera más confiable y segura.
- o Las vigas en su mayoría no necesitan armadura a compresión pero es necesario poner una armadura mínima para que ésta sujete la armadura de corte es decir los estribos.
- o Como se calculó la estructura con ayuda del programa informático CYPE CAD 2011 Se procedió a realizar una verificación manual de aquellos elementos críticos y se observó que el programa sobredimensiona en un 6.35% en el caso de vigas, esto es debido a la resistencia de los materiales del hormigón y acero.

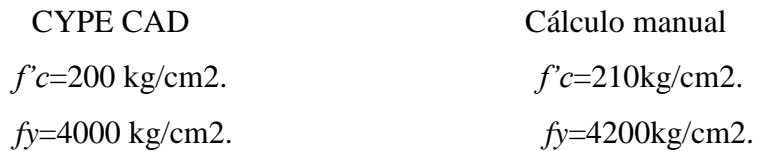

- o En la losa alivianada se pudo observar que las vigas en donde se apoyan las viguetas llegan a recibir todas las cargas existentes de la losa, por lo tanto estas vigas van a tener mucha más armadura que los laterales.
- o Es muy importante que las armaduras de las piezas de hormigón armado, deban tener unas separaciones mínimas, para que el hormigonado sea lo más compacto posible y evitar que se produzcan vacíos.
- o Es muy importante utilizar materiales de construcción del medio, para que la estructura sea más económica y evitar el costo de transportarlo del interior del país o en su defecto del exterior, así como optamos elementos estructurales livianos de celosía para la cubierta, puesto que en Tarija tenemos en abundancia el hierro redondo que los perfiles laminados.
- o Con referencia a lo social con la ejecución de este proyecto se beneficiarán los vecinos del barrio San Martín, como también los vecinos de los barrios

adyacentes, ofreciéndoles una estructura que cuente con ambientes adecuados y confortables para que puedan recibir educación escolar.

## **4.2. RECOMENDACIONES**

- o Es recomendable uniformizar secciones de vigas y columnas como también elegir diámetros de barras que no sean muy diferentes para facilitar la construcción.
- o Es recomendable que, cuando la armadura longitudinal de las columnas tengan diámetros que estén comprendidas entre 12 a 20mm. el diámetro de la armadura transversal será 6mm. y cuando el diámetro de la armadura longitudinal sea mayor a 20mm el diámetro de la armadura transversal será de 8mm.
- o Se recomienda también uniformizar las secciones de las zapatas para que ayude a facilitar la construcción.
- o Para el diseño de zapatas de hormigón armado se recomienda que la separación máxima de las armaduras sea de 30cm. y la mínima de 10cm. El diámetro mínimo que recomienda la EHE-91 es de 12mm.
- o Se recomienda que para las separaciones de la armadura en zapatas y estribos en vigas como en columnas se debe emplear múltiplos de cinco.